# Covers YO ! N THE OFFICIAL BOOK OF  $^{\circledR}$ **Second Edition**

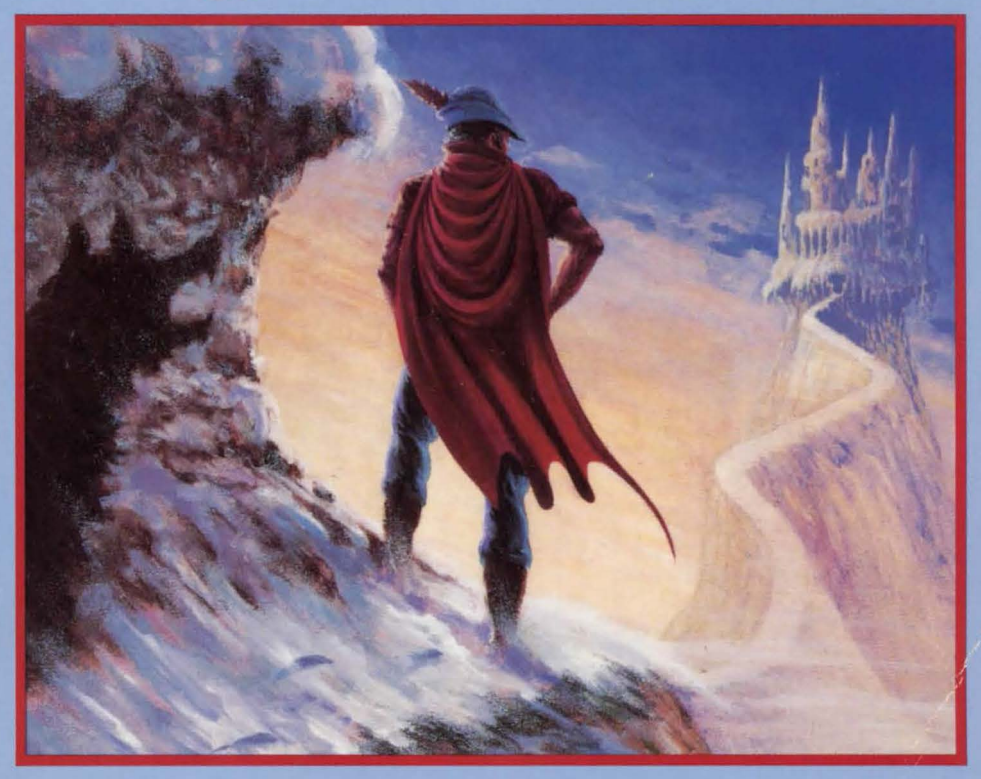

#### Donald B. Trivette Foreword by Roberta Williams

Contains vital hints and strategies for solving *King's Quest* 1-Vand the latest on Sierra's CD-ROM development

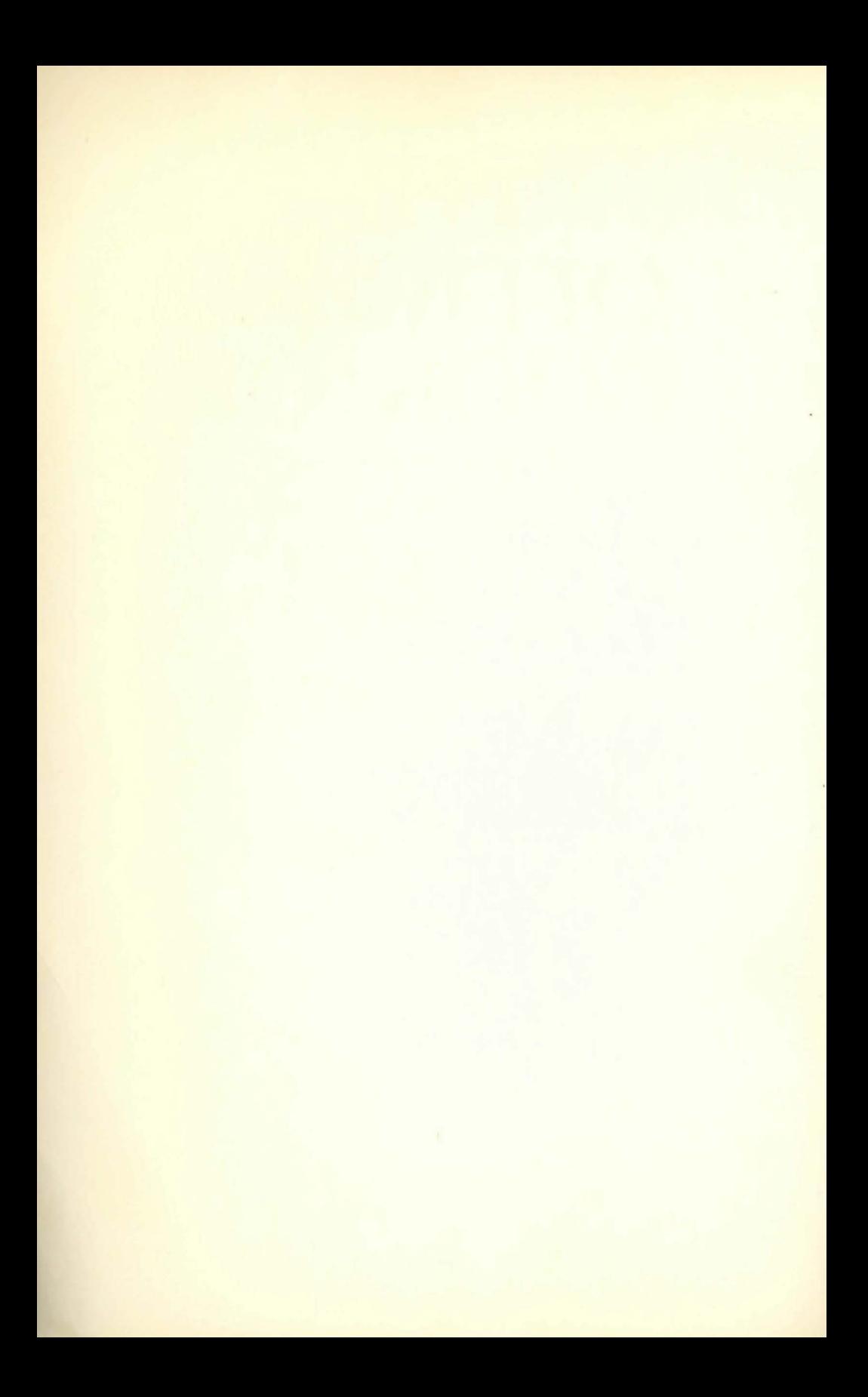

## **THE OFFICIAL BOOK OF KING'S QUEST SECOND EDITION**

#### **DONALD B. TRIVETTE**

COMPUTE Books Greensboro, North Carolina

Editor: Pam Plaut

Copyright 1991, COMPUTE Publications International Ltd. All rights reserved.

Cover art and interior photographs courtesy of Sierra On-Line, Inc.

Reproduction or translation of any part of this work beyond that permitted by Sections 107 and 108 of the United States Copyright Act without the permission of the copyright owner is unlawful.

Printed in the United States of America 10 9 8 7 6 5 4 3 2 1

Library of Congress Cataloging-in-Publication Data Trivette, Donald B. The official book of King's quest / Donald B. Trivette.--2nd ed. p. cm. ISBN 0-87455-245-1 : \$12.95 1. King's quest (Computer program) 2. Computer games. I.Title. GY1469.25.K56T75 1991 794.8--dc20

91 -2357 CIP

ISBN 0-87455-245-1

LC #90-055869

The author and publisher have made every effort in the preparation of this book to ensure the accura cy of the information. However, the information in this book is sold without warranty, either express or implied. Neither the author or COMPUTE Publications International Ltd. will be liable for any damages caused or alleged to be caused directly, indirectly, incidentally, or consequentially by the information in this book. ·

The opinions expressed in this book are solely those of the author and are not necessarily those of COMPUTE Publications International Ltd.

COMPUTE Books, 324 West Wendover Avenue, Suite 200, Greensboro, North Carolina 27408, is a General Media International company and is not associated with any manufacturer of personal computers.

Portions Copyright (c) 1991 Sierra On-Line, Inc., Coarsegold, California. All rights reserved. Original characters King Graham, Rosella, Cedric, Alexander, Valanice, the Wizard Manannan, Genesta, and Lolotte are copyrighted characters of Sierra On-Line. Unauthorized use is prohibited.

### **Contents**

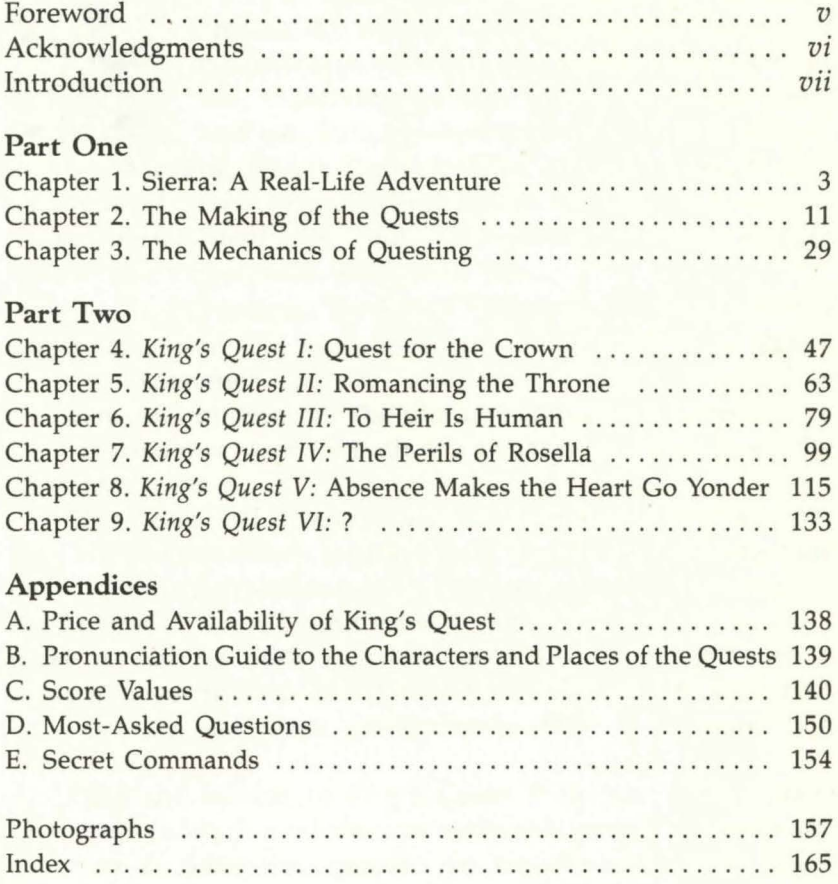

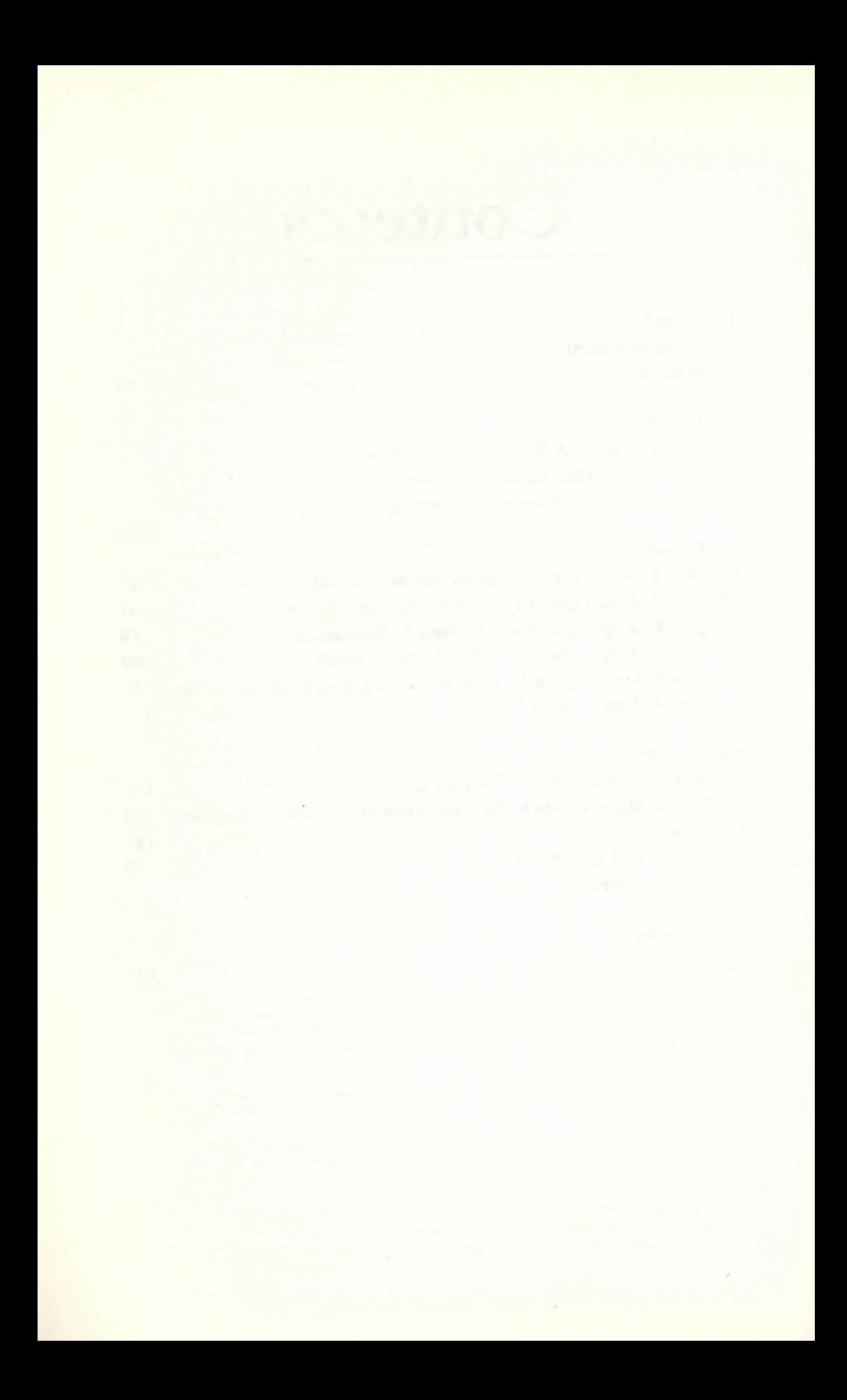

### **Foreword**

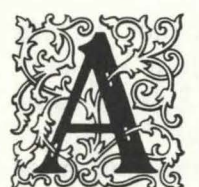

s a child I always had story ideas and loved to pretend. Of course, I was always the heroine of my private daydreams; I was forever slaying dragons, outwitting pirates, traveling through time, and yes, looking for-and sometimes finding-

Prince Charming. King's Quest is filled with the adventures I daydreamed of as a child. Through the technical wizardry of people like Jeff Stephensen, Bob Heitman, and my husband, I am able to share my world with all of you.

One of the reasons for King's Quest's popularity is that it *does* spring from the fantasies of a child. For adults, it allows them to experience again the stories and fables they loved as children. For children, it's the ultimate cartoon-a cartoon they can participate in. And for both, it's a chance to try to outwit the designer ... me.

This book will give you a greater understanding of what King's Quest is and how it came about. You'll come to know how much work is involved in bringing each game to life. Sometimes I get frustrated when I can't think of an idea, or when we can't make something work, or when we're working long hours to make a shipping date. But the wonderful letters I receive from kids, parents, and even grandparents make it all more than worthwhile.

With the release of *King's Quest V* in late 1990, I have attempted to reach a whole new audience, people not normally attracted to adventure games. An easy-to-use interface was added, we made the game a little easier and less frustrating, and we used beautiful, digitized painted backgrounds instead of "cold" computer graphics. Being far and away the most successful King's Quest to date, it has, I think, met my goal!

And, in case you're wondering, in real life I *did* meet my prince: my husband, Ken Williams. Ken has always supported and encouraged me, and without him, King's Quest would surely not exist.

> Roberta Heuer Williams Oakhurst, California January 1991

#### **Acknowledgments**

There are quite a few people at Sierra On-Line who took the time to help me with this book. Chief among them are John Williams, Paul DePlege, Jerry Albright, Chris Iden, Kim Eidson, Andy Hoyos, Mark Seibert, and Anita Greene. Without their help I would surely have been lost in the woods of Daventry and mired in the swamps of Tamir.

I also thank Wisco Computing of Wisconsin Rapids, Wisconsin, for *Crossword Power,* the software that generated the puzzles you'll love to hate; Kraft Systems, Inc., for the joystick which makes climbing circular stairs a breeze; and Brown-Wagh Publishing for the Soundblaster which gives my PC its voice.

Of course, none of this would have been possible without the help and cooperation of the great sorceress herself, Roberta Williams.

### **Introduction**

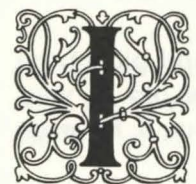

*K* first came across King's Quest when I was writing a monthly column for *COMPUTE!* magazine. Never a great fan of arcade games and disappointed by the flat, map-like characteristics of adven- $\mathcal{U}$  ture games in those days, I was overwhelmed and

delighted by the 3-D cartoon quality of King's Quest. So were hundreds of thousands of you.

The games did well, and I wrote about them in several issues. Every time I did, I got piles of letters asking for clues. Some were written in crayon on notebook paper, and others were typed on fine stationery. King's Questers are all ages: A grandfather wanted to know the gnome's name (the biggest mystery in the saga) so he could impress his grandchildren, a sixyear-old wanted to know how to get the lady fish to show up, and a wife wanted to give the gnome's name to her husband as a birthday gift!

These games are not easy. When you pay \$50 to \$70 for entertainment, the people at Sierra think you deserve more than a few hours of fun and challenge. It may take you several weeks to solve a Quest. Even if you know the answers beforehand and have the programmers' maps-as I did when working on this book-it still takes many hours to complete a Quest.

*The Official Book of King's Quest* is divided into two parts. Part I is for those who want to know how the Quests came about, how they are developed and programmed, what's in store for the future, and some of the secret commands never before published.

Part II is for those who need a little help completing a Quest. There are clues and maps, but few direct answers. You *will* find some specific answers in the crossword puzzles-I rationalize that that isn't giving away too much, because you still must solve something to get an answer.

I challenge you to refer as little as possible to the clues. I solved the first three Quests without assistance, and only a tight publishing deadline caused me to use the programmers' notes on *King's Quest IV* and *V.* Incidentally, I never did figure out the Gnome's name by myself, but you don't have to know it to complete *King's Quest I.* 

All the King's Quest games draw characters and plots from nursery rhymes, classic mythology, and fables of old. If your childhood is well grounded in Mother Goose, you'll have an inside track on solving them.

You may, of course, play the King's Quest games in any order; each is a great adventure game in its own right, but true Questers will follow the saga. In a nutshell, here are the five King's Quest stories:

#### *King's Quest* **I**

A dashing young knight named Graham must find three magic treasures-a chest, a mirror, and a shield-that old King Edward has let slip from the Kingdom of Daventry; Graham succeeds and becomes King Graham upon Edward's death.

#### *King's Quest* **II**

King Graham falls in love with a mysterious maiden named Valanice, who is imprisoned in a tower in the Land of Kolyma. After overcoming many obstacles, he rescues her, and they are married.

#### *King's Quest* **III**

A boy named Gwydion is held captive in Llewdor by the wicked wizard Manannan; he must escape to learn his true identity. When he does, he rescues his twin sister, Rosella, who is in Daventry in the clutches of a dragon. That done, Gwydion and Rosella are reunited with their parents, King Graham and Queen Valanice.

#### *King's Quest* **IV**

This time it's Rosella who goes on the Quest. She is after an enchanted fruit that will restore her aging father's health after his heart attack, but along the way she must do the bidding of an evil fairy.

#### *King's Quest* **V**

Just when all were living happily ever after, a wicked wizard-the brother of Manannan-appears and turns Graham's castle and family into a white tornado. King Graham, accompanied by his newfound avian companion, Cedric, must rescue Valanice, Rosella, and Alexander from the forces of evil. Will this poor family ever find peace?

Happy Questing.

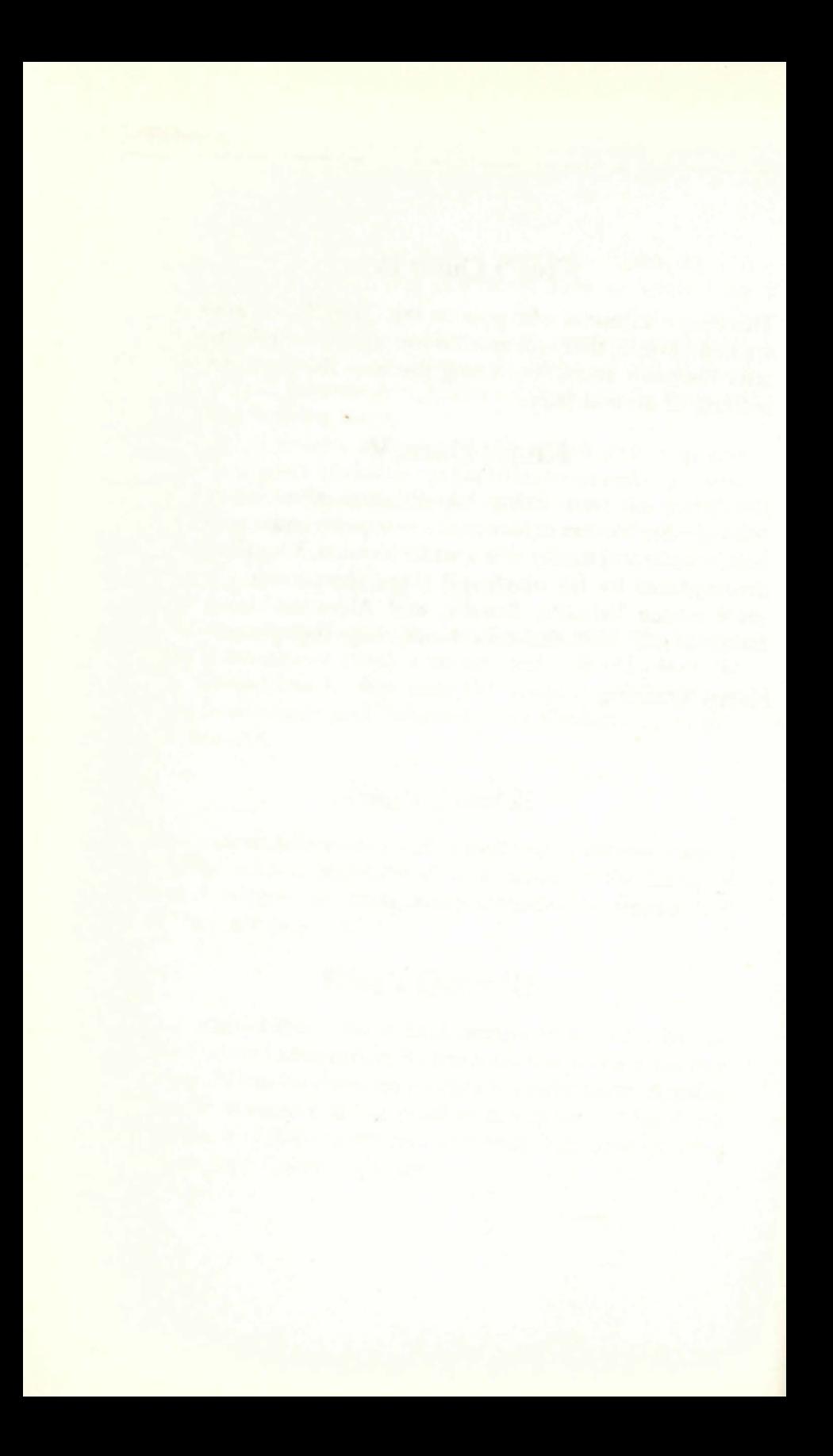

## Part One

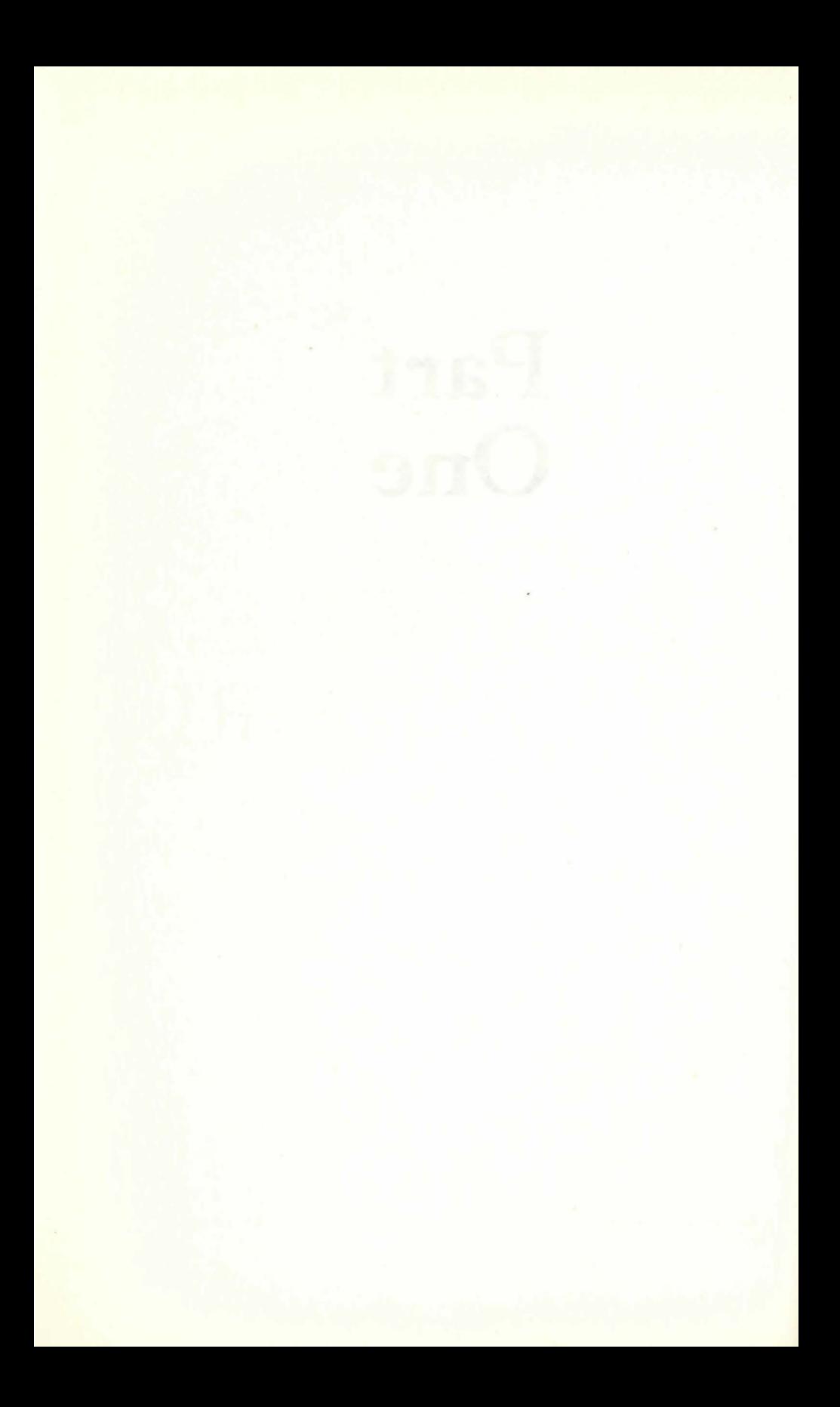

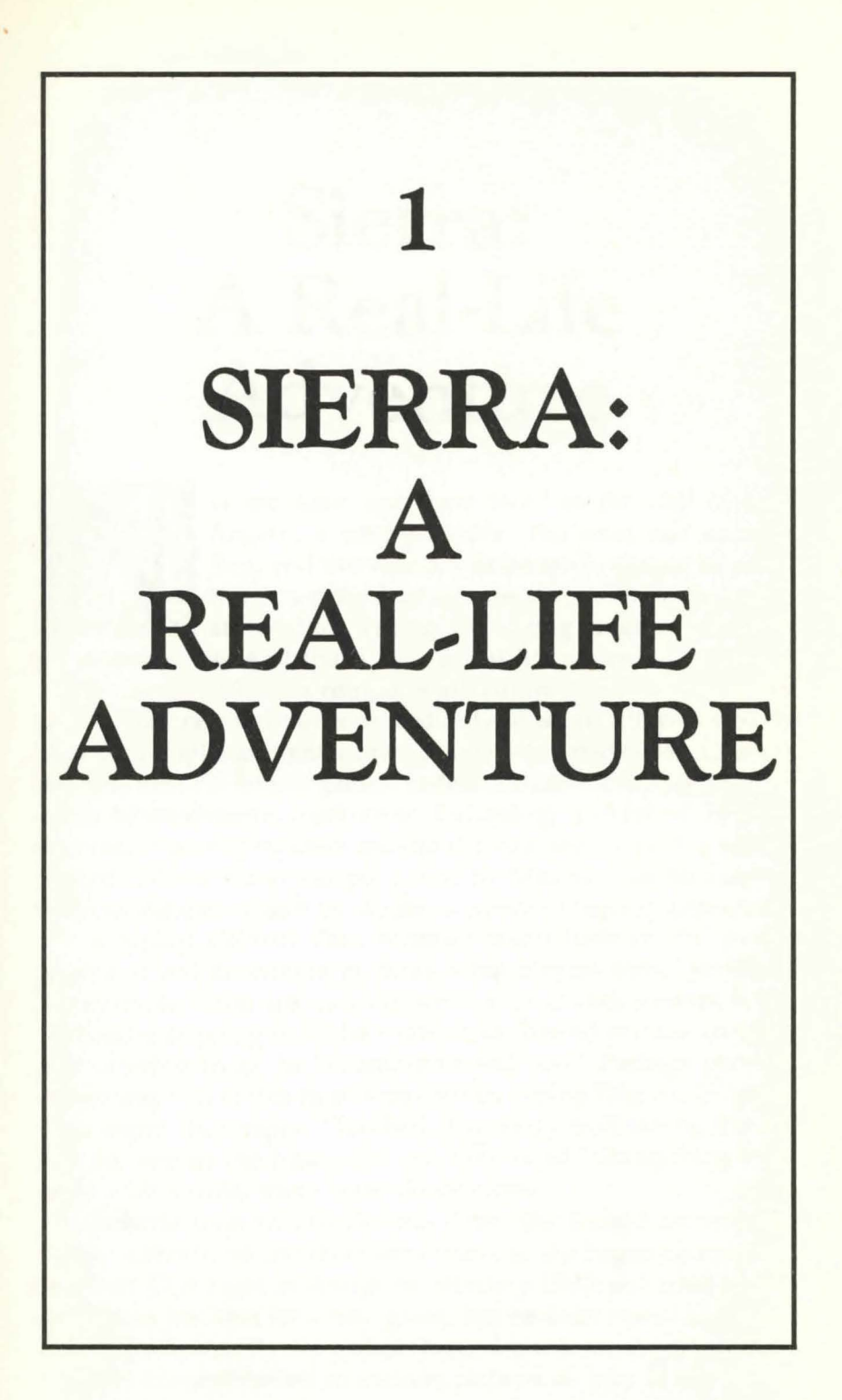

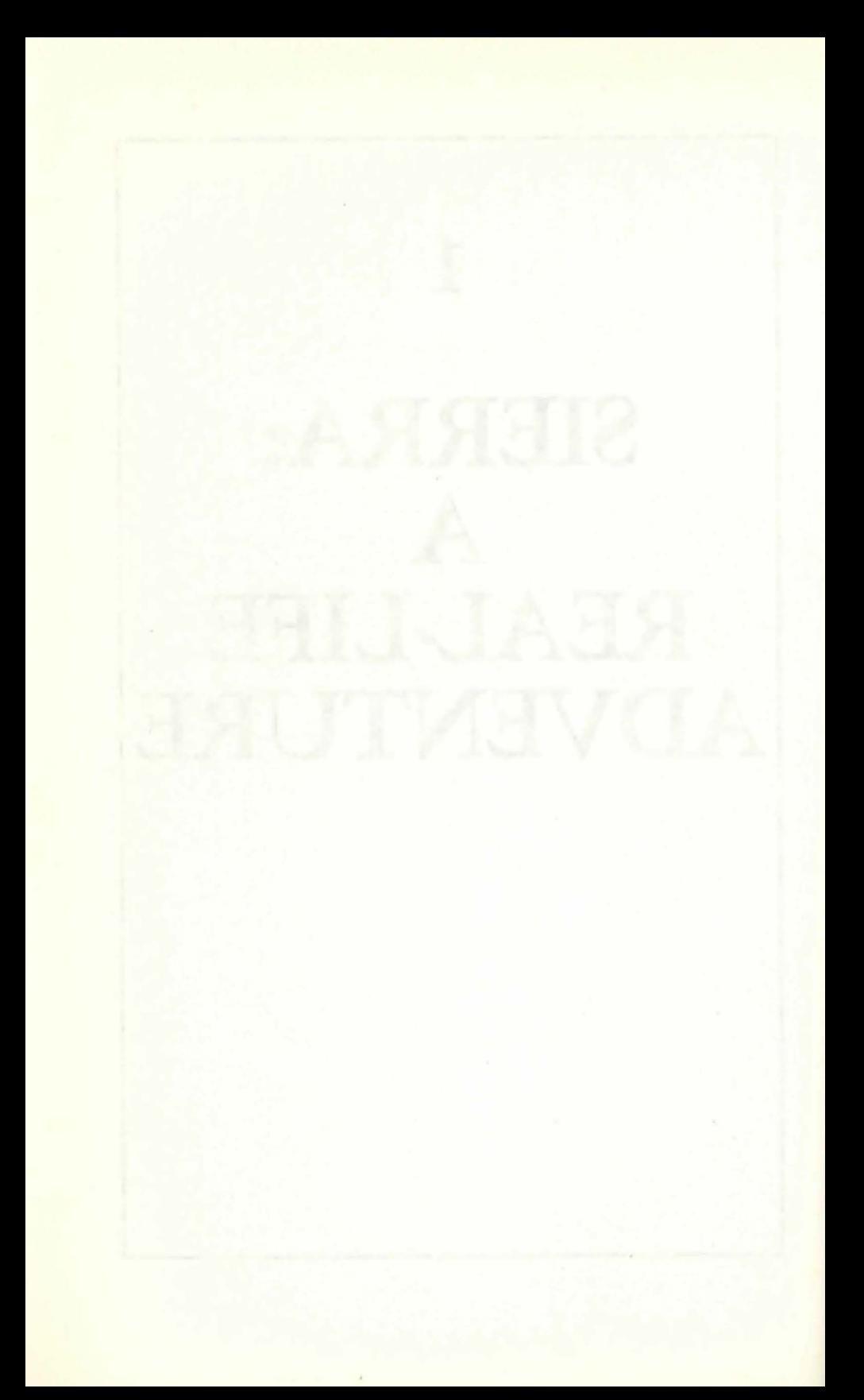

### **Sierra: A Real-Life Adventure**

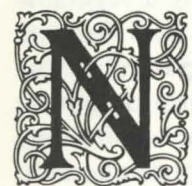

ot too long ago there lived in the city of Los Angeles a young couple. The man was named Ken, and the woman, Roberta. To amuse herself, Roberta played adventure games while Ken was  $\sim$  at the office writing accounting programs for ma-

jor corporations. And that's how a real-life adventure began.

In the late 1970s, a computer adventure game did not have pictures or drawings but consisted only of words. Players would read paragraphs and enter one- or two-word responses. One of the very first adventure games, called *Colossal Cave,* was written at the Massachusetts Institute of Technology and found its way into mainframe computers around the country. In 1979 a variation of *Colossal Cave* was published by Microsoft as *Microsoft's Original Adventure* and by Apple as *Apple's Original Adventure.* 

A typical *Colossal Cave* scenario might have several paragraphs of text describing in detail what players were "seeing." For example, "You are walking down a long, dark passage with cold water dripping from the stone walls. Ahead you see an ugly troll carrying an ax; he is coming toward you." Perhaps players would respond to this inconvenience by typing *Take Ax. Colossal Cave* might then reply, "Too bad. The nasty troll swung the ax and hit you in the head. You are now dead." Everything was done with words; there were no pictures.

Roberta soon solved *Colossal Cave.* She looked around for similar adventures, but there were none, so she began concocting her own. One night at dinner, in February 1980, she tried to tell Ken about her idea for a new game, but he didn't want to listen. Finally he heard her out and realized she was on to something.

The couple wanted to include pictures as part of the story,

but in 1980 there were no graphics programs and little graphics hardware. Finally they found a store in Thousand Oaks, California, that sold a device called a Versawriter. It was a primitive type of scanner constructed with an arm, an electric eye, and a piece of plexiglass. Moving the arm across the plexiglass caused the device to draw on the computer screen. Of course, there was no software support, so Ken had to write the programs necessary to connect the Versawriter to the computer.

The project was conceived as a hobby or family project like converting the basement into a rec room or planting a vegetable garden, but soon it took on a life of its own. With Roberta working on the story line and Ken doing the programming, the first graphic adventure game was born on their Formica kitchen table. It was called *Mystery House* and featured black-and-white pictures along with text. (In 1989 Sierra released the full-color, animated adventure *Colonel's Bequest,* which has many plot similarities to the original *Mystery House.)* 

*Mystery House* was a combination of an Agatha Christie novel and the parlor game Clue. Players find themselves in an abandoned Victorian house with seven other people. Their challenge is to find a treasure of jewels. As they explore the house, players stumble over the bodies of their fellow explorers. In order to complete the game, they must also discover the murderer.

*Mystery House* had pictures along with the text. Players did not see the main character, as they do in *King's Quest,* but rather they saw the rooms from the character's perspective-a firstperson view. The pictures were black-and-white, and the commands were still limited to one or two words; nevertheless, *Mystery House* was so unusual that Ken and Roberta placed a small ad in *Micro* magazine. For \$24.95 each, the ad promised, players could buy copies of *Mystery House* to run on their Apple Ils.

This was in the days before IBM introduced the PC, and few people had any idea how widespread personal computing would become. The Apple and the TRS/80 were about the only personal computers around. To everyone's amazement *Mystery House*  eventually sold over 10,000 copies. The company expanded from the kitchen table to the den and spare bedroom. A few months later Ken and Roberta decided that if they were going to run a "garage industry," they could at least locate the garage in a pleasant place. They moved from Los Angeles to Coarsegold, California, not far from Yosemite National Park. Sierra On-Line was officially born.

At first Sierra continued to operate from the Williamses' home, but when space there became inadequate, the company moved to a real office over a print shop. Later it expanded into several other buildings.

Soon three new adventure games were climbing the bestsellers' chart: *The Wizard and the Princess, Mission: Asteroid,* and *Time Zone.* The first was about a beautiful princess who needed saving from an evil wizard, the second featured an asteroid headed toward earth, and the third enabled players to travel back in time and make changes in history. *Time Zone,* with more than 1300 screens, required six double-sided Apple disks and still holds the record as Sierra's largest adventure game. Although these games were in color, there was no animation, and commands were limited to two words.

A year before the IBM PCjr was announced-when the "Peanut" was just a rumor to the rest of us-IBM asked Sierra to create a game that would show off the new computer's colorgraphics capabilities. IBM supplied the company with a prototype Junior, and Roberta set to work designing a new type of adventure game. Eighteen months and \$700,000 later, she and a team of six programmers completed the task.

*King's Quest* was the first 3-D animated adventure game. The main character, Sir Graham, looked and moved like a cartoon figure. He could walk from scene to scene, disappear behind trees, swim lakes, and enter buildings. *King's Quest* was a phenomenal success, partly because of its stunning graphics and partly because of its creative and unusual story line.

In the tradition of Hollywood, *King's Quest II* followed in May 1985, *King's Quest III* was released in October 1986, *King's Quest IV* appeared in September 1988, and *King's Quest V* hit the streets in December 1990. Each is more detailed and sophisticated than its predecessor. Originally developed for the IBM and DOS family of computers, the saga has expanded to Apple, Amiga, Atari, and Macintosh.

7

In October 1988 Sierra became a public company with shares for sale to the public. This was done, in part, to provide the company with working capital to develop new products and technologies. To this end, Sierra has acquired Dynamix, Inc., of Eugene, Oregon, a leader in 3-D modeling and simulation development software.

Today, Sierra On-Line is a thriving business employing more than 300 people with a wide range of interests and talents. The creative inspiration for the King's Quest series still comes from Roberta, but other members of the product line like *Leisure Suit Larry* and *Hero's Quest* have their own creators.

Ken oversees the corporate finances, planning, and production. The Sierra family includes professional artists, musicians, animators, and programmers as well as public relations representatives and a large customer-service staff. John Williams, Ken's brother, is vice president of marketing.

In 1988 the company moved into a new building located on the outskirts of Oakhurst, California. The building, modular in construction and easy to expand, is located in a park-like setting with skiing in winter and canoeing, swimming, and fishing in nearby Bass Lake. Just two years later the building was doubled in size to provide more space for things like an artists' studio and a sound stage.

Sierra's headquarters has an elaborate security system that would do justice to a military installation or an adventure game. It protects not only the company's products and secrets but also the equipment lent to it by major hardware firms like IBM and Apple. Sierra frequently works with developmental models of computers that haven't been announced. There are three large vaults where hardware can be securely stored, and the entire building is divided into security zones. You must enter the appropriate code to pass from one zone to another.

In addition to business offices and a recently doubled-in-size warehouse, the headquarters has a sophisticated music studio, an animation lab, and a facility to develop interactive CD-ROM (known as CDI), which promises to be the median of the next generation in adventure games. The entire building is wired for a computer network of more than 100 nodes.

Ken foresees a considerable evolution in adventure gaming in the next five to ten years. Already Sierra is testing a realtime, multiplayer version of a game similar to *Leisure Suit Larry.* The test is being conducted with 1100 players in the Los Angeles area, but the software is designed to connect players from different parts of the country via telephone lines. A player can enable his or her character to sit at a bar, for example, and talk with the guy in the next seat, who happens to be playing from Texas or Iowa or Maine. The two characters could then agree to go to the casino for a game of blackjack.

To make multiplayer games \feasible, Williams expects to significantly cut rates from those charged by services like CompuServe and Prodigy. If the test market proves successful, there will surely be a multiplayer version of King's Quest.

Roberta and Ken both see adventure games becoming more like interactive movies-more like renting a video for an evening's entertainment than playing a grueling chess match. Puzzles will become easier to solve and take perhaps 6 hours rather than 40; the prices will be in the \$20 range rather than \$70.

Adventure games may be where motion pictures were in the early 1920s and TVs were in the early 1950s-about to become mainstream American entertainment.

\* \* \*

The Williamses and their two children, D.J. and Chris, live in a lakefront house not far from the company. The family enjoys many of the outdoor activities the region affords, including snow skiing, water-skiing, and cycling. Roberta stays fit and trim doing aerobics. Each member of the family has a computer-Roberta keeps hers in the bedroom; Ken's is in the office. Both sons show signs of carrying on the family's creative traditions: D.J. is interested in culinary arts, and Chris plays with the King's Quest animation tools.

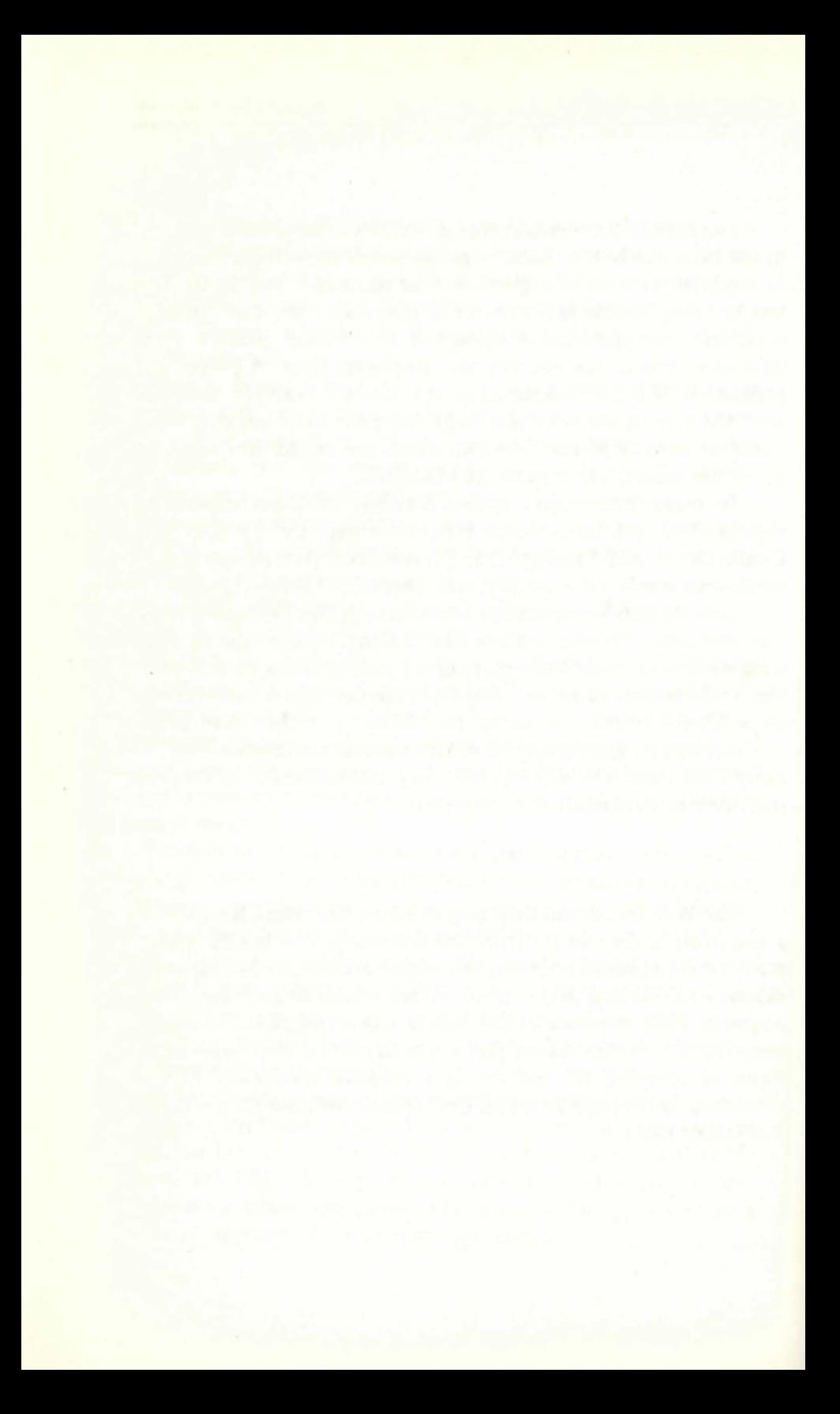

2 THE MAKING OF THE QUESTS

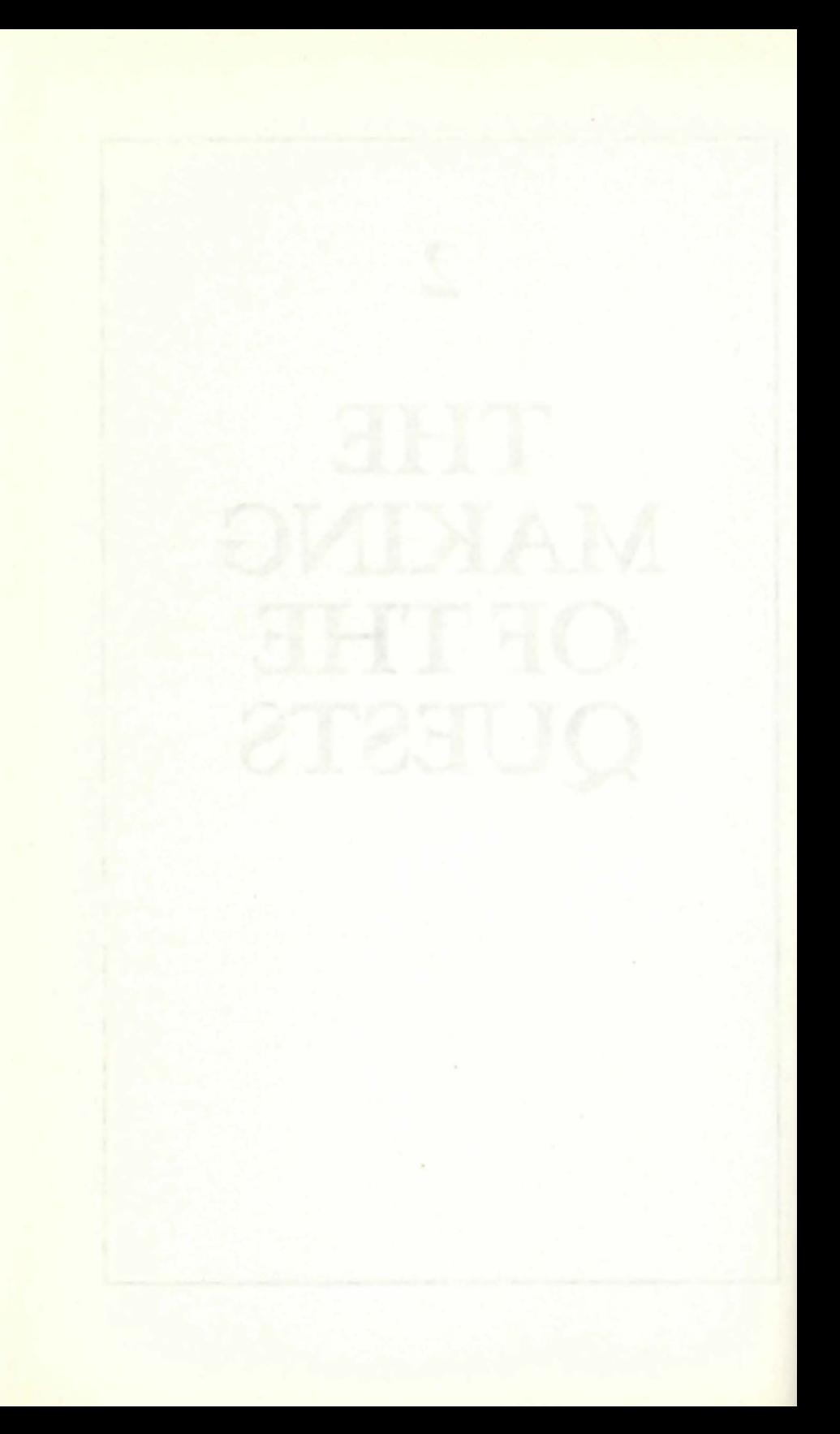

### **The Making of the Quests**

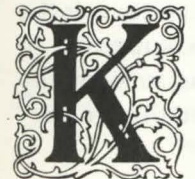

*ing's Quest V,* like the other Quests in the saga, began as an idea in Roberta Williams's head. But this time there were some business considerations to blend with the story line. Sierra was looking to expand its audience beyond the hard-core players

who traditionally buy adventure games, so the Quest had to be easier to solve than the first four. The company was also interested in a product that could be readily transferred to the interactive compact disc machines (CDI) which are expected to hit the entertainment market in a few years.

"I knew right from the start that King Graham had to be the hero because I'd gotten so many letters and requests from people to bring him back," Roberta says. But exactly what Graham should *do* was less clear. "I had just come off of *Colonel's Bequest*—two weeks earlier," she remembers, "and it was really tough for me to shift gears."

While she was considering several possible plots for *King's Quest V,* her son Chris mentioned something about the castle's being destroyed by an evil wizard. "Something clicked," Roberta recalls, " and I thought, that's kind of a good idea." *King's Quest V*  began to take shape.

Characters started to emerge: One of the newest is the owl Cedric, a cuddly little sidekick whose main job is to act as a foil for the hero. Roberta was never 100-percent satisfied with his development and feels with more time he could have played a larger role; even so, Ken Williams sees marketing and licensing possibilities for a stuffed Cedric.

#### **Scripting**

Each Quest begins when Roberta outlines the story on scraps of paper and in notebooks, making changes freely as the plot thickens. Sometimes she consults her children, but husband Ken is little help-he's more interested in the technical and business details than the story line. As the story begins to jell, Roberta makes rough drawings of each scene, called rooms by the developers. Along with the drawings, she sends lots of photographs to the artists to help convey what she has in mind.

Roberta also writes a script describing how each room works, although sometimes the action changes as the story develops. Room 2, the scene just south of Crispin's cottage, is the beginning of the path to the mountains. Cedric is supposed to warn Graham if he doesn't have enough gear to successfully cross the mountains. Here's the original script for that room:

ROOM 2

Path below Crispin's house.

Hot spots - Path, large tree.

Characters - Graham and Cedric.

Special views or animation - None.

"Look" messages (eye icon) -

Would give an "X" symbol if there's nothing to "see."

Path or tree: "A worn dirt path wanders through a thick wood alive with the sound of many creatures. Between the trees to the east, Graham can see the outline of a great mountain range."

Manipulation (hand icon) -

Path: Clicking the "hand" icon on the path causes Cedric to POINT with his wing to the east and say - "See how the path goes to the east up into the mountains? That's the route to Mordack's castle."

Cedric puts down his wing and continues -

"If you follow the path to the south over the next rise, you'll come to the town."

(On subsequent times (FOREVER AFTER THIS) just put up an "X.")

Dialog -

No "specific" dialog between Cedric and Graham except for the "hand" icon on the path causing Cedric to "speak."

A side note -

If Graham is not ready to cross the great mountains yet because he hasn't obtained everything he needs, then when the player starts to take Graham up the mountain trail (to the east), Cedric will fly nearer to Graham and say - "You aren't ready to cross those mountains yet, Graham! You'll never survive without being properly outfitted."

Of course, the player always has the option to ignore Cedric's warning and go up into the mountains anyway.

If the player HAS everything he needs, then Cedric won't say anything.

If the player tries AGAIN to go up into the mountains from here but is STILL not ready, then Cedric will say - "You're not going to listen to me, are you, Graham? I told you you weren't ready to tackle the mountains yet. Ah, well. Do what you will. I'm not going to warn you again."

After that, whether the player is ready or not, Cedric won't say anything.

Later it was decided that something stronger than a warning was needed to keep a player off the path if he hadn't collected the necessary loot to survive the mountains. A poisonous snake was put in as an obstacle; to get rid of the snake, players must have the right instrument. This gate-keeping/checkpoint routine keeps players from getting to the end of the game only to find that they've forgotten to pick up an important item at the beginning.

The snake change was one of 13 changes outlined in a memo to the programmers. Here's the text, with the word *thing* substituted for the actual object so as not to give away clues. This is how the room works in the shipped version of the Quest.

7. The THING will not only be used to give to Dink - but it will also be used to scare off a snake which has been conveniently placed on the beginning of the mountain trail - either room 2 or room 29 - whichever seems better. Without the THING to scare away the snake, the player can't go up into the mountains - and if Graham gets too near the snake, the snake will bite and he [Graham] will die.

Even deaths are scripted in minute detail. In addition to a snakebite, Roberta's notes list 39 other ways to die, including this heart-rending scene in the damp dungeon under Mordack's Castle.

37. Dying in the cell because you don't have the THING or didn't give it to Cassima (so she won't show you the hole in the wall).

After about 1 minute put up the message of -

"After observing no discernible escape route from the small cell, Graham sinks to the floor in despair, knowing he will never see the light of day again."

(Show Graham sinking to his knees and putting his head in his hands as in numbers 14 and 15 - show the little mouse come up to him and either sniff at him or look at him with curiosity.)

Put up the death message of -

"Cheer up, Graham. At least you're not alone."

Show a picture of the little mouse wriggling his whiskers.

#### **Animation, Artwork, and Programming**

Once the script has been written and the rough sketches have been completed, they are mounted on a storyboard so everyone can easily follow the plot. Then artists and programmers begin to construct the game using special programming tools developed by Sierra. The central character-King Graham in this game-is always called *Ego* by the programmers and artists, no matter what his or her gender in the Quest.

One of the first steps in Quest construction is making the backgrounds. When the artists get Roberta's sketches of the village of Serenia, for example, they first draw a thumbnail sketch, then a larger sketch, and finally a detailed pencil sketch. On each working drawing Roberta makes additions and corrections so that when the final color painting is done in acrylics on illustration board, the scene is correct. Once complete, the paintings are electronically scanned into computer memory.

Backgrounds for *King's Quest I-IV* were done in a different manner. Artists drew directly on the screen using a paint program with a 16-color pallet, but that technique was not detailed enough to show the full impact of 256-color VGA graphics.

Whether painted directly on the screen or on illustration board, all King's Quest rooms use shade and shadow as well as perspective to give the illusion of three dimensions. Notice how roof lines slant to a vanishing point and paths narrow to give the illusion of depth. Vanishing points are chosen to be high on the horizon to give the characters as much space as possible to walk; a low vanishing point would limit Ego's range.

To maintain and enhance the 3-D quality of the rooms, every object is constructed with a priority in relation to the other objects. There are 16 bands or areas in which things may be placed. Although the priority bands are invisible in the finished product, the artist must use them like a horizontal grid as he draws the room. Considerable effort and time is spent placing houses, bushes, and trees so that the player remains unaware of the room's mathematical rigidity. It wouldn't do for things to look like they were lined up on a checkerboard.

As the room nears completion, the artists add control lines which determine where Ego can walk. He *shouldn't* walk through a wall or tree, for example, but sometimes he does. If a tree is placed between two priority bands, then Ego will walk right through it. The Sierra staff spends a lot of time running Ego all over the rooms looking for places where he falls off or walks through something he shouldn't. Fixing an error may involve shifting a tree to a priority band or adding new features to a room to cover up a programming bug.

The Sierra programmers work with a standard IBM PC and mouse, using pull-down menus and windows similar to those of many commercial CAD programs. Backgrounds in *King's Quest V*  are stored on disk as completed pictures in a compressed format; backgrounds in the other Quests are stored as detailed instructions (called *vectors)* describing how the computer is to paint the screen.

While one group of artists works on backgrounds, another is busy working on the animated characters. In previous Quests the characters were drawn as pixels, but once again more detail was needed for *King's Quest V.* Sierra staff donned cloaks and other paraphernalia while acting out parts of the script. These were photographed with a video camera, and the resulting tape was used to construct individual cells of the action. The final drawing was produced by painting on top of the live action cells with a paintbrush program. The technique is similar to that used in the animated film *The Little Mermaid.* 

A typical character is created in a box 33 squares high and 16 to 18 squares wide. By changing the colors of the squares, the character takes on different shapes and activities and appears to move. One of the colors, the background color, is special. It is the invisible-color color and takes on whatever color is behind it in the room. Thus, as Ego walks by a tree, you see brown bark surrounding his arm. The invisible-color color varies from room to room, but it's always a hue different from everything else in the room.

Animation is achieved by rapidly displaying several of these drawings or cells one after the other, similar to flipping through a flip book. It takes eight cells for Ego to take one step to the right (east), but a step to the left (west) is handled dynamically by using a mirror image. This trick helps to conserve valuable computer memory. A step north or a step south requires a cycle of six cells each. Thus 20 separate drawings are required just for a character to walk. Ego himself requires several thousand drawings to animate all his activities and actions.

A room may take several days to draw, and then additional time is spent debugging and cleaning up. If the room takes too much memory-the average in *King's Quest V* is about 45,000 uncompressed bytes-it will load slowly and waste space. As part of the cleanup, the artists look for places to economize. The

Willow Room in *King's Quest V,* for example, was unusually large because of the scene where the tree turns into a lovely princess. It was necessary to simplify the actual transformation to save memory, but it's not apparent in the finished product.

The programmers are the ones who put all the rooms together and animate the characters to make the game run. They do this using a special computer language called SCI (Sierra Creative Interpreter) developed by Sierra. SCI is an objectoriented language similar to LISP; it's written in Assembler, C, and itself. An older version of the interpreter, called Adventure Game Interpreter (AGI), was used to create *King's Quest I-III* and the 256K version of *King's Quest IV.* The 512K version of *King's Quest IV* and all versions of *King's Quest V* were done in SCI. (Sierra is in the process of updating all products to the SCI format.)

Using SCI, the programmers establish classes of objects. The Actor Class, for example, includes anything that goes from one place to another, such as seagulls, Dinks, and Ego. The Props Class is composed of items that move but don't go anywherelike a candle flame or smoke. The Views Class is for things that don't require any animation-like an old shoe. The programmer writes scripts in the SCI language that define how the objects come together and interact with one another.

The exterior of the town (room 3) is a fairly simple room by *King's Quest V* standards; in addition to Cedric and Graham, there are four things to animate: a cow, smoke, the waterwheel, and the river. A repeating cycle of four drawings gives the illusion of smoke coming from a village chimney. Because SCI is an exclusive tool developed by Sierra-indeed, it's at the very heart of the business-it's a closely guarded secret. The following code is from the older AGI language, but it demonstrates the detailed computer instructions needed just to make a chimney smoke. The statement *work=3* causes smoke to move at onethird full speed.

animate.obj( smoke); ignore.horizon( smoke); set.view( smoke, v.cottage); set.loop( smoke, 1); ignore.blocks( smoke); position( smoke, 95, 16); work  $= 3$ ; step.time( smoke, work); cycle.time( smoke, work); draw( smoke);

The seagulls that fly around the generic ocean room are another example of how something that looks so simple can require a lot of computer instructions. The gulls' actions are governed by a built-in Wander function. The seagulls' bounds are limited by control lines and priorities. There's a control line just above the horizon so the birds won't wander into the ground, and their priority is set to 0 so they'll always appear to fly behind a boat.

A *function* is a set of generic instructions that can be used over and over to do the same operation on different sets of data. The BASIC language, for example, has a square-root function that calculates the square root of a number; spreadsheets have an average function to find the average of a column of numbers; and SCI has many functions to speed up programming, including Wander, Chase, and Moveto.

Chase is a tricky bit of programming; it takes a lot of instructions to assure that Ego gets chased properly. At all times the Chase function knows his coordinates as well as those of the chaser. When Ego moves around a rock or tree, the Chase function must compute a path for the chaser to follow. The Yeti in *King's Quest V* is controlled by the Chase function.

If Ego gets caught, there's no Death function to kick in and automatically take care of the details. Each death scene gets individual animation and attention; there's no standard way for him to die.

Room 3, the exterior of the town, is an average *King's Quest V* room, yet it takes more than 700 lines of instructions to describe how things happen there. A programmer spent two days writing room-3 code, and the cleanup programmer spent more time improving and correcting the code. The entire *King's Quest V* game contains about 120 rooms and more than 100,000 lines of instructions.

#### **Music**

In order to play the splendid music of *King's Quest V,* most computers need optional equipment called *sound cards;* these range in price from about \$100 to more than \$600. (The Sierra staff is working to add support for some of the less common sound cards, so if you have unsupported hardware, check with Sierra customer service.)

Sierra On-Line was a pioneer in integrating quality music and sound effects into its games. *King's Quest IV* was the first adventure game to be scored by a professional musician.

For *King's Quest V* the music and sound effects staff at Sierra used some new techniques they call *simultaneous sound.* Four musicians performed all the music using an IBM PC, a Roland MT-32 multichannel synthesizer, and software like *MidiQuest*  and Voyetra's *Sequencer Plus.* Two musicians were involved directly in the composition.

It takes about 12 weeks to compose and record all the music. It's done first in midi format on the Roland and then edited for other sound devices like Soundblaster and Ad Lib.

The biggest headache in composing music for adventure games is accommodating computers of vastly different speeds. For example, a scene that takes one minute on a 33 MHz computer may take twice as long on a 12 MHz machine. The composers must write in an open-ended manner so the music can be looped to fill the extra time.

Music for the exterior of the town is a typical score. It took a composer about a day to work out the contents of the scene, which has three simultaneous sounds. The first is the distant accordion music coming from the town; it has a Swiss/German flavor and is intentionally corny. Next are the sounds of the forest-things like woodpeckers and other birds. Finally, if you listen closely, you'll hear the waterwheel turning. If you're using a stereo system like a Roland MT-32 or a system with optional stereo sound like the Soundblaster, you'll notice the waterwheel has a right bias.

The opening cartoon was a particular challenge because the music had to work with a future CD-ROM edition in which a narrator will read the text that is displayed on the screen in the disk version. The music had to be restrained and low-key so as not to drown out the future voice narration.

Although the Roland is considered the ultimate hardware for reproducing the music in Sierra games, the Soundblaster has digitized sound which produces more realistic sound effects. In addition to a stereo option, the Soundblaster also has a built-in voice channel. For example, in the opening cartoon a Soundblaster produces realistic lightning cracks when Graham's castle is engulfed in a tornado; the Roland can only produce some distant rumblings.

The music/sound staff at Sierra is constantly working to make sound effects more realistic. When Graham falls, you'll hear a thud that was digitized from a recorded sound of books dropping. This is readily apparent when Graham trips and falls in the door-in-the-tree room, although the sound is more realistic coming from a Soundblaster.

#### **Quality Assurance**

Once the game is thought to be finished, it goes to the Sierra quality assurance department along with the story line and the programmers' maps. One of the first things QA does is to extract from the software all the text and messages-things like, "Secure within a small pen, a pretty cow quietly chews her cud." This results in a small book which is then proofread for grammar, run through a spelling checker, and scrutinized for punctuation by the quality-assurance people.

The QA staff begins playing the game using the programmers' maps and notes. Even with this help, it takes at least two eight-hour days for them to complete the Quest. The testers are looking for inconsistencies: places where Ego is visible through a tree, where he can't leave a room, where he is carrying the wrong object. Errors are reported to the programmers, who decide whether they are valid. In *King's Quest III,* for example, when the wizard demands a meal, Ego must leave the dining room and then reenter in order for the wizard to sit at the table and eat. The QA people thought this was an error; the programmers said no. So if you put food on the table but the Wiz won't sit down, try leaving and returning.

Some obvious errors are quickly found and corrected. In the first walk-through of *King's Quest V,* Ego walked up the side of the cliff in the Temple room and off into thin air in the Mountainpath room. Other bugs are more devious. If players didn't have both the pry bar and the injured Cedric in the room beside Mordack's castle, the game would lock up. All of these errors were fixed before the game was shipped.

The QA staff also makes aesthetic suggestions. They felt the antlers in the dining room in the Apple version of *King's Quest III*  were the wrong color. The color was changed. Another color problem in the same game was not so easily resolved. There's a spider that gets carried out over the ocean and dropped into the water (if he doesn't get Ego first). The spider and the ocean were the same color in the 16-color version. The QA people, the programmers, and the artists had a meeting to discuss the problem of the invisible spider. Unfortunately, all the alternate colors were also in use and just caused the spider to disappear somewhere else. This colorful matter was bucked to the top: Roberta decided the spider and the ocean would remain the same color, and the spider's splash was enhanced.

A total of 13 Sierra people, working day and night, took six weeks to completely test *King's Quest V.* In addition to the quality assurance staff, there are nine outside, unpaid Beta testers, ranging in age from 25 to 35, who play and evaluate products.

The quality assurance department uses more than 30 different computers in the most popular configurations to test each Sierra product. About half of the machines are MS/DOS clones and compatibles; the others are Macs, Apples, Amigas, and Ataris. After four to eight weeks, hundreds of man- and womanhours, and 20 to 30 error-correcting cycles, the product is deemed ready to ship. Even with all this careful testing, the QA staff knows that a few of us will try something or do something the

designers and testers did not anticipate. There are usually a small number of follow-up bugs to exterminate.

The more complete a King's Quest becomes, the more difficult it is to test and debug. Can you imagine wanting to check out something in Dracula's Castle, for example, and having to play the game to get to that point? Obviously, programmers don't want to waste time collecting the items necessary to cross the Poisoned Lake, so special software is attached to the game to make checking and correcting easy. This is called debugging software, after the debugging process which is intended to find and fix errors.

Here's something few people know: The debugging software is still part of some of the older versions of King's Quest that were programmed with AGL These include *King's Quest II* and *III* and the old version of *King's Quest I* (the new SCI version is now replacing the AGI version on store shelves). None of the SCI versions *(King's Quest IV* and *V)* have secret commands. If you have one of the older versions and would like to try some of the debug commands, consult Appendix E at the back of this bookbut remember, nothing is guaranteed.

#### **Marketing**

Once a King's Quest is ready for market, the publicity department sends evaluation copies to reviewers at leading newspapers, computer magazines, and mainstream publications like *Modern Maturity, People,* and on occasion, *Time.* 

Sierra's main marketing thrust, however, is its free quarterly magazine, *Sierra News.* With a circulation of 800,000 individuals, 75,000 retailers, and 80,000 overseas readers in Europe and Japan, the magazine reaches a lot of people. Its  $60 +$  pages are full of interviews with developers, features about new products, letters from customers, hints and tips, and photographs of the Sierra staff. The magazine mailing list comes from customers who return registration cards.

There is another good reason (aside from being a registered owner) to return the registration card. Sierra sends a short survey to the first 500 people who return cards, and then it sends a reward for completing the survey. Although the *King's Quest V*
questionnaires are still being returned, some trends are obvious.

Almost 60 percent of you like the no-typing interface, while 30 percent of you (and I) like the old-style interface. Fifteen percent of you think *King's Quest V* is too difficult, and a like number think it's too easy; 60 percent think it's just right. When asked if you would buy *King's Quest VI,* a whopping 92 percent answered yes; no one said no.

The age of those of you returning surveys is evenly distributed in three groups: 30 percent are under 20 years of age, 30 percent are between 20 and 30, and 30 percent are older than 30. (All of these figures are based on a three-week, 35-percent response rate, although if past trends continue, 95 percent of the surveys will eventually be returned.)

Using these and other survey figures is a force of about a dozen salesmen. They hit the road with Compaq computers under their arms to demonstrate new products like *King's Quest V*  to dealers scattered across the country. These same people attend at least 40 trade shows a year showing off new software.

A lot of Sierra's marketing comes from satisfied customers telling friends about products. The marketing staff keeps in touch with 800 users' groups and supplies them with demos, sample products, and videotapes. John Williams, the vice president for marketing, says users' groups and happy customers are Sierra's secret marketing weapons.

## **CD-ROM**

There are big changes underway in the format of Sierra's adventure games. If everything goes as planned, a CD-ROM version of *King's Quest V* will be available sometime in 1991. The game will be the same, but there will be no written text; everything that's printed on the screen will be spoken.

A CD-ROM (Compact Disc-Read-Only Media) is physically identical to the music CDs that became popular in the 1980s. The only difference is that a CD-ROM stores computer data instead of-or in some cases, in addition to-music. It works like a gigantic read-only floppy disk.

Sierra built a special lab to house the CD Professional, a quarter-million-dollar CD-making machine from Maridian Data

Systems. This device has the capability of making either a prototype disc or a master tape which can be sent to duplicating plants. Prototype discs cost about \$80; although this is too expensive for production runs, it's perfect for programming work and testing.

The CD Professional looks like a washer/dryer combo and uses a laser to etch data into a heat-sensitive disc. The "writeonce" process is done in realtime, so it takes a little more than an hour to etch 650,000,000 bytes of data. The maximum play time of a musical CD is also about an hour.

Once software is in a final format and all the bugs are worked out, a nine-track master tape is sent to one of the companies that specialize in mass producing the CDs. The information is stamped into the shiny aluminum-coated surface, and then a plastic coating injection is molded around the disc for protection. A label is printed on one side.

Even though a CD-ROM can hold as much as 650,000,000 bytes of information-which is the equivalent of more than 500 floppy disks-this is not enough space to permit all the speech from *King's Quest V* to be recorded as direct audio on the CD. A voice-sampling technique is employed to reduce the speech so computer instructions, graphics, music, and speech can all fit on a single CD-ROM.

Sierra auditioned actors to record the various speaking parts of *King's Quest V* and expanded the music studio to include a sound stage and high-tech recording equipment. Devices like an echo chamber add realism to the soundtrack and make dungeons sound more "dungeony."

With some adventure games now being packaged as ten or more floppy disks, the CD-ROM format represents a real convenience for both the company and the player. Although CD-ROM drives are still expensive and Sierra recognizes that relatively few computers are currently equipped with drives, the price could fall to about \$100 if they start being produced in a large-enough volume. The discs themselves cost only a couple of dollars.

People with appropriate hardware won't have to install games on hard disks but rather will be able to slide the CD-ROM into a drive and play. Sierra sees the CD-ROM versions of its adventure games as an intermediate step toward CDI technology, which promises a revolution in home entertainment. Prototype CDI machines have the computer and the disc player combined in a box with a pointing device for input; there's no keyboard or operating system to fool with, and the whole thing attaches to a television set much like a Nintendo system does.

\* \* \*

Although many people are involved in designing, programming, drawing, scoring, testing, and marketing a King's Quest, Roberta Williams is never far from the action. She constantly looks for ways to improve her games, and no facet is too small to catch her attention: Sometimes it's a bush in the wrong place or a house that needs more color or a dungeon that isn't gloomy enough. That attention to detail is one reason King's Quest is so much fun to play.

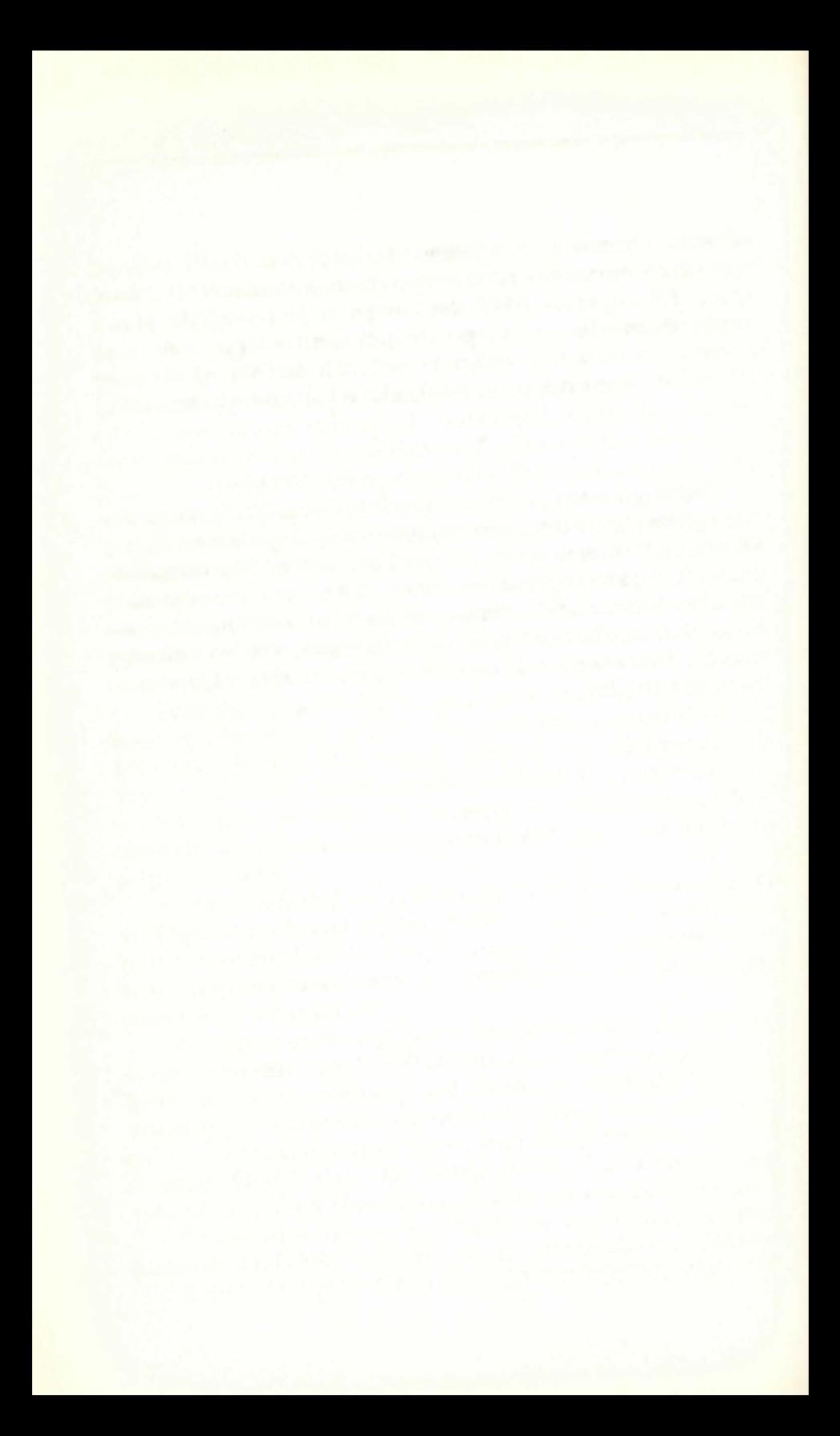

# 3 THE MECHANICS OF QUESTING

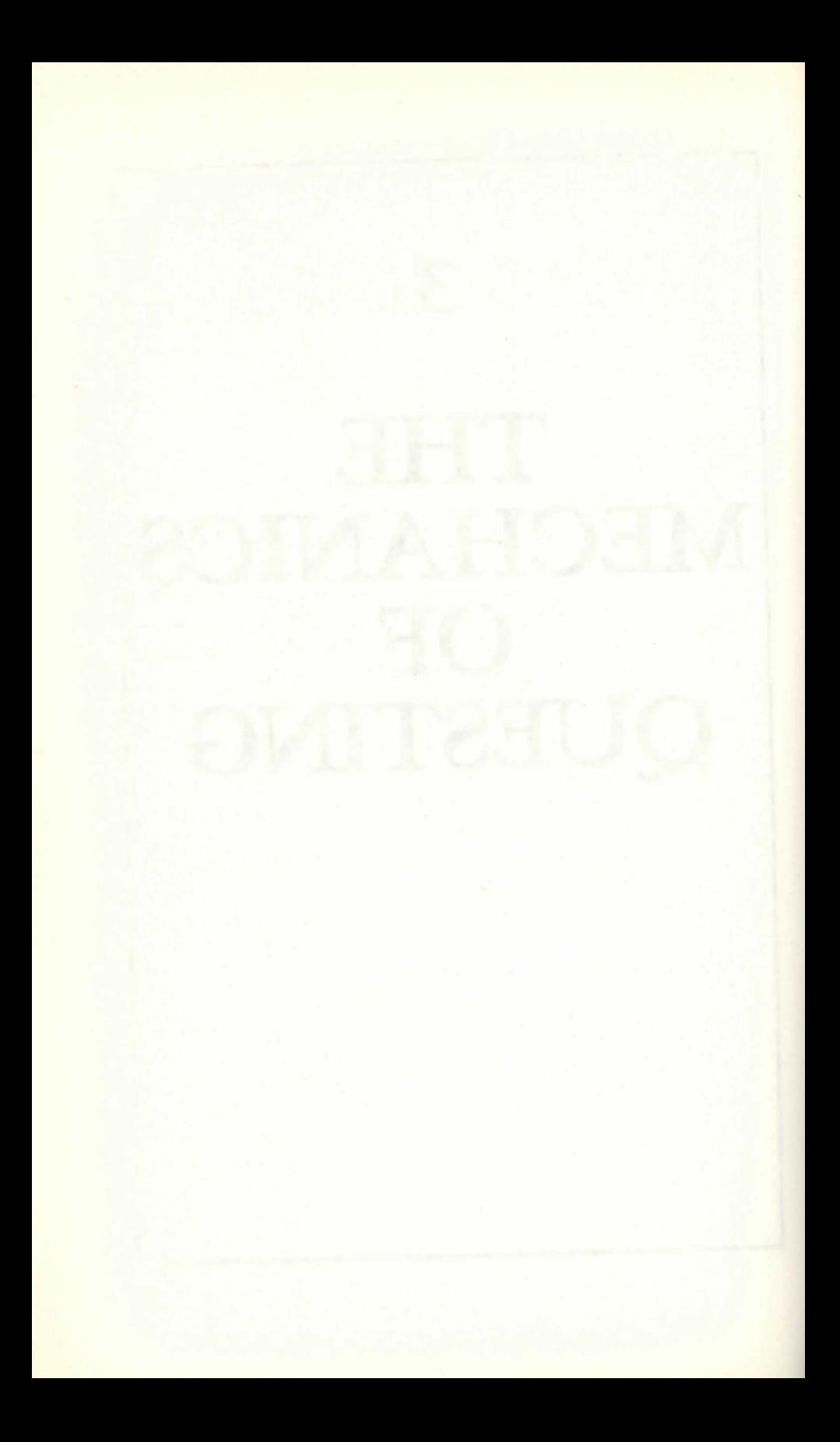

# **The Mechanics of Questing**

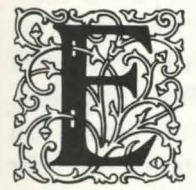

ach of the King's Quest adventures is a sophisticated piece of computer software that required thousands and thousands of man- and womanhours and upward of a million dollars a Quest to complete.

Because the Quests can be played on computers which differ widely in their capabilities-including speed, graphics, sound, memory, and disk size-it's important to select the exact version for your machine. It's pretty frustrating to open a box and find 51/4-inch disks instead of the 31/2-inch disks you were expecting. The section below will help you select the software that best fits your computer.

Once the game is installed and running, you may find youself wondering what's so great about King's Quest. There's nothing to shoot at, and your character doesn't seem to be in any immediate danger; the screen isn't pulsating and flashing. Indeed, it's not obvious to first-time players what you are supposed to do. That's what this chapter explains in a general sort of way.

## **Versions**

King's Quest comes in different versions for different computers. Although Appendix A shows which software runs on what machines, there are some additional points to consider. Once you've identified the version you need, be sure to compare your computer's configuration and resources-memory, monitor type, and disk drive-with the requirements printed on the King's Quest box.

Because the original Macintosh's monitor is black-andwhite, the original Macintosh King's Quest lacks color. The new Macintosh, however, has splendid colors, and Sierra has versions to show them off. Those versions of King's Quest run in blackand-white on older Macs and in color on the Mac Ils; look for the word color on the package.

King's Quest comes in several versions for MS/DOS computers. Be sure you buy the one most suitable for your memory, disk drives, and display type. There is a bewildering variety of displays and adapters for IBM and IBM-compatible computers. Although the games will work with most of them, the results can be disappointing if you don't understand the limitations of your hardware.

With the exception of *King's Quest V,* all MS/DOS versions can use the older color/graphics adapter (CGA), the more recent enhanced graphics adapter (EGA), the multicolor graphics adapter (MCGA), the variable graphics adapter (VGA) found on IBM's PS /2 line of computers, and the super-VGA 256-color graphics adapter. *King's Quest V* comes in two versions: one for computers equipped with 16-color EGA or VGA monitors, and another for computers capable of displaying 256-color VGA graphics.

*King's Quest I* through *IV* also work on the Hercules Graphics adapter, but none will operate with the IBM monochrome display, which is incapable of showing graphics.

The quality and resolution of the images produced by King's Quest on your computer depend entirely on the graphics adapter and monitor you're using. If your computer has the older CGA adapter, for example, you will get only four colors. The Hercules adapter displays only shades of gray.

On four-color CGA computers, it's difficult to distinguish some objects, and much of the rich detail is lost; the game is not as much fun to play. But you don't have to buy a completely new computer to improve your graphics-even old models of the IBM PC can be upgraded either to EGA or VGA quality. You'll be surprised at what a difference it makes.

Before you can begin playing King's Quest, you must initialize the software to work on your computer. These are *not* games you can put into a disk drive and then turn on the computer; they are not "boot-ready" disks.

To install the software, follow the instructions in the documentation. What you do depends on the brand of computer and size of disk drives you have. With the exception of *King's Quest V,*  all versions may be played from  $5\frac{1}{4}$ - or  $3\frac{1}{2}$ -inch floppy disk, a hard disk, or a combination of hard and floppy disks; both sizes of floppy media are included in those packages.

If yours is a floppy-based computer, remember to format and initialize a disk so you can save games in progress. The manual will tell you exactly how to do this, but don't put it off; you must initialize the disk in advance. Hard disk users may wait until they're ready to save a game before making a subdirectory.

*King's Quest V,* which uses huge amounts of memory for its realistic graphics, is a completely different critter. The EGA/ VGA version comes with both  $3\frac{1}{2}$ - and  $5\frac{1}{4}$ -inch floppy disks in the package-but the  $5\frac{1}{4}$ -inch disks are high density (720K for  $3\frac{1}{2}$  and 1.2M for 5 $\frac{1}{4}$ ). You may exchange these for low-density disks by contacting Sierra Customer Service for details.

The 256-color VGA-only version of *King's Quest V,* the top of the line in adventure games, comes only on high-density disks  $(1.44M$  for  $3\frac{1}{2}$  and  $1.2M$  for  $5\frac{1}{4}$ ). There is a separate package for each size, but there's no way to exchange these for low-density media-it would simply take too many disks.

## **Copy Protection**

Sierra On-Line has spent millions of dollars developing and marketing the King's Quest saga, and it makes a good effort to protect the games from people who try to make copies for their friends-otherwise known as software pirates. At the same time, the company wants to inconvenience legitimate players as little as possible. All King's Quest programs have some form of copy protection.

*King's Quest I, II,* and *III* use a key disk which must be inserted when you first start the program. This form of copy protection can occasionally cause problems, particularly with unusual brands of computers and unusual disk configurations, so when *King's Quest* IV came along, the programmers developed a less electronic scheme. *King's Quest* IV asks you to look up a word located on a specific page, paragraph, and line in the user's manual. If you don't have a manual, you can't start the game.

*King's Quest V* incorporates the latest thinking in copy protection: The password is built directly into the gameplay. Indeed, it is possible to complete about half of the adventure without providing a password. The folks at Sierra know that no matter what they do, pirated copies are going to circulate, but they're betting that pirates will be hooked enough after playing half the game to buy a copy so that they can finish. After overcoming the witch, the bandits, and the treacherous mountains, I sure would hate to leave poor Graham stranded beside a rowboat.

### **HELP!**

For once you are in luck. The popularity of King's Quest and other Sierra products means there's a lot of customer support for players.

If you have difficulty installing or running a King's Quest program, call Sierra Customer Service Monday through Friday between the hours of 8:00 a.m. and 5:00 p.m. Pacific Standard Time (11:00 a.m.-8:00 p.m. EST). The telephone number is (209) 683-8989.

When this book was first written, there were four Quests and 10 customer service representatives to assist you; now there are more than 25 representatives waiting for your phone call. If you do call, please have the packaging, instruction booklet, and disk handy. You may be asked to verify that you purchased the program.

If you are unable to telephone during Customer Service hours, you may be able to get help from an online bulletin board that Sierra has set up to assist players. Of course, your computer must be equipped with a modem and communications software to use this option. The bulletin board runs at speeds of 300, 1200, and 2400 bps; communications parameters are 8 data, 1 stop, and no parity. The telephone number is (209) 683-4463.

Here's a short sample of a bulletin-board call after the log-on procedure is complete.

Welcome to the SIERRA BBS!

The following services are available:

- 1 ... Get a Hint
- 2 ... Customer Support Messages
- 3 ... Library of Files
- 4 ... Request Newsletter or Catalog
- 5 ... Online Catalog
- 6 ... Order a Product
- 7 ... Information Center
- 8 ... Technical Bulletins
- 9 ... Display/Edit User Account
- X ... Exit (terminate session)

Please select one of the menu options shown, and press RETURN: 1.

Sierra's Get a Hint online

- 1 ... King's Quest Series
- 2 ... Leisure Suit Larry Series
- 3 ... Manhunter Series
- 4 ... Police Quest Series
- 5 ... Quest for Glory Series (Hero's Quest)
- 6 ... Space Quest Series
- 7 ... Codename: Iceman, Colonel's Bequest, Conquests of Camelot
- 8 ... Black Cauldron, Gold Rush!, Rise of the Dragon, Sorcerian
- X ... Exit to Main Menu

Please enter selection: 1.

You have selected the King's Quest Series.

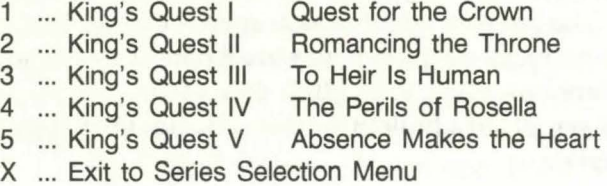

Please enter selection: 5.

This is the King's Quest V hint section. Please select the area in which you are having trouble.

- 1 ... The Town of Serenia
- 2 ... The Desert
- 3 ... The Witch's Forest
- 4 ... The Main Forest
- 5 ... Snowy Mountain
- 6 ... The Hermit, Ocean Voyage, Island of Harpies
- 7 ... Mordack's Island
- 8 ... Defeating Mordack
- X ... Exit to Series Selection Menu

Please enter selection: 3.

#### Problem:

That witch keeps turning me into a frog. How do I protect myself from her evil magic powers?

- H ... Hint Display
- N ... Next Problem
- C ... Category Menu
- P ... Previous Problem
- X ... Exit to Series Selection Menu

Please enter selection: h.

#### Hint:

You'll need to see the Gypsy, Madam Mushka. Give Madam Mushka the gold coin you got from the desert temple. She will give....

OK, that's enough for you to see how to use the Sierra bulletin board. We don't want to give away too much.

The bulletin board is open 24 hours a day, seven days a week. The only charge for this service is the long-distance call you must place to reach the bulletin board. Two years ago there were 16 telephone lines for the bulletin board; today there are 64. Even so, you may occasionally reach a busy signal. Keep trying. Other game bulletin boards located around the country have sections set aside for King's Quest fans. One particularly active group meets on CompuServe.

Sierra's help isn't limited to installation procedures and hardware problems. Although we think this book has all the clues you'll need to solve the quests, we have avoided giving away too much. The fun of adventure games is figuring them out for yourself. But something may come up that you just can't solve. When that happens, call Customer Service. You can ask, for example, where the magic wand is in *King's Quest Ill.* (It's not in the wizard's bedroom.)

If all else fails, you can write a letter to Customer Service at Box 485, Coarsegold, California 93614. About 1000 letters are received each week, and all of them are answered within three days. Well ... most of them, anyway.

Getting stuck is no fun, but it doesn't mean you're stupid. Appendix D contains the most often-asked questions about each of the quests. We won't tell you the answers-you have Sierra Customer Service for that-but we do provide clues to the answers.

There's still another source of information about King's Quest. Sierra publishes hint books for each game, which you may order by calling a toll-free number. The answers in these books are printed in invisible ink, which becomes visible as you rub the text with a special felt-tipped pen. That way you can't accidentally see a clue.

To order a hint book or any of the Sierra products, call the order-line number, (800) 326-6654. The hint books are \$9.95 each; all major credit cards are honored. Shipment is by firstclass mail, but if you just can't wait, an extra \$5 will bring the book to you second-day express.

Don't put your quest on hold just because you can't figure something out-call or write for help.

 $\sim$ 

## **Questing-The Art of Moving**

Playing King's Quest is like playing with a cartoon. The main character, known to insiders as Ego (see Chapter 2), is propelled around the 3-D scenes by moving the computer's cursor keys, joystick, or in the case of *King's Quest V,* mouse. In *I* thru *IV,*  Ego's speed can be varied by typing SLOW, NORMAL, or FAST; in *V* it's a little fancier—there's a pull-down control panel to set options.

It is useful to slow Ego down in places like Dracula's Castle when he is climbing the tricky spiral stairs and to speed him up when he's strolling in areas where a bandit or ogre may suddenly appear-if he's fast enough, he may be able to run to the next screen.

Although you can play King's Quest by using the cursor keys on the keyboard, the games are designed for a joystick (mouse for *King's Quest* V). Use a joystick like the Kraft Premium III, and you'll never go back to the keyboard. It's the next best thing to walking.

The secret to staying alive-if there is a secret-is to look carefully where you walk or swim and stay near the edge of the screen until you're sure there's nothing dangerous lurking. There is no creature that will chase you from one screen to another, although one may pop up after you've been in a screen for a while and it may pop up in a different screen at a later time. In the first four Quests you *can* sometimes outrun a villain, but in *V*  once a bad guy pops in on you, you are frozen, and there's no point in trying to escape.

*King's Quest V* is different in many ways from the other Quests, including being the only one played without using the keyboard. Sierra has developed a completely new player/computer interface designed for mouse input. You can still use the keyboard or joystick for walking, but the mouse is preferred.

There are two walking modes that appear on the icon bar at the top of the screen. One shows Ego walking, and the other shows him walking very fast. Sierra calls the second icon the traveling mode; when it's in effect (that is, you've clicked it), Ego moves from his current location to whatever spot you click on the

screen. He automatically avoids all obstacles in his path. In regular walking, Ego will stop when he crashes into a tree or rock.

Because scenes in *King's Quest V* are so realistic and detailed, it takes a few seconds to switch from one to another. While the switch is taking place, the cursor turns into an hourglass, and the computer ignores any commands you try to enter. The same is true when the cursor turns into a king's crown; that means the computer is presenting an animated sequence, and you have no control.

## **The Art of Talking and Taking in** *King's Quest* **I-IV**

The adventure in an adventure game is exploring every nook and cranny to find clues and objects that may be useful in solving the quest or puzzle. When you spot something of interest or you want Ego to speak or perform an act, you type on the keyboard. LOOK AT THE TREE, TALK TO THE KING, TAKE THE SPOON, *SWIM, JUMP,* and *GIVE NECKLACE TO MERMAID* are all examples.

Part of the King's Quest software is an interpreter or parser that looks at what you type and tries to figure out what you are saying. Computers aren't very good at understanding English, so you must keep it simple. The parser does not understand questions, so you cannot say things like *WHERE IS THE MAGIC WAND?* And it does not understand complicated sentences like *LET ME OUT OF HERE,* OR *I'LL KILL YOU.* 

The King's Quest parser does understand simple commands like *OPEN THE DOOR* and *TALK TO THE SAILOR*. Generally, one or two words are all you'll need. The program ignores words like *A, AN, THE, MINE, MY, YOUR, YOU, IT, ITS, THIS, THAT, THESE, THOSE, IN, TO, IS, IF, AT,* WHO, *WHY, WHAT, WHEN, WHERE, PLEASE,* and most adjectives, although it's not wrong to put them in. In fact, that's what the parser's for: It extracts words it recognizes from a string of characters and matches them to predefined actions.

The major verbs King's Quest understands are *LOOK*, *OPEN*, *MOVE, GET, TAKE, GIVE,* and *KILL.* Each game has a unique set of nouns that identify the objects in that game. *King's Quest III,*  for example, understands BREAD, FRUIT, and MEAT because those are all items found in the kitchen of the wizard's house. The parser is smart enough to know what objects are in what rooms, so if you say TAKE THE BREAD while you're outside in the chicken coop, the program will reply HOW CAN YOU DO THAT? If you stand by the fireplace in the kitchen and try to take the bread, the computer may say YOU ARE NOT CLOSE ENOUGH.

In order to give the game a larger vocabulary, the parser recognizes synonyms for many nouns and verbs. For example, EXAMINE, FEEL, SHOW, SEE, VIEW, and LOOK ON are all synonyms for LOOK. GET has 5 synonyms, INVENTORY has 10, and in *King's Quest Ill* the word *MAN* has 27. Some versions also have a list of so-called four-letter words that prompt the program to scold you for using them.

A few words control the game itself. Typing QUIT or STOP ends the game, SAVE saves the game (more about that later), and STATUS shows what you've collected. Most control words have function-key equivalents on MS/DOS computers. Pressing FS, for example, is the same as typing SAVE.

After you've entered an instruction, the software interprets it, and the computer carries out the action. Correct spelling and typing are important, although capitalization is ignored. DOOR, *DooR, DoOr,* and *door* are all the same, but DORE is unknown. When King's Quest can't figure out what you have in mind, it will say something like WHAT'S A DORE? Any time a message or reply appears on the screen, the program pauses to allow you time to read it; to continue, you must press the enter key until no messages appear.

## **The Art of Talking and Taking in** *King's Quest* **V**

*King's Quest V's* new player/computer interface completely eliminates typing. Talking, taking, using, giving, saving, and stopping are controlled by clicking one of the 11 icons or pictures located at the top of the screen. To pick up or use an object, point to the picture of the hand at the top of the screen, click, then point to the item you want to use, and click again. To open a door, for example, point to the hand icon, click, point to the door, and click again. You can't type *OPEN DOOR* like you do in *King's Quest*   $I-IV$ .

To look at or examine an object, click the eyeball; to talk to someone, click the picture of the face talking; to save a game, click the picture of a floppy disk.

Each icon has its own black-and-white cursor representation. For taking, the cursor arrow turns into a hand. For walking, the cursor is a stick figure walking. When the look-at command is active, the arrow becomes an eyeball. The cursor always depicts the current command so you won't forget which command is active. Remember that you can't walk if the cursor looks like an eye.

If this seems like a lot of trouble every time you want to walk, well . . . it is. But there's a shortcut. The folks at Sierra fixed it so clicking the right mouse button will cycle the cursor through a list of the most often-used commands. If the cursor looks like an eye, click the right mouse button until it changes to a man walking.

There's one special icon box at the top of the screen that's gridded when you first begin playing. It represents an inventory object that you hold in your hand ready to use. If, for instance, you want to give a gold ring you picked up in the forest to a fair maiden, click the inventory pouch and then click the gold ring on the picture of your inventory. The gridded icon box becomes a picture of the ring; one of the cursor choices, when you cycle the list, is also the ring. Now, point to the maiden and click. One advantage to this method is that you'll never get the message YOU ARE NOT CLOSE ENOUGH, which often pops up in the other Quests.

Don't forget to use the icon commands on the objects in your inventory. For example, if you want to closely examine a magic wand, click the pouch that represents your inventory, cycle through the cursors until it looks like an eye, and then click on the wand. The wand will be magnified.

## **The Science of Saving**

Saving is an important concept in all adventure games. If you don't believe that, you soon will after you begin playing. Suppose you've just spent 30 minutes trying to get into the witch's house without her being home. Finally you succeed and find some really nifty things lying about like food and treasure. You grab them and run out the door to the next screen, where you are attacked by an ogre, who kills you. Now you've got to start all over again.

But the good folks at Sierra recognized that no oneincluding the programmers who wrote King's Quest-can play these games from start to finish without making a mistake, falling down the stairs, or being mugged in the woods. It just can't be done. So the save facility allows you to save a game in progress and then return to that point if some misfortune should befall you.

Saving isn't automatic. You've got to tell the program when to do it, and you must give a name to the point at which you're making the save. (This is the only time in *King's Quest V* that you need the keyboard.) You can save up to 12 games in a single subdirectory (20 in *King's Quest* V), and it's a very good idea to take advantage of this. In the example above, it would be prudent to have at least three separately saved games:

- •before going into the house just in case the witch is home
- once inside, so you can come back to look around if you discover you didn't get everything
- •as soon as you are safely out the door

It's also a good idea to keep some major game checkpoints until you've finished the Quest. In *King's Quest I,* for example, you can find yourself in a hole with no way out unless you have a certain goody to munch on. If you didn't get that tidbit and you don't have any saved games that will get you out of the hole, you might as well be dead. You have to start all over.

Saved games also allow several people in the same house to play King's Quest. Each player sets up his or her own floppy disk for saving-or separate subdirectory on a hard disk. Then you can save the game and come back to it later, picking up where you left off. This will not interfere with other players.

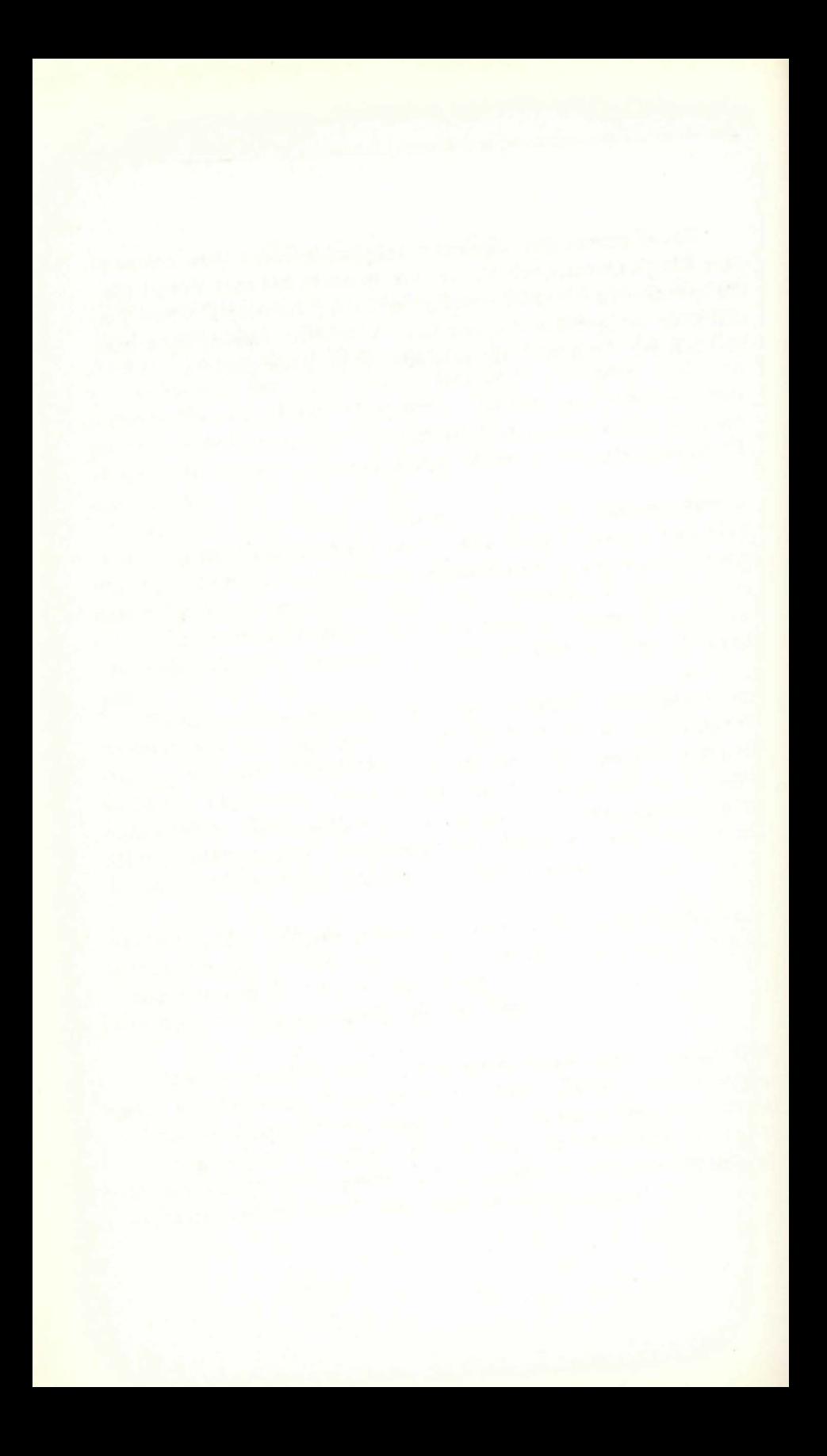

# Part Two

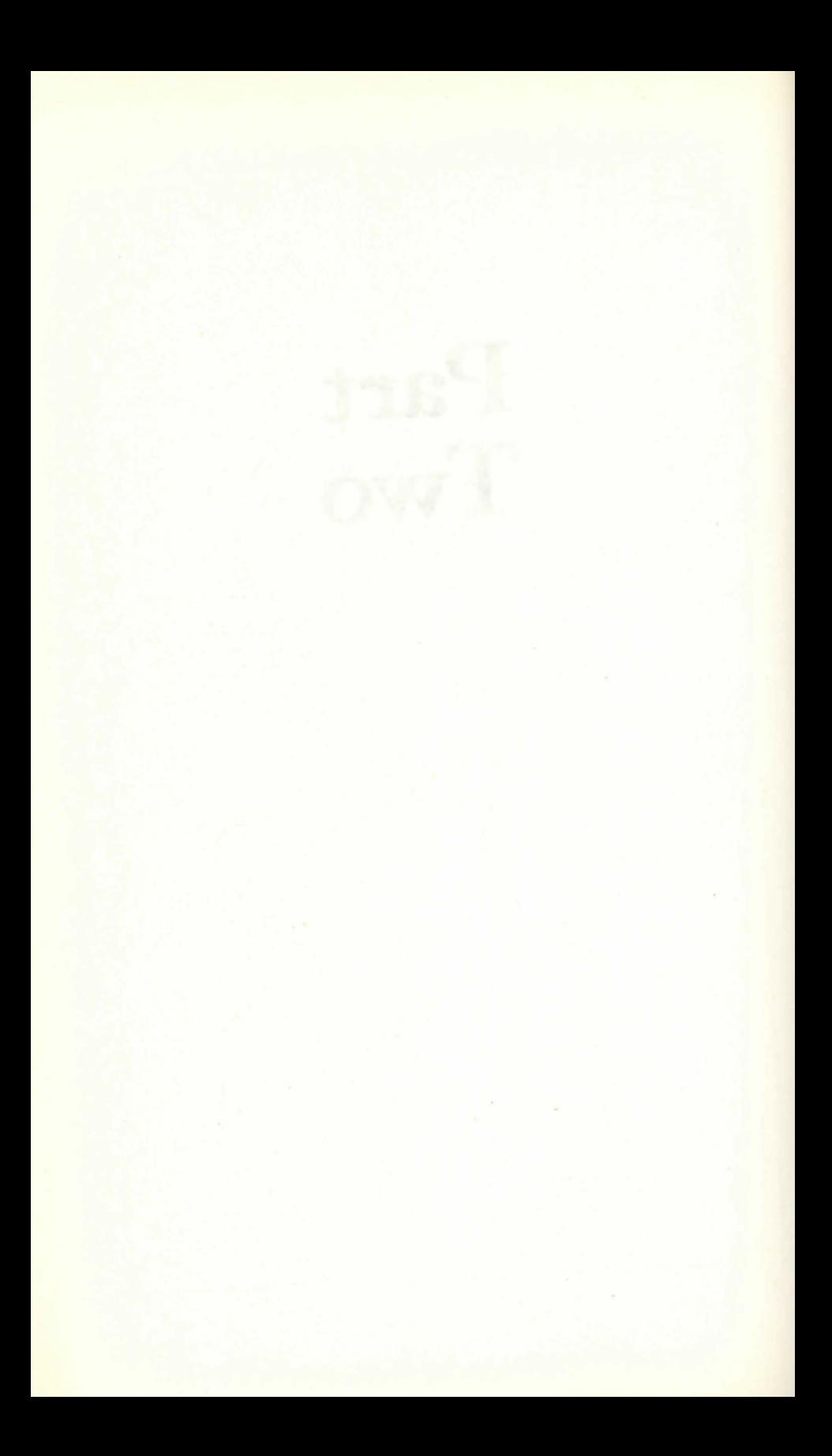

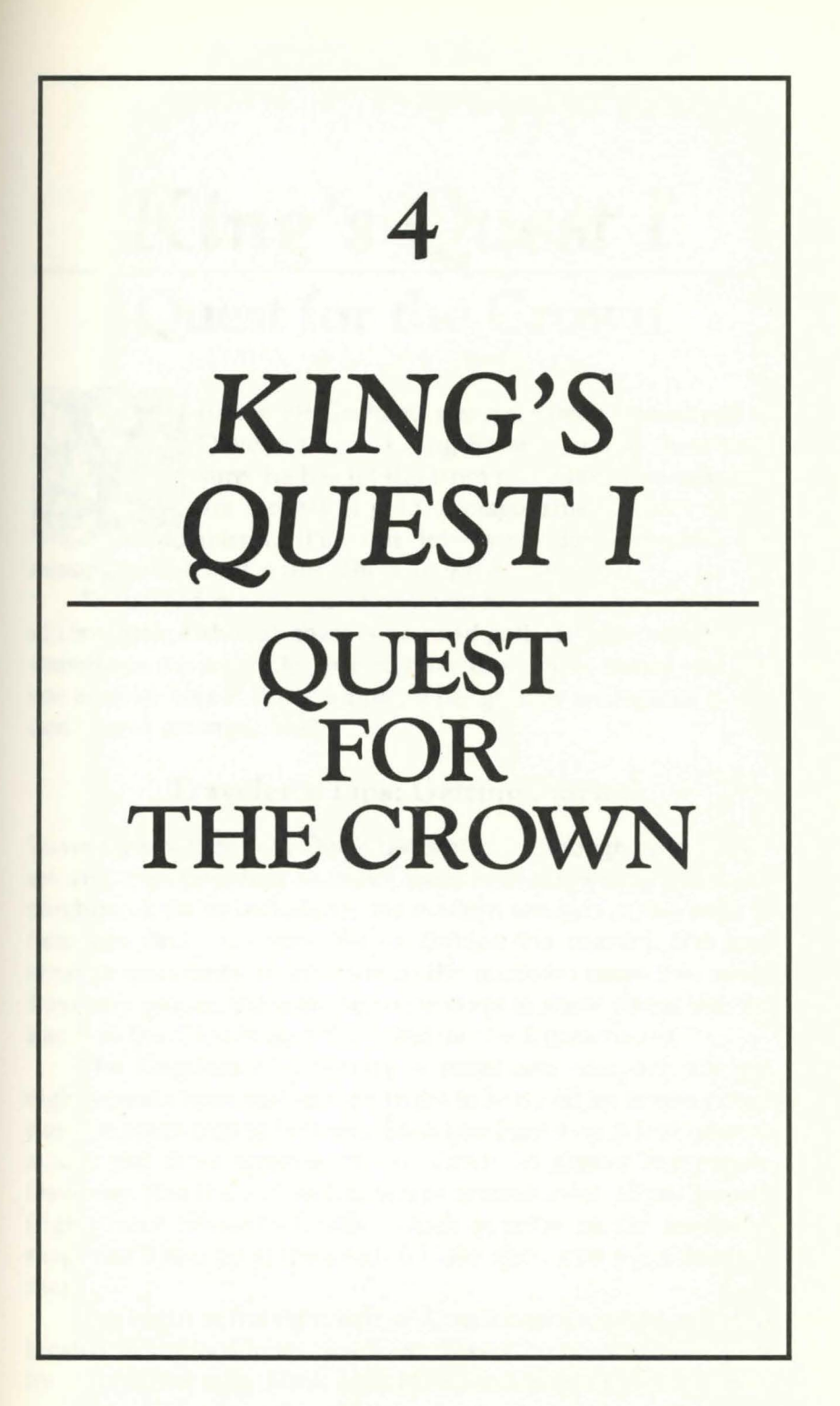

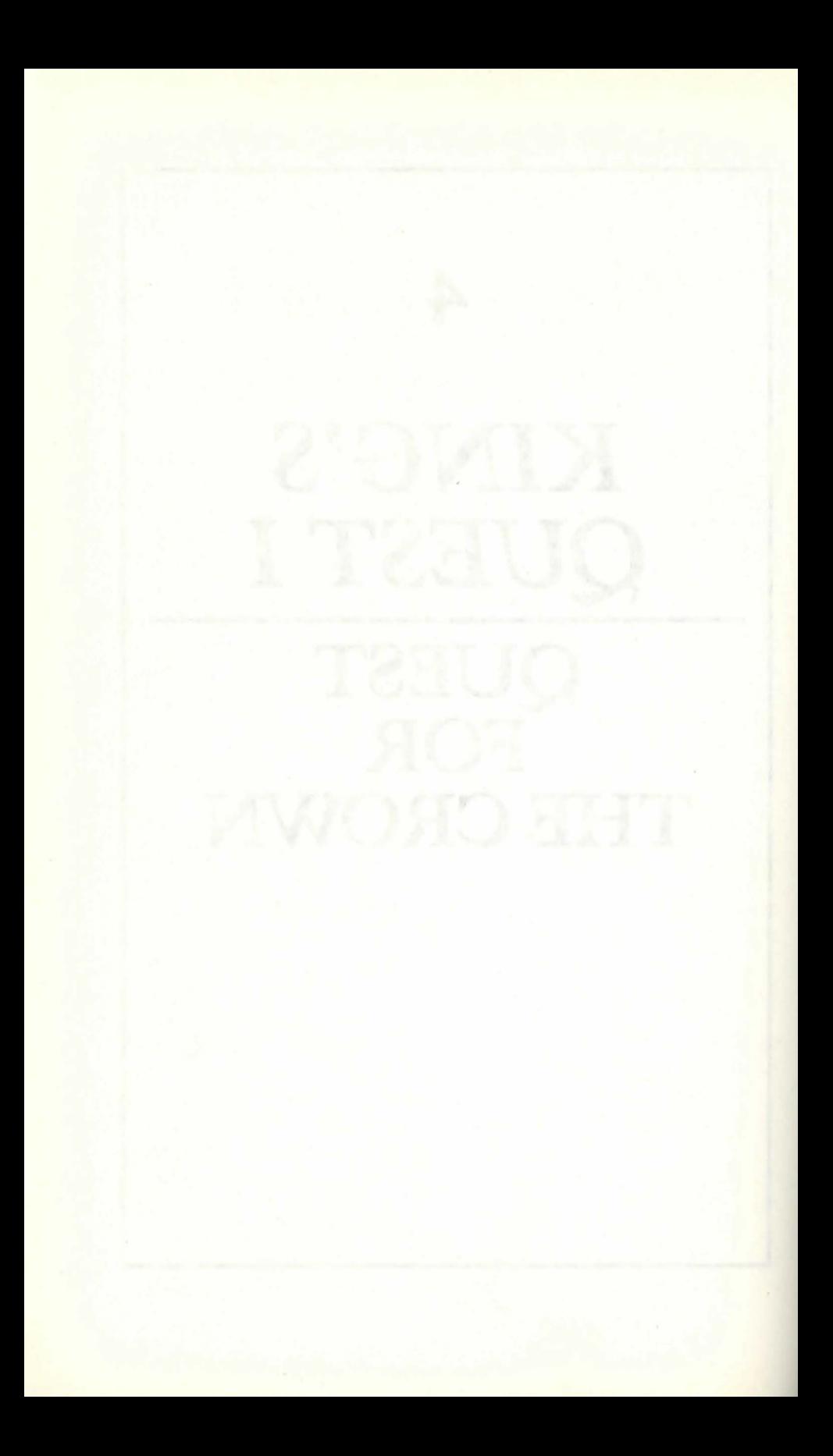

## *King's* **Quest I Quest for the Crown**

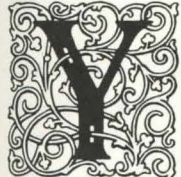

ou are Sir Graham. You have been summoned to Daventry by old King Edward to find three treasures he has let slip from the realm. The treasures are a chest of gold, a magic shield, and a magic mirror. It's your job-your duty-to find the missing prizes and return them to King Edward.

To succeed in your Quest, you will have to visit every corner of Daventry. Although there is no fixed path for your travels, it *is*  sometimes necessary for you to have one object before you can use another object. For example, what good is a slingshot if you don't have ammunition?

## **Traveler's Tips: Getting Started**

Daventry is where your Quest takes place. Although early travelers and explorers had to make their own maps with quill and parchment, we've included some modern versions in this book to help you find your way. We've divided the country into four areas or quadrants. In addition to the quadrant maps that cover Daventry proper, there are separate maps to show places like the Land of the Clouds and the Land of the Leprechauns.

The Kingdom of Daventry is small and compact; it's just eight screens from east to west (right to left) and six screens from north to south (top to bottom). Each quadrant map is four screens across and three screens up and down. In almost every case, Daventry, like the real world, wraps around itself: If you go east (right) from Edward's Castle, which appears on the northeast map, you'll end up at the beautiful lake shown on the northwest map.

You begin at the right side of King Edward's castle, which is located in the northeast quadrant. Take a moment to find your location on the map. Now, walk across the bridge and keep going until you come to the castle doors. Go up the steps to Edward's castle. To get inside, you must type *OPEN* DOOR. Once the door has swung open, you may enter. Notice that you get one point for entering the castle.

Walk down the hall and make a left; eventually you will be in the Throne Room. There's nothing you can do or take in these halls, but you should always try things like talking to the guards and peering into corners.

Approach King Edward and say TALK TO KING. Edward will tell you about your Quest. Then you can make your way out of the castle to begin the Quest in earnest.

## **SCI Version Changes**

When Sierra converted *King's Quest I* to the SCI language in late 1990 (see Chapter 2 for information about AGI and SCI), the designers made some changes to make the Quest a little easier to complete. Although the older AGI version is no longer sold in stores, there are hundreds of thousands of copies around, so we decided to leave the Points of Interest (pages 52-54) unchanged. If you are playing the new SCI version, you should consider the following variations.

The Quest now begins with a cartoon that automatically takes you into the castle to meet old King Edward. The front of the castle was expanded to three screens, but that was done for aesthetic reasons and does not affect the play. The scoring was slightly changed, although the total number of points remains the same; the scoring in Appendix C is for the AGI version.

Three changes, however, are significant. The pebbles were moved from the riverbank to a lakeshore because that location looked more like a place where pebbles could be found. If you're working the crossword puzzle in this chapter, please note that change.

You must find the magic mirror and the treasure chest before you'll be allowed to find the magic shield. In the AGI version, if you find the shield first, you are then protected for the rest of the Quest, and there's not much challenge left.

The third change is the solution to the problem of the gnome's name. Almost no one could (can) figure it out in the AGI version, so it was changed in the new version to what everyone thought it should have been. Since this is one of the most frequently asked questions, Appendix D contains a clue for the AGI player. The SCI player needs only a hint found in the witch's bedroom.

## **Puzzle**

King's Quest wouldn't be much fun if we told you how to solve all of its riddles and puzzles. To help you along without giving too much away, this crossword puzzle provides some important clues. Look it over and fill in the answers you know. As you make your way around Daventry, come back to the puzzle and fill in the blanks. It may be the only way to discover the gnome's name.

No fair looking at the answers in the back of the book. In fact, there are no answers in the back of this book-the ogre ate them.

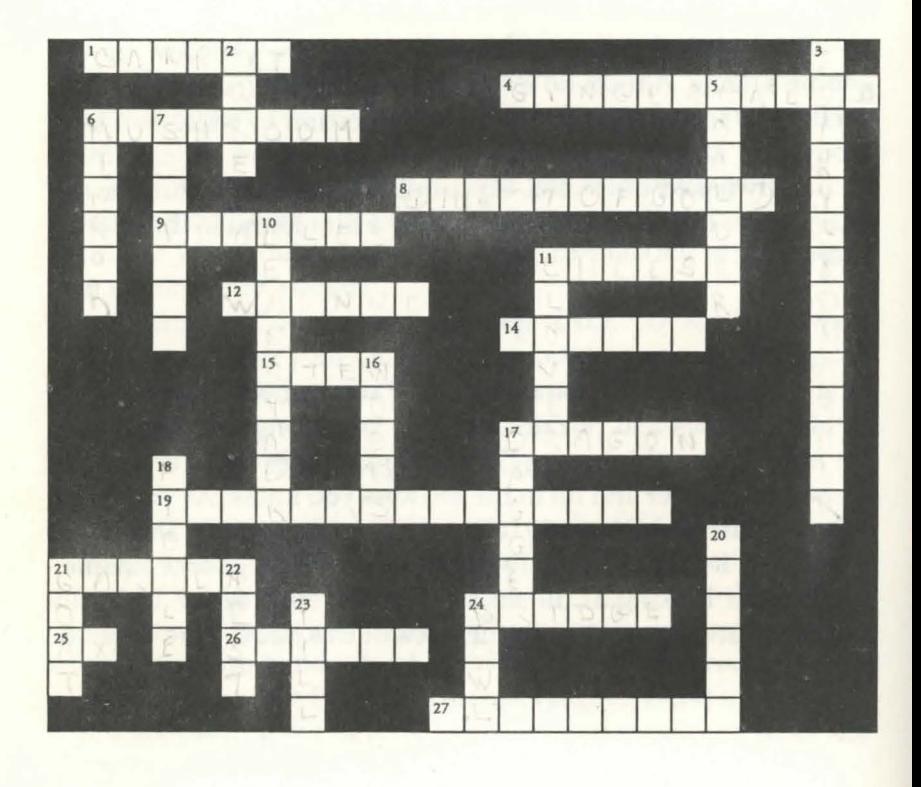

#### Across

- 1. Grows in garden behind castle
- 4. Material used to construct witch's house
- 6. Magic fungi
- 8. One of the three treasures (three words)
- 9. Found beside the river
- 11. Rat food
- 12. Delicious nut
- 14. Located in bottom of well
- 15. Nourishment for woodcutter
- 17. Lives in cave at bottom of well
- 19. The gnome's name (AGI version)
- 21. Located behind castle
- 24. Defended by a troll
- 25. Woodcutter's tool
- 26. One of the three treasures
- 27. Swimming around castle

#### **Down**

- 2. Evil little man
- 3. Giver of good spells (two words)
- 5. Large rock
- 6. One of the three treasures
- 7. Belonging to leprechaun king
- 10. Used for a ladder
- 11. Some are lucky
- 16. Location of diamonds
- 17. Found under a rock
- 18. Makes music
- 20. California bird
- 21. Lives in a pen
- 22. Location of golden egg
- 23. Inscription on bowl
- 24. Red container

## Points of Interest in the Northeast Area

This part of Daventry has several interesting features and attractions.

- **t** Be sure to stop at the rock in the forest; it's like no other rock you'll roll.
- **t** There are some pebbles lying on the riverbank, and they will surely come in handy in a high place.
- **t** The ugly purple thing on the island is food. You can't get to it by swimming across the river, but you must have it before you meet with the Leprechauns. It will be useful in a tight place.
- **t** The boulder with the small hole is not an entrance.
- **t** You can't get back into the castle until you've completed your Quest and collected the three treasures. Only then will the doors unlock.
- **t** The boulder in the river looks like a special rock, but it's just an ordinary boulder. No kidding.
- **t** The biggest challenge in this area is getting to the island, but you can't get there from here.
- **t** When you finish the Quest, you must still show respect for King Edward.

## **Points of Interest in the Northwest Area**

- **t** There's an island in this area that you'll want to visit. There are two bridges to the island, but they're guarded; for maximum points don't give up a treasure to cross a bridge. It might be helpful to review the fairy tale "The Three Billy Goats Gruff."
- **t** The woodcutter's yard has an ax and a rusty pump. They were put there by evil artists to drive you mad trying to figure out what to do with them. You can't do anything with them, but don't tell your friends.
- **t** A lot goes on in the woodcutter's house. In fact, it's so busy in here that the programmers had to pull a fast one to get everything to work. Watch what happens to the woodcutter when you put a bowl on the table. He briefly disappears because this game is written with an early language that allowed only four animated objects per room. *(Words of advice: Charity begins here; stay out of corners.)*
- **t** The most difficult part of *King's Quest I* is guessing the gnome's name. But it's not that tough. You *can* figure it out. A clue is written on a paper inside the witch's house. Your first idea is probably the right one, but you need to carry it a little further. Remember the fairy tale with the old man who had the funny name?
- **t** If you should be given some seeds, review "Jack and the Beanstalk."
- **t** Seeds seem to thrive in the flower patch and may even sprout outside a cave in the southwest area.
- **t** Diamonds are a Quester's friend; go back and look again if you haven't found any.

## **Points of Interest in the Southeast Area**

This is an uncivilized area with several menacing creatures lurking in the woods. Be ready to run to another screen at the first sign of danger. If you don't run fast enough, you may be frozen for a while, or even killed.

- **t** An elf may appear in several places; he is not to be feared. Indeed, he may give you something.
- **t** The wolf, ogre, troll, dwarf, witch, and sorcerer are bad; they will do you harm.
- **t** Stop by the mountain. There's a door in its base, and like everyone else, you will want to get inside. There are two ways to do that, and you get the most points by not going in the door.
- **t** There are two trees in this area that have delighted visitors for generations. They both yield golden treasures.
- **t** Good things come in small, brown, woody packages.
- **t** Remember to eat your veggies-and show them to dumb fourlegged creatures.

## **Points of Interest in the Southwest Area**

- **t** Among the attractions in this area are a delicious house and a smelly old goat in a pen with a gate.
- **t** The house has a clue to the gnome's name, and the goat is an answer to the troll bridge.
- **t** Outside the cave is a good place to take some air. You might even catch something there. *(Hint: The jump command has a purpose.)*
- **t** Sometimes the house is occupied, and sometimes it isn't. Remember what Hansel and Gretel did to their witch? Don't get caught.
- **t** Going down in the well can be quite a trip-if you don't have everything you need, it will be your last.
- **t** You can ride down into the well in the bucket, or you can climb down the rope.
- **t** Keep an eye out for *Trifolium.*

## **Points of Interest in the Land of the Clouds**

- **t** No matter how you get to Cloud Land, it's a dangerous journey, and you'll have to be careful not to fall.
- **t** Walking on clouds is an ethereal experience and requires great care.
- **t** You find the strangest things tucked away at the bases of trees.
- **t** Remember David and Goliath?
- **t** King's Quest rewards patience. Don't be so quick to use your weapons.

## **Points of Interest in the Land of the Leprechauns**

- **t** There's only one way out of the cave with the hole in the ceiling . .. and it's not the way you came in.
- **t** Leprechauns are Irish and set great store in the color green, fiddle music, and shamrocks.
- **t** You can take two things out of the Throne Room besides yourself; one is difficult to spell.
- **t** The Throne Room is a good place to fiddle around.
- **t** If you don't have tasty fungi to munch on, you are doomed to spend the rest of your Quest underground.

## **Points Not of Interest**

Sometimes it's fun to live on the edge. Try some of these things, but only after you've saved the game.

- **t** Stand in front of the rock when you move it.
- **t** Let the witch have you for dinner.
- **t** Do a swan dive into the moat surrounding the castle.
- **t** Pet the giant rat.
- **t** Step on the dragon's tail.

## **Other Points of Interest**

(Also known as scoring)

King's Quest awards points for finding and using items scattered around Daventry. How you use what you find also affects your score. King's Quest does not reward violence or payoffs. If you get or do something peacefully, you'll receive a higher score.

The maximum number of points you can earn for King's *Quest* I is 158.

## Maps for King's Quest I

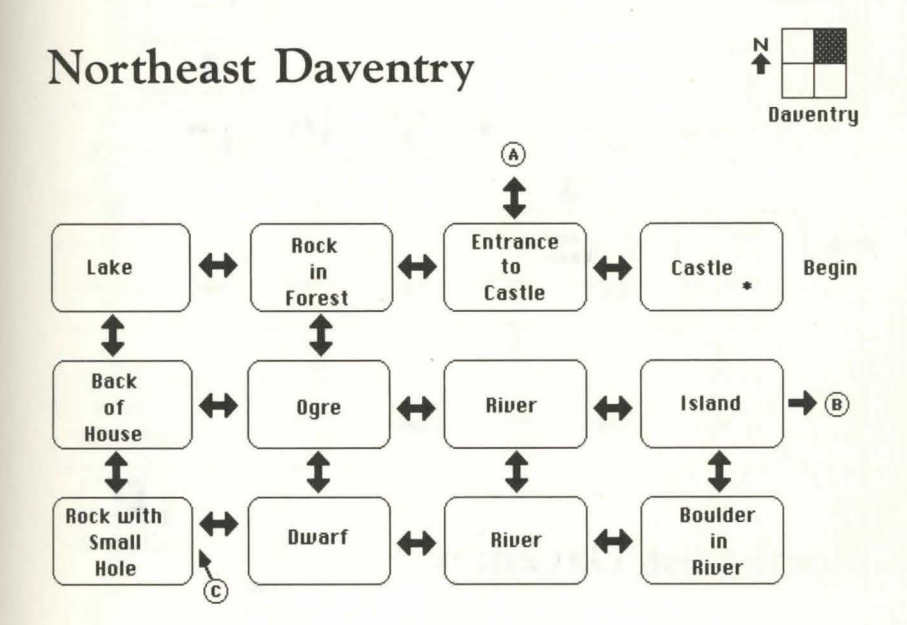

## **Inside Castle**

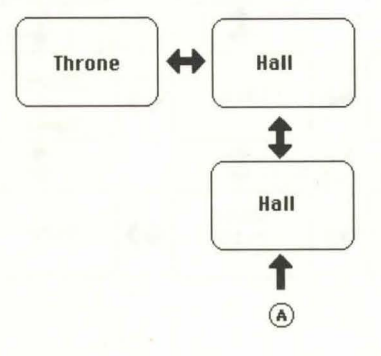

57

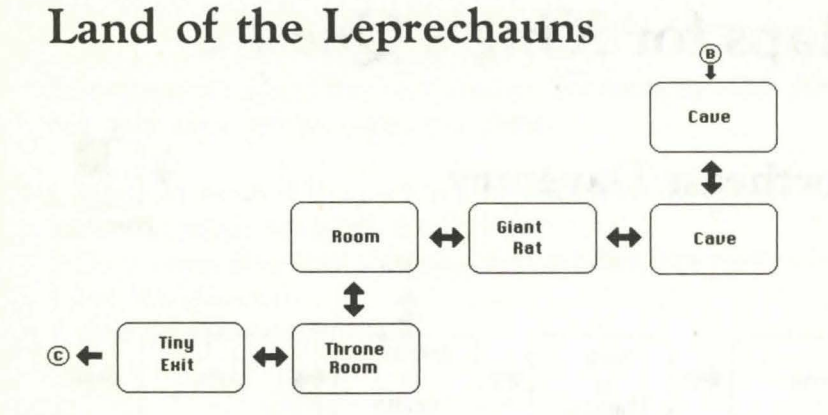

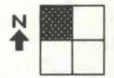

## **Northwest Daventry**

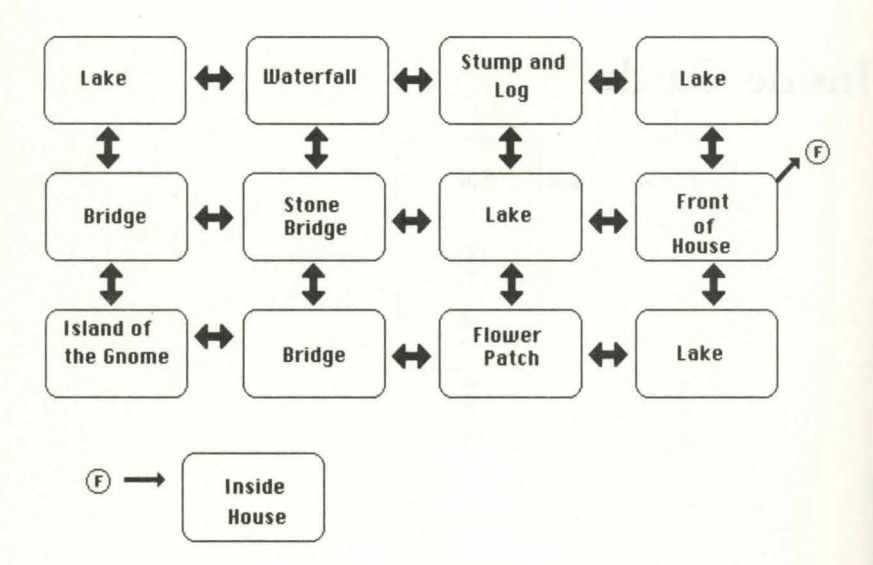

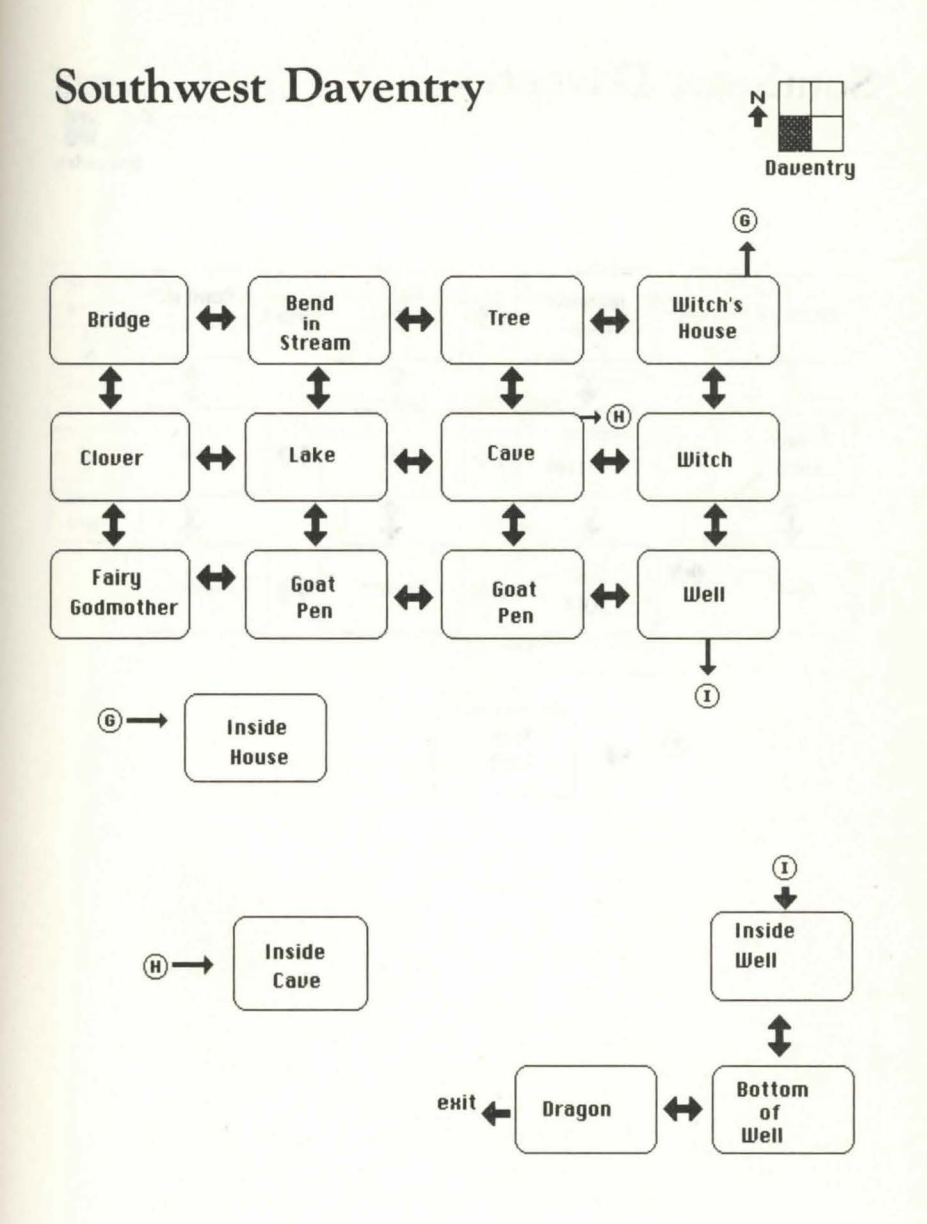

## **Southeast Daventry**

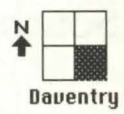

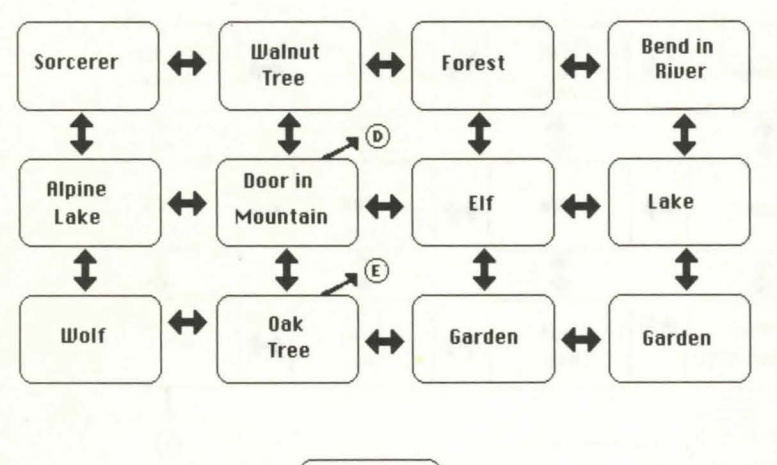

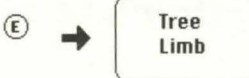
# **Land of the Clouds**

 $\mathbf{f}$ <sub>N</sub>

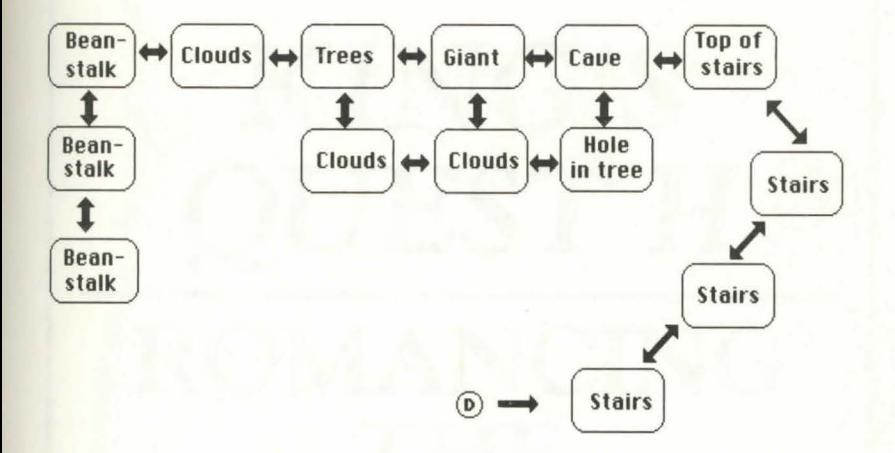

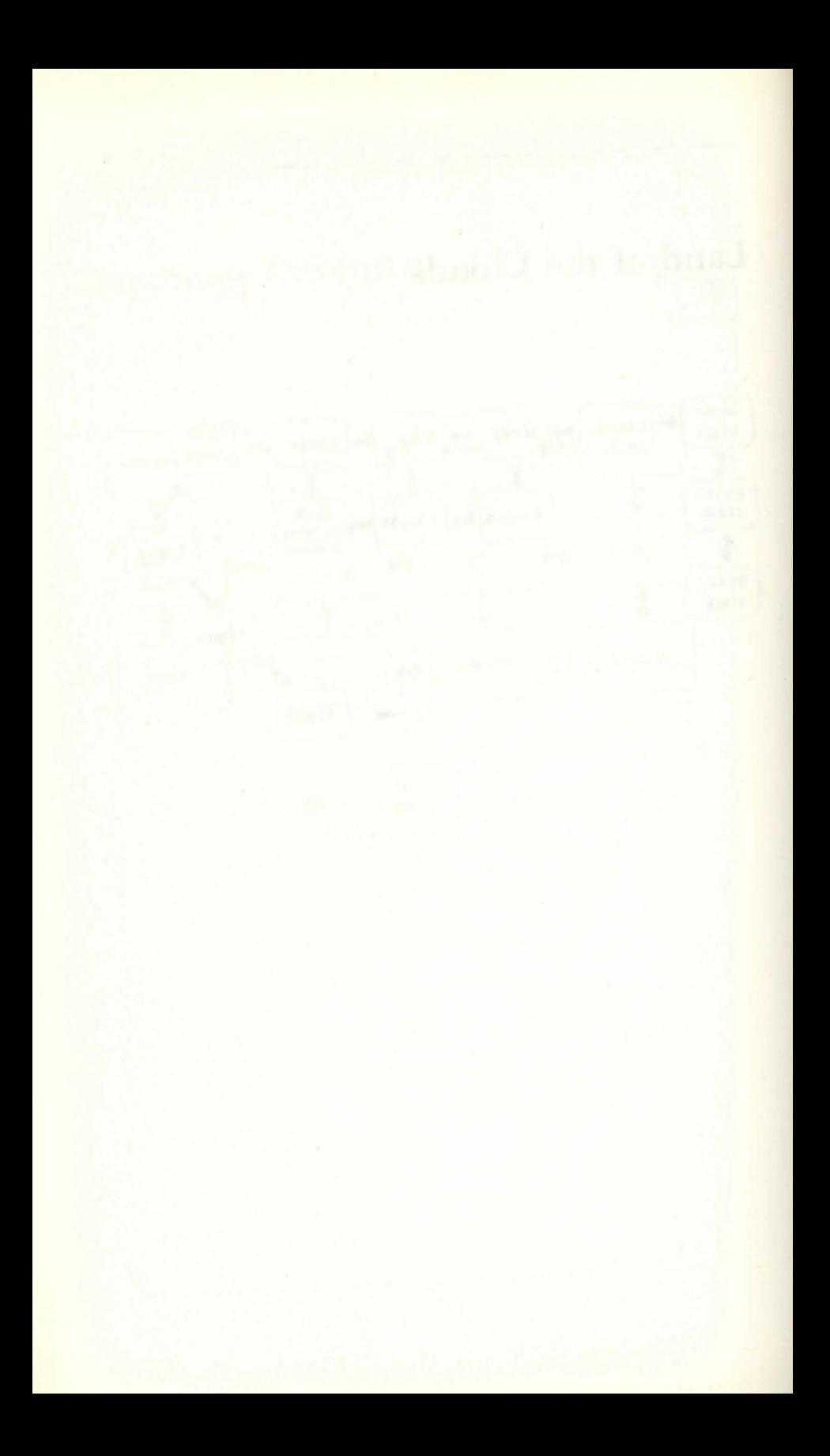

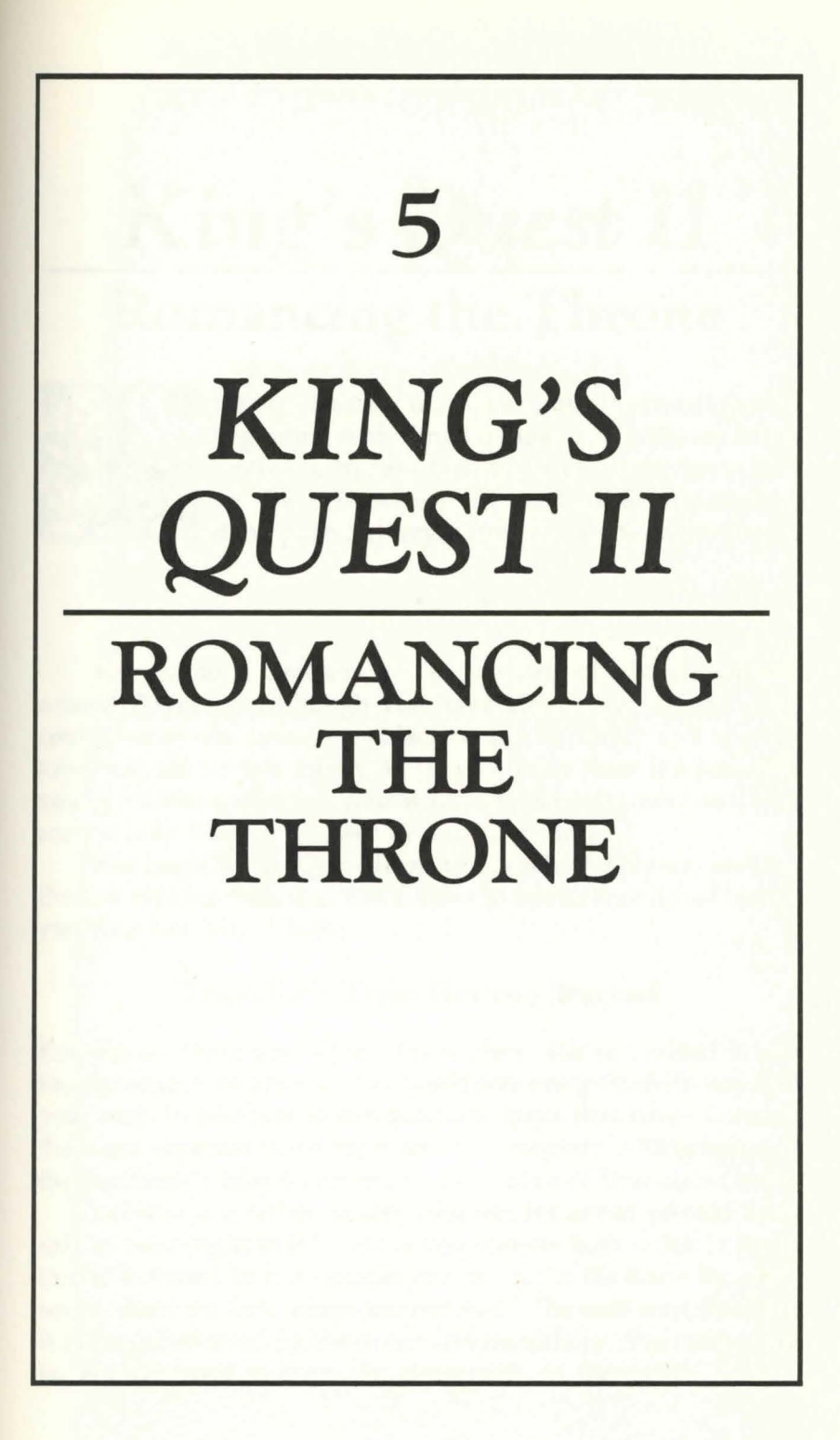

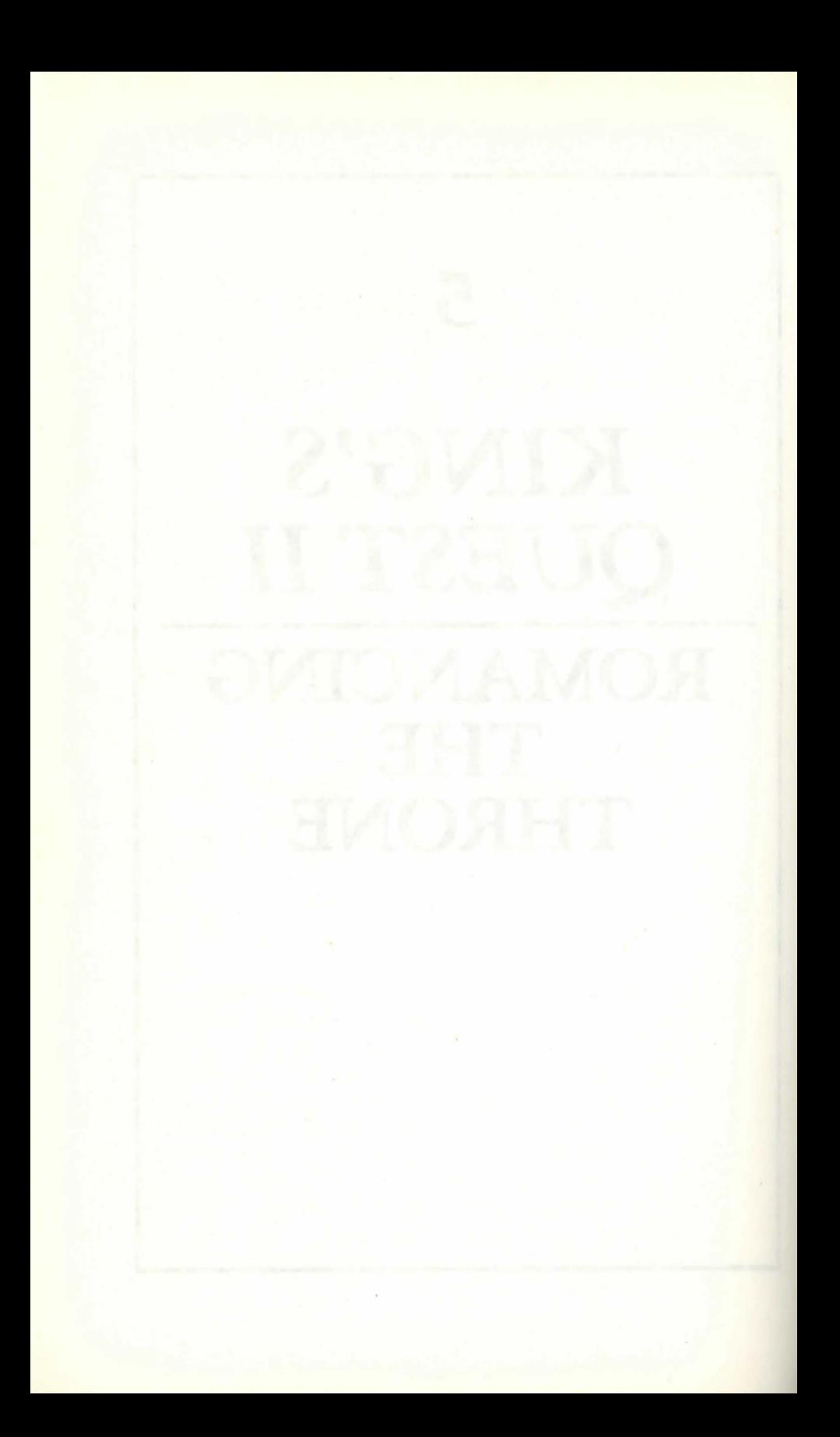

# *King's Quest* **II**

# **Romancing the Throne**

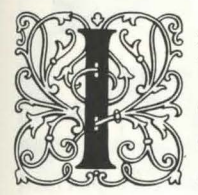

n *King's Quest II* there is an animated introduction beginning with King Graham on the throne in his castle. To bypass this, press the Enter key while on the title screen. To watch the introduction, don't push any keys until Graham is on the beach.

Your name is Graham. You're the king of a small country named Daventry. Although you have about everything a king could want-an awesome palace, a hot carriage, and a great job-you are terribly lonely. What you really want is a beautiful young maiden to become your wife and queen. Rumor has it that such a lady lives in a tower in a distant land.

\* \* \*

You begin *King's Quest II* on the beach of Kolyma, seeking the fair maiden Valanice. You'll have to open three doors before you find her. Good luck.

## **Traveler's Tips: Getting Started**

Kolyma is where your Quest takes place. We've divided it into four quadrants or areas and included some maps to help you find your way. In addition to the quadrant maps that cover Kolyma, there are separate maps for places like Neptune's Kingdom and the Enchanted Island and even a floor plan of Dracula's Castle.

Kolyma is a rather square country: It's seven screens from east to west (right to left) and seven screens from north to south (top to bottom). In most places you can get to the north by going south, since the land wraps around itself. The east-west direction is limited, however, by the ocean and mountains. You can't swim far enough west to meet the mountains on the east.

There is space on the maps to record what you see and hear. In Kolyma, unlike Daventry, people and creatures are not limited to one screen but may appear at any time in up to six screens. You may encounter Little Red Riding Hood in the area south of Grandma's house one time and in the area west of Grandma's the next time. You have to stay on your toes.

## **Puzzle**

*King's Quest II* wouldn't be much fun if we told you how to solve all of its riddles and puzzles. To help you along without giving too much away, this crossword puzzle provides some important clues. Look it over and fill in the answers you know. As you make your way around Kolyma, come back to the puzzle and fill in the blanks. It may be the only way to find out about the rare event outside Hagatha's cave.

No fair looking at the answers in the back of the book. In fact, there are no answers in the back of this book-we had to use them to line the bottom of the nightingale's cage.

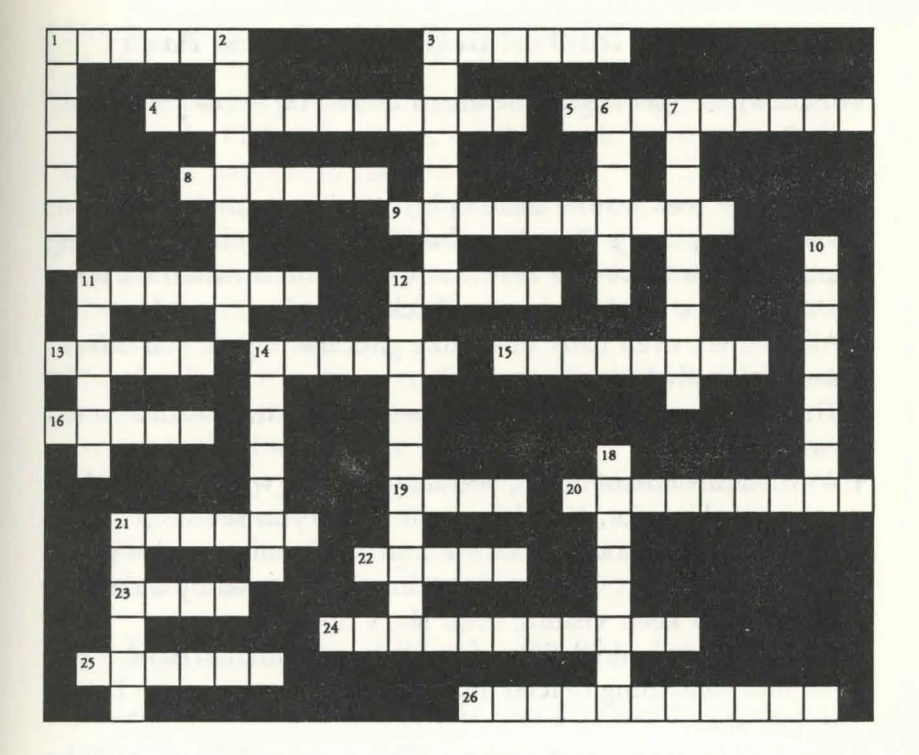

#### Across

- I. Found on some bushes
- 3. Found in Neptune's kingdom
- 4. Makes a lot of noise at night
- 5. Appears outside Hagatha 's cave, but rarely
- 8. A piece of jewelry
- 9. Disguise needed to cross water (two words)
- 11. Location of goodies
- 12. Used to kill Dracula
- 13. Found in the monastery
- 14. Used to harness the snake
- 15. Transportation to Neptune
- 16. Lives in an oily place
- 19. Location of a key
- 20. Found in antique store
- 21. Your way to top of cliffs
- 22. Used to light a candle
- 23. Key to getting off blue beach
- 24. Written above door
- 25. A key is under this
- 26. Another form for the snake (two words)

#### Down

- 1. Belongs to Neptune
- 2. Antidote for brambles (two words)
- 3. Piece of jewelry
- 6. Key to returning to Daventry
- 7. Location of silver cross
- 10. Two ways to get rid of a lion-one a weapon, the other a food (two words)
- 11. A wooden hammer
- 12. Keeps a vampire away (two words)
- 14. A bunch of flowers
- 18. The purpose of this Quest
- 21. Dracula's bed

## **Points of Interest in the Northwest Area**

This is where you begin; the area has several items you should collect.

- **t** The large rock on the beach plays an important part in your visit to Neptune's Kingdom, but there's no point in hanging around it until you've read the inscription on the first door. Once you've read that, come back here.
- **t** All women, even fishy ones, like gifts. Perhaps if you offered something that smells good....
- <sup>†</sup> The first door isn't in the northwest area-that would be too easy.
- **t** With all this talk of doors, you may wonder what kind of door you're looking for. You'll know it when you see it.
- **t** If you enter Grandma's house and find someone else there, you'll want to get out fast. Grandma is triggered by a random number, so keep visiting until she's home.
- **t** Grandma is in bed, ill. She probably hasn't eaten in days. If you can find something to feed her, you'll feel ever so much better, as will she.
- **t** If you don't take two things out of Grandma's house, you'll be sorry later.
- **t** Help Miss Hood find what she has lost, and you'll gain points. She didn't lose sheep; that's another story.
- **t** The castle in the distance, across the Poisoned Lake, belongs to Mr. Dracula. You can't get to it by swimming.
- **t** It's hard not to notice the black and brown lake. It makes Love Canal look like a pasture. Just for fun, save the game and try to swim to the castle.

## **Points of Interest in the Northeast Area**

There are two tourist attractions in the northeast area: the Monastery and the Antique Shop. The Monastery is open, but the Antique Shop will remain closed until you read the inscription on the second door.

- **t** Stop by the Monastery and do what the other people are doing. **t** If you're nice, the monk will give you something.
- **t** The Antique Shop has one of almost everything, except a caged nightingale. I'll bet the owner would love to have one-that is, if you just happen to have one handy.
- **t** A Good Fairy hangs out in the area south and east of the Monastery, and she may bless you with good luck.
- **t** An Enchanter haunts the area south and west of the Antique Shop. Be particularly careful around the area where the log extends into the lake.
- **t** There's a brooch in this area that matches the bracelet found in another area and a necklace found in still another area. An earring is the fourth piece of jewelry.
- **t** There's no way you can cross the mountains or chasm to the east. QA saw to that.
- **t** Do you remember the story of Aladdin and his magic lamp? Do you know how to treat a magic lamp?

## **Points of Interest in the Southwest Area**

- **t** Traveler's warning: Most of this area is marked as dangerous. It's home to the witch Hagatha and the thieving dwarf. Only along the coast are you entirely safe.
- **t** It's from the area marked *View of Castle* that you can eventually catch a ride to visit the Count.
- **t** If you loiter outside Hagatha's cave often enough, you'll see something incredible. But the danger of hanging around may far outweigh the amusement of what you'll see.
- **t** You'll find something belonging to Neptune in this area; please don't call it a pitchfork.
- **t** There are two ways to capture the nightingale. If you had something to throw over the cage, maybe the dumb bird wouldn't make so much racket. On the other hand, if no one is around, who cares how much noise the bird makes?
- **t** The dwarf's den has at least two goodies. No, the soup isn't for you: Think elderly.
- **t** If the dwarf has stolen something from you, you may find your belongings in his den.
- **t** In the woods, northeast of where you find something for Neptune, take a good look at the trees.

## **Points of Interest in the Southeast Area**

- **t** The dwarf's territory extends into this region, so you must be careful.
- **t** The southeast area is lacking in interesting features, except for one. In this area you'll find the doors.

## **Special Section About Doors**

The key to *King's Quest II* is the doors. Here's how they work: Somewhere in Kolyma you'll find a door. To open the door, you'll need a key, but you can't find the key until you've read the inscription over the door. So you have to find the door, read the inscription, and then look for the key.

Once you've found the key, you can return and open the door. Then you'll see another door. You must read the inscription above the door before you can find the second key. Ditto the third door and third key.

The doors are located in a place you can visit only four times. If you don't do everything right, you can't complete the Quest. You can visit the area of the doors to

- **t** Find the door's location and read the inscription over it.
- **t** Unlock the first door and read the second door.
- **t** Unlock the second door and read the third door.
- **t** Unlock the third door.

That's the biggest clue you could ever hope to get. I've told you too much. With that knowledge you can't possibly fail.

#### **Points of Interest in the Castle of Dracula**

- **t** You got this far, so you must have figured out one of the two ways to cross the poisoned lake. No? Then you must be reading ahead.
- **t** You can always pay for passage in a boat, but it's more fun to dress up and pretend to be someone you're not.
- **t** You can pick your way though a sticky situation or eat a bit of sugar.
- **t** Did you go upstairs in the castle? There must be something up there. Does that light up your life?
- **t** Nice torch along the steps. Wonder what you can use it for?
- **t** Just this once it's all right to kill someone. He's already dead and in his coffin anyway. Don't forget to search the coffin.

## **Points of Interest in the Kingdom of Neptune**

- **t** Getting here requires the help of a fishy woman and a horse. But you must already know that.
- **t** Everyone in this game wants something. What do you suppose would appeal to Neptune?
- **t** Pearls are found in oysters; keys, apparently, are found in clams.
- **t** There's one more item you can pick up here.

## **Points of Interest in the Clouds**

- **t** Great place for a restaurant. How was your flight?
- **t** This place is really classic. If you know mythology, you'll probably know what to do with a snake and a bridle. If not, you'll just have to fake it.
- **t** The bridle? Oops. Didn't you know about the three wishes?

## **Points of Interest on the Enchanted Island**

- **t** You aren't yet on the island; you're on a very colorful beach.
- **t** You must make do with what you find around you, and the only thing around here is a net.
- **t** So, you've got a dying fish—what now?
- **t** Once in the tower, you have only to feed the lion. No, it doesn't eat treasure or chicken soup.
- **t** If you must, you can slay it, but that will cost you.
- **t** The key to getting home is also on the island.
- **t** Never say *never;* just say *home.*

### **Points Not of Interest**

Sometimes it's fun to live on the edge. Try some of these things, but only after you've saved the game.

- **t** Drink from the Poisoned Lake.
- **t** Kiss Hagatha.
- **t** Kill the monk.
- **t** Kill Grandma.
- **t** Open the nightingale's cage.
- **t** Let the ghost get you.
- **t** Put out the light in Dracula's dungeon.
- **t** Walk into the waterfall.

## **Other Points of Interest**

(Also known as scoring)

*King's Quest II* awards points for finding and using items scattered around Kolyma. How you use what you find also affects your score. The game does not reward violence (except in the special case of the undead) or payoffs. If you get or do something peacefully, you'll receive a higher score.

The maximum number of points you can accumulate in *King's Quest II* is 185.

N

# Maps for King's Quest II

# Northeast Kolyma

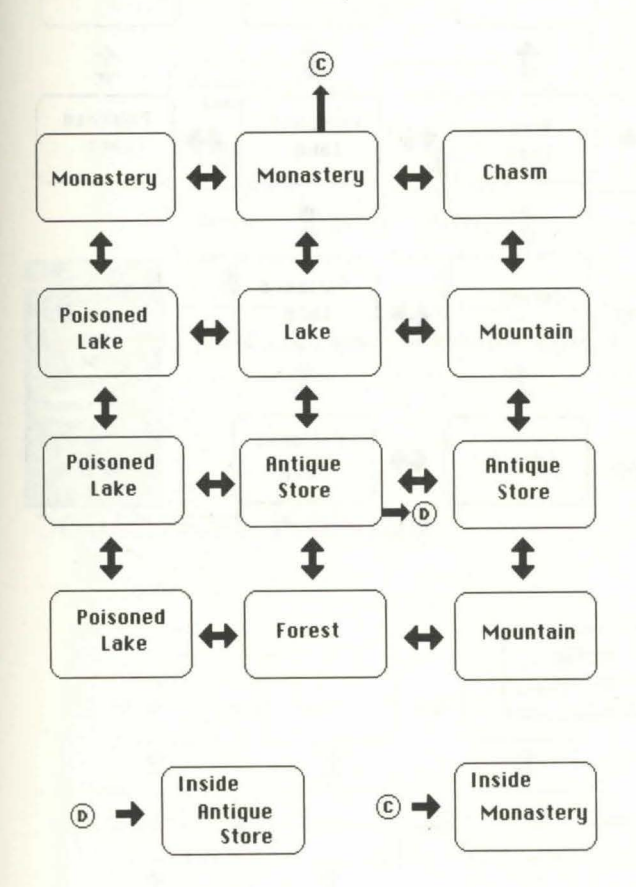

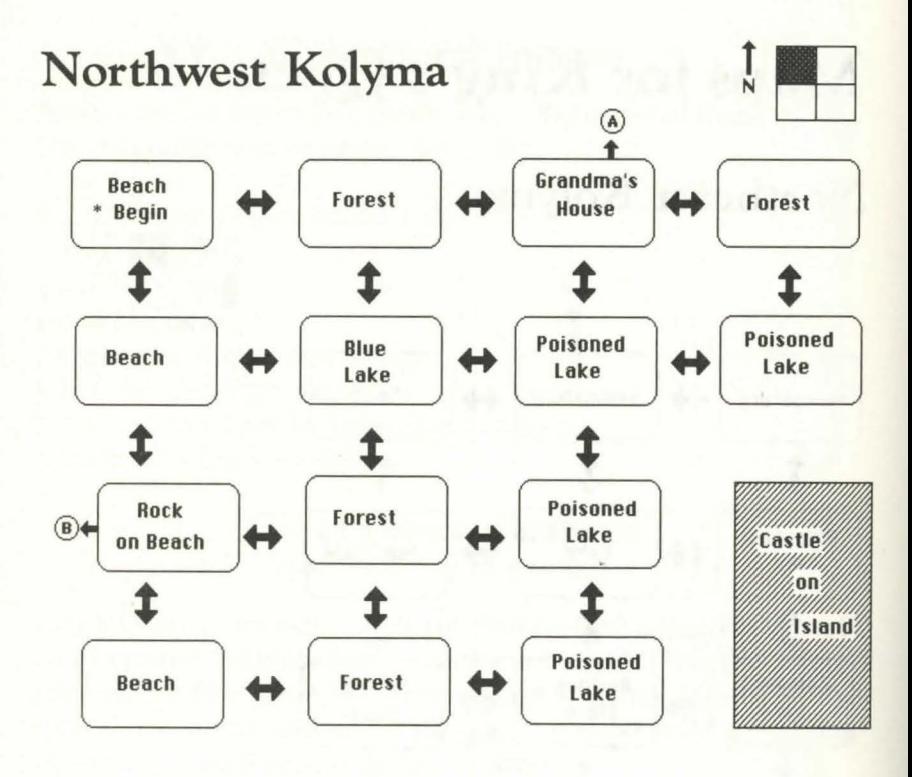

$$
\textcircled{a} \longrightarrow \boxed{\begin{array}{c}\text{Inside} \\ \text{House} \end{array}}
$$

# Southeast Kolyma

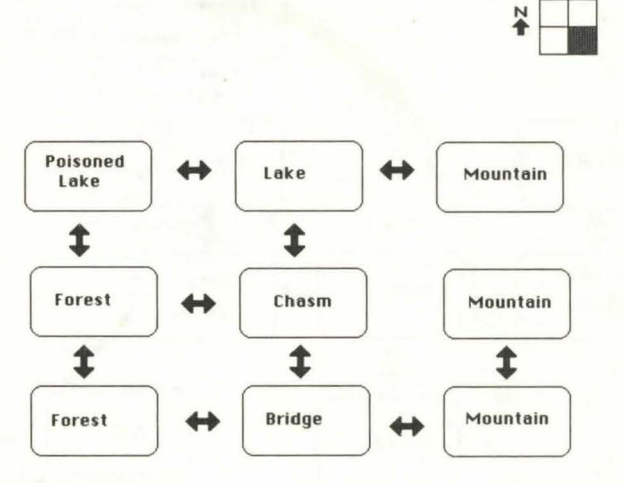

# Southwest Kolyma

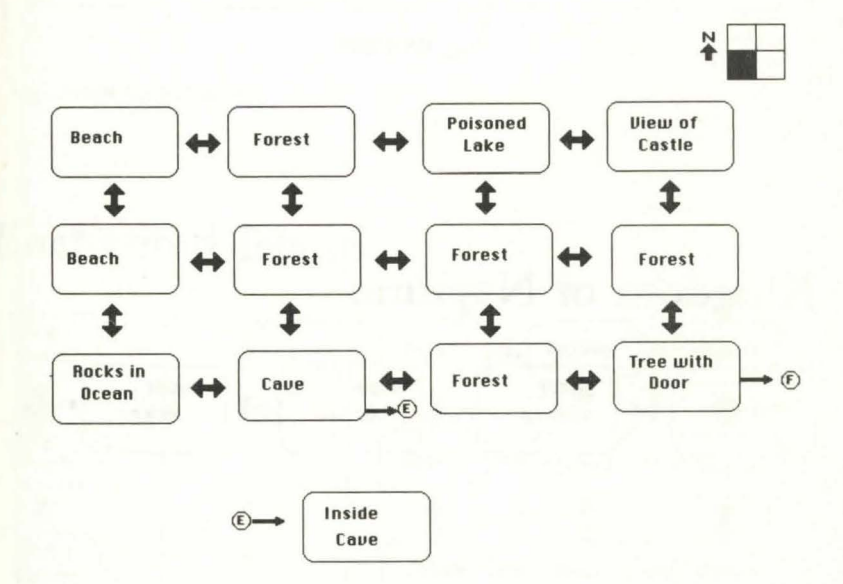

# **Castle of Dracula**

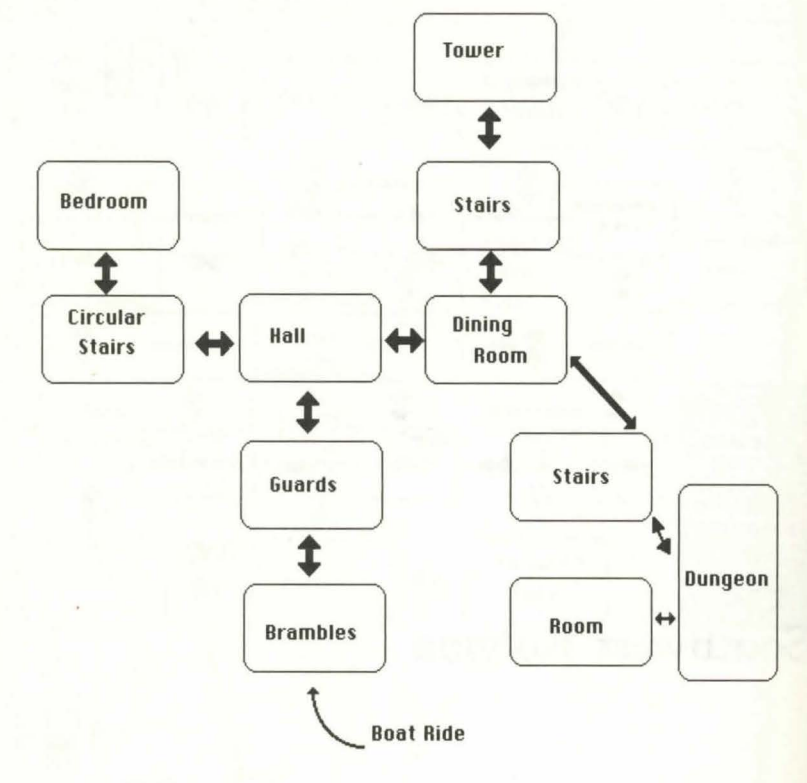

# **Kingdom of Neptune**

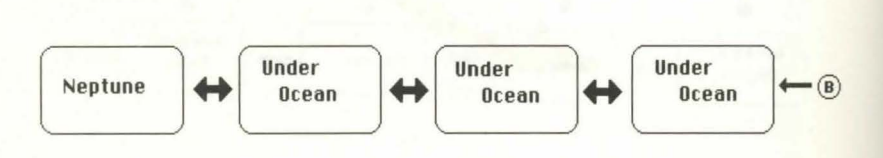

# Dwarf's Tree

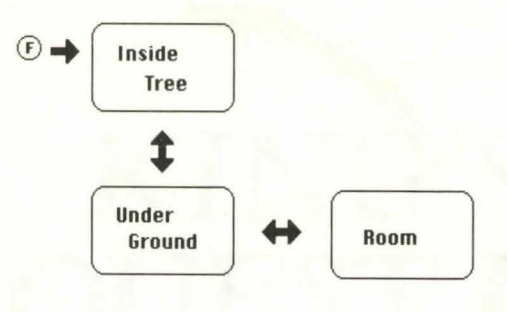

Top of Cliffs

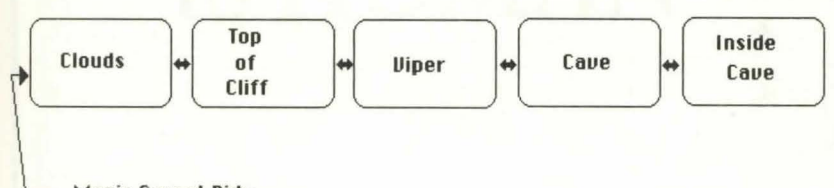

**Magic Carpet Ride** 

# **Enchanted Island**

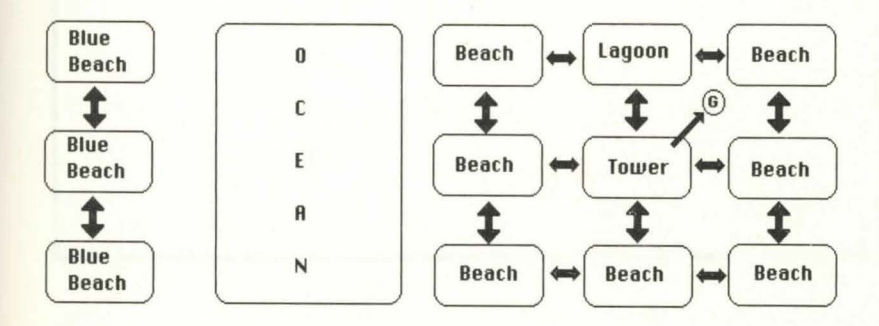

# Tower

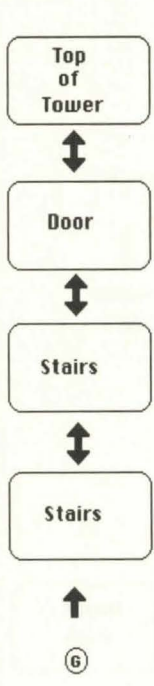

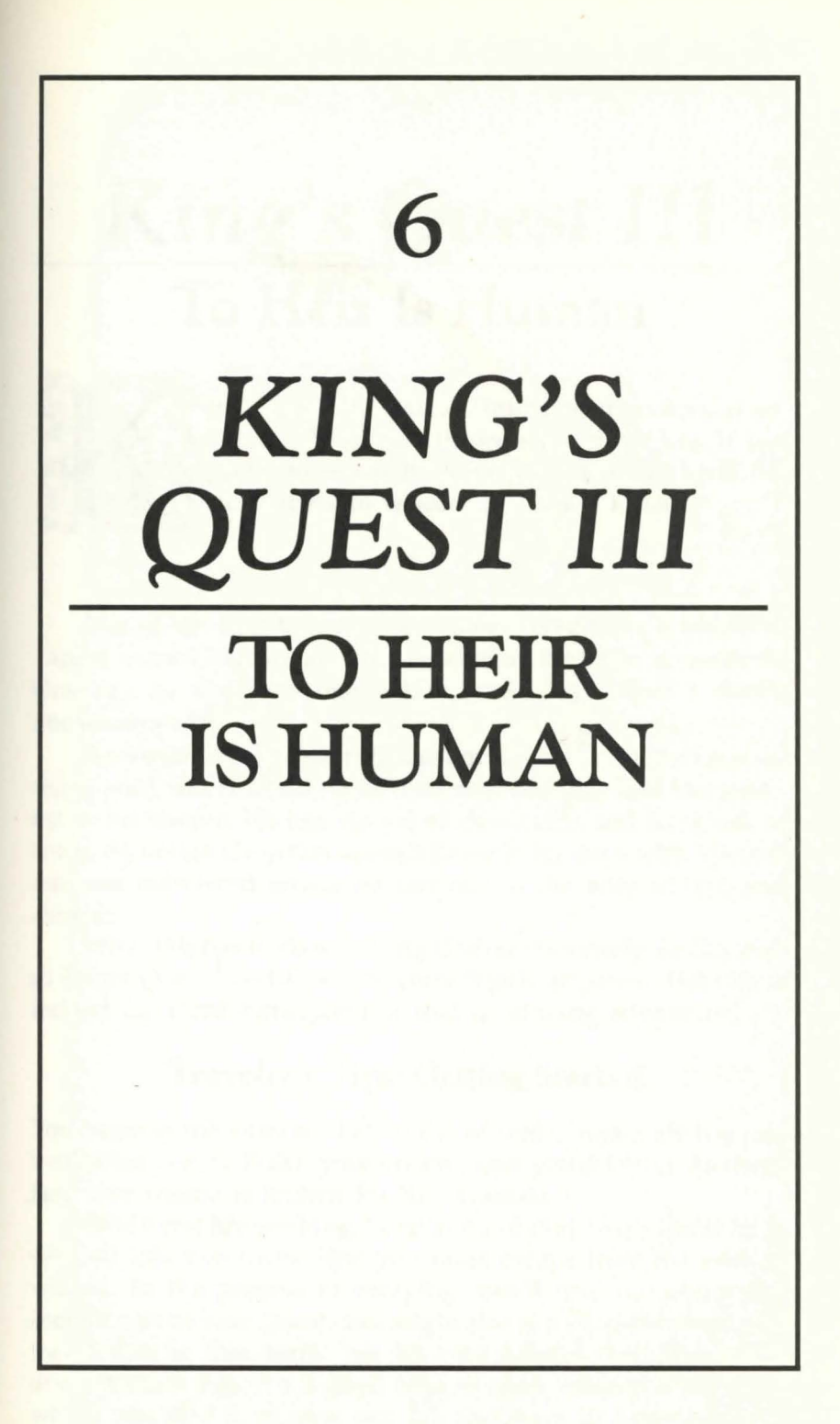

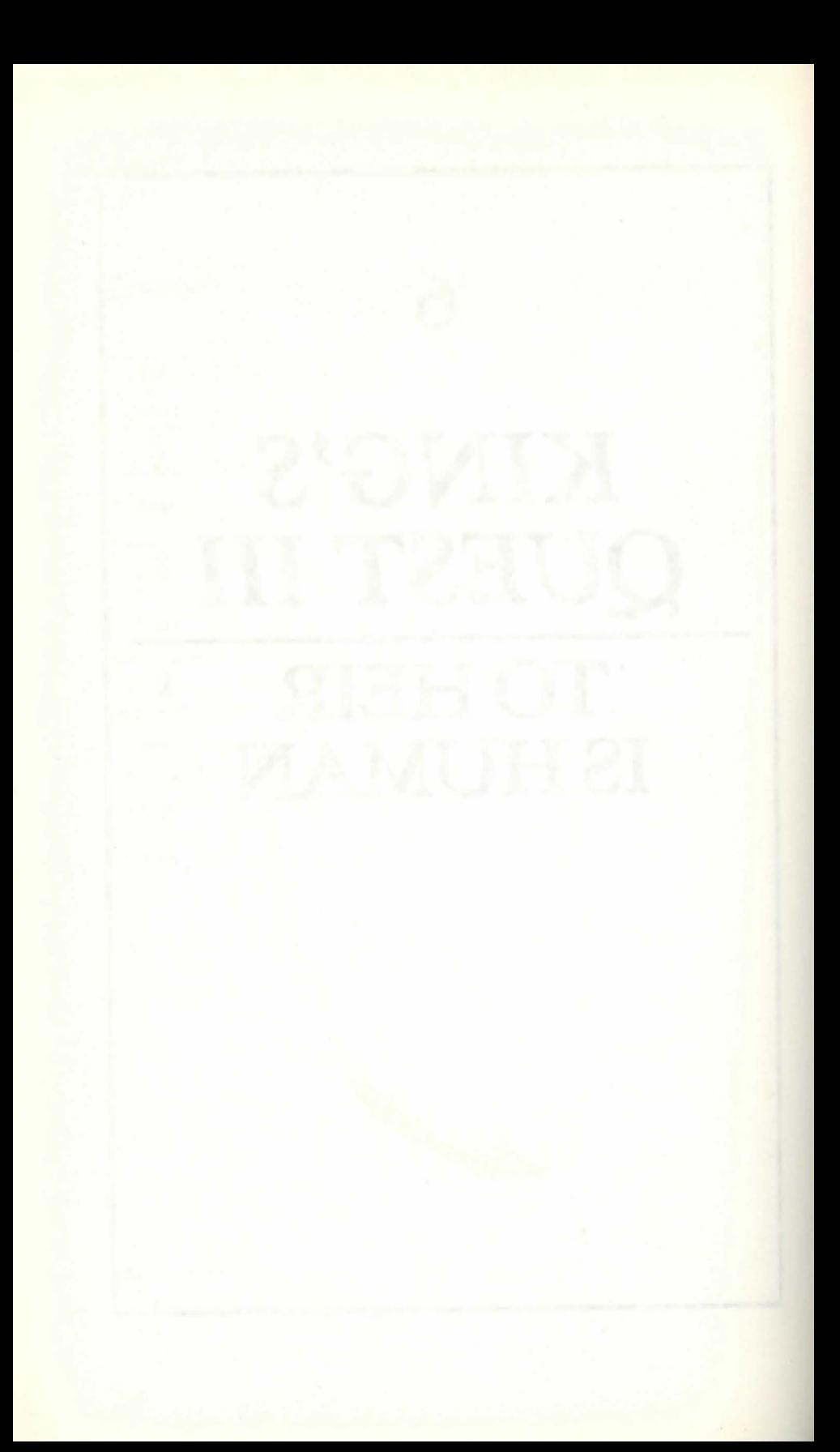

# *King's Quest* **III To Heir Is Human**

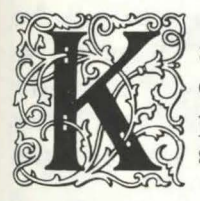

*ing's Quest III* has an animated introduction sequence. To bypass it, press the Enter key. If you prefer to watch it, don't press any key until the story starts to repeat; then press Enter.

In a far-off land known as Llewdor there lives a wicked old wizard named Manannan. Like most of us, he hates housework. One day he discovers that a kidnapped boy makes a dandy housekeeper.

\* \* \*

As we join *King's Quest III,* the boy, Gwydion (unfortunately that's you), has reached his seventeenth birthday and lost interest in his chores. He has started to chase girls and hang out in town. Although Gwydion doesn't know it, his days with Manannan are numbered unless he can outwit the wily wizard and escape.

What this has to do with King Graham (formerly Sir Graham of *King's Quest I* and *II)* is not immediately apparent. But this is indeed the third installment of that continuing adventure.

## **Traveler's Tips: Getting Started**

You begin in the entrance hall of the wizard's house. He has just instructed you to finish your chores, and you'd better do them fast; this wizard is known for his impatience.

While you are working, keep in mind that *King's Quest III* is divided into two parts. First you must escape from the wicked wizard. In the process of escaping, you'll find out about the second part of your Quest. You might also glance at the maps and travel tips in this book, but be very careful that Manannan doesn't catch you. It's a good idea to mark what you find and where you find it, in case you fail and have to begin again.

Once the chores are finished, you should look around the house, but don't take anything yet. Manannan will *poof* you if he finds certain things missing.

## **Puzzle**

*King's Quest III* wouldn't be much fun if you knew all the answers in advance. To help you a little without giving everything away, this crossword puzzle provides some important clues. Complete what you can and come back to it as your Quest progresses. It may be the only way to find out what's in the crow's nest.

There aren't any answers in the back of the book. We were going to put them there, but the cat chewed on the paper, and we had to throw it out. By the way, watch out for that catespecially on steps.

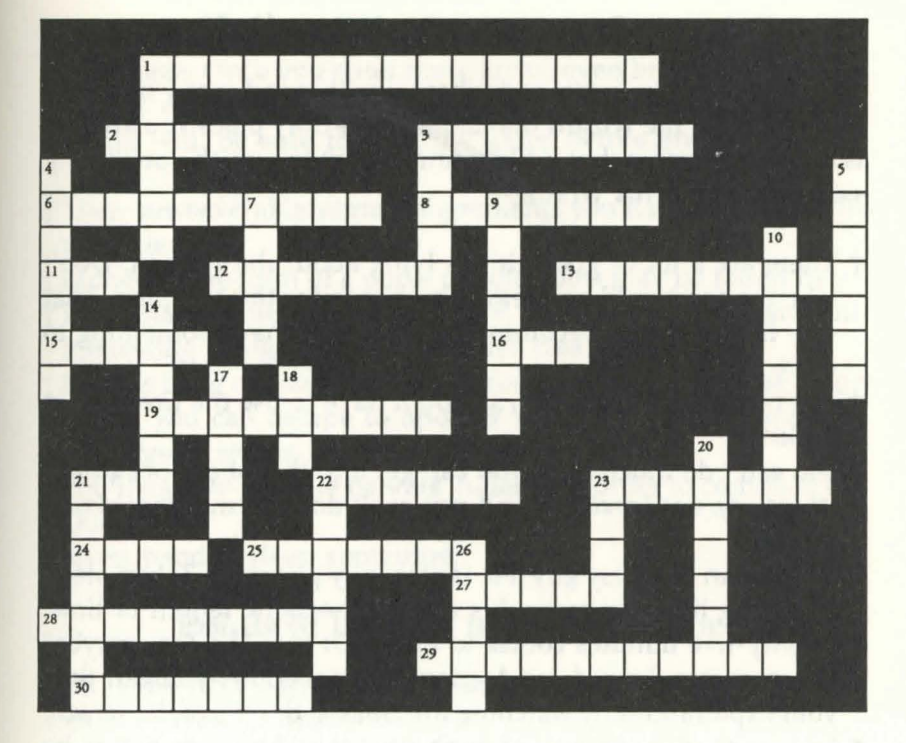

#### Across

- I. Used to grind ingredients (three words)
- 2. Used to heat ingredients
- 3. Wizard's name
- 6. Place where spells are prepared
- 8. Found in the crow's nest
- 11. Number of spells it takes to kill dragon
- 12. Two ways to get off the ship (two words)
- 13. Instrument located in tower
- 15 . Kills the spider
- 16. Used as a stepladder in ship's hold
- 19. Guards oracle's den
- 21. Source of fur for spells
- 22. Medusa's home
- 23. Ingredient from chicken
- 24. Must move this to gain access to Wizard's lab
- 25 . You find money in their home
- 27. Used to open trap door
- 28. Ingredient found in desert
- 29. Source of dew (two words)
- 30. Location of bandits' hideout

#### **Down**

- 1. Used to destroy Medusa
- 3. Needed to board ship
- 4. Magic map is hidden behind these
- 5. Located in top of oak tree
- 7. Location of fly wings
- 9. Found in bears' bedroom
- 10. Substance mixed with cookie to change wizard
- 14. Brass key is on top of this
- 17. Location of mud
- 18. Gwydion's hiding place
- 20. Must hide items marked thus from wizard
- 21. Location of magic wand
- 22. Room where Wizard eats porridge
- 23. Number of items you must buy in store
- 26. Spell used to disable the pirate

### **Points of Interest in the Wizard's House**

This is where you begin and where you'll spend many unhappy hours serving the wizard Manannan. The only place you are safe is in your bedroom, but if Manannan is out to punish you, hiding will only delay his wrath.

- **t** There are a lot of good things lying about the kitchen. Don't take the food until you leave the house for the last time. That way if Manannan becomes hungry, you'll have something to serve him.
- **t** The microwave is broken, so you'll have to use the fireplace to cook.
- **t** You can't do much until you can get into the laboratory (that's *laboratory,* not *lavatory),* and you can't do that until the wizard leaves.
- **t** Manannan is a busy guy. He is also very punctual. Take note of how long he stays away. It's always the same length of time. Twenty-five minutes comes to mind. Or is it 15? Ten, maybe?
- **t** Once you've figured out Manannan's schedule, you can time your explorations by watching the clock at the top of the screen.
- **t** Be sure to give yourself enough time to hide things before he comes home.
- **t** Hiding your goodies isn't enough. You must be sure to put everything back in the study the way you found it, or Manannan will know you're up to no good.
- **t** You'll have to make at least one trip down the mountain, probably several, to collect things. Don't get caught in town when the wizard comes home.
- **t** You must take care of Manannan, and there's only one way to make him a pussy cat.
- **t** Spelling is the key to *King's Quest III;* you must learn to conjure. See the special section at the end of this chapter on spelling.

## **Points of Interest in West Llewdor**

When you come down the path from the mountain, you'll be in west Llewdor. The country wraps around itself in the northsouth direction, but on the east and west extremities are hideous dangers. Stay out of the desert maze and don't try to swim in the ocean maze. Once you enter these areas, even briefly, it's unlikely you'll ever find your way back. (If that doesn't tempt you, nothing will; be sure to save the game before entering.)

- **t** There are several important ingredients you'll need to collect in west Llewdor.
- **t** Money in the form of a purse of gold coins may be found here.
- **t** If you have something in your ears, you'll be able to hear some interesting things from the smaller creatures.
- **t** Bandits hang out around the oak tree, but if you stay close to the edges, you can escape to another room when they threaten.
- **t** The desert seems to be free of perils.
- **t** You'll have to find the bandits' hideout in order to complete the Quest.
- **t** Even bandits sleep sometime.

### **Points of Interest in East Llewdor**

This is the ritzy part of the country, but the waterfront attracts some unsavory characters.

- **t** There's a molting eagle that sometimes flies around east Llewdor.
- **t** You have to get into the cave, and that means finding a way to kill the spider. Check your spells.
- **t** No! Spiders don't make good cats. A different spell.
- **t** After you solve the mystery of the cave, your ship will come in.
- **t** Once you've collected your things and are ready to leave Llewdor forever, you can book passage in the tavern.

## **Points of Interest Aboard the Cruise Ship**

- **t** Surprise! Surprise! This isn't a cruise ship, but you can survive if you lie low.
- **t** The mice are the key to treasure on the island. You must hear the mice tell you where it is, and you must "hear" this in the same game where you dig for the treasure. (The fact that you heard the conversation isn't saved when you save a game.)
- **t** The treasure is bonus points. You don't have to find the treasure to complete the Quest.
- **t** You can get out of the cargo hold, but you'll have to move some of the cargo. Jump to it.
- **t** You might as well stay below until the proper time.
- **t** If you don't disable the pirates with a spell, you'll wish you had.
- **t** How you get to shore is your own business.

#### **Points of Interest in the Snowy Mountains**

**t** Getting to the top of the mountain is like an arcade game.

- **t** You'll be scaling new heights.
- **t** The big, ugly dude is a snowman. I'd fly right by him if I were you. He looks mean.
- **t** Getting down the cliffs is another arcade game.

## **Points of Interest in Daventry**

- **t** You got this far? Excellent! Rest awhile. Talk to the natives.
- **t** Somewhere in the clouds you'll find your destiny-and Princess Rosella.
- **t** You'll need to have two spells left to use in the clouds: one right after the other.
- **t** Don't forget to go by and visit your mom and dad when it's all over.

### **Special Section on Spelling**

Spells must be mixed and prepared in the wizard's laboratory, which is in a secret place. Some of the ingredients like mandrake root and toadstools are standard items in any lab; others, like mud, lard, and an amber stone, are not. You will find them in the house and in the country of Llewdor.

Once you have all the ingredients for a spell, you can and should prepare the potion, even though it's not needed at the moment. Spells may be prepared in any order; carry them with you until you need them. The ingredients are listed in the booklet that came with *King's Quest III,* but in case you lost it, here's what

you'll have to find. Check off the ingredients as you find them. Trying to prepare a spell without all the ingredients and measuring tools can be fatal (and amusing).

#### **Understanding the Language of Creatures**

Chicken feather Tuft of fur from an animal Dried snakeskin Powdered fish bone Thimbleful of dew Magic wand

#### **Flying like an Eagle or a Fly**

Eagle's feather Fly's wings **Saffron** Rose petal essence Magic wand

#### **Teleportation at Random**

Salt grains Mistletoe Amber stone Magic wand

#### **Causing a Deep Sleep**

Three dried acorns Nightshade juice Magic wand Empty pouch

#### **Transforming Another into a Cat**

Mandrake root powder Ball of cat hair Fish oil Magic wand

#### **Brewing a Storm**

Cup of ocean water Spoonful of mud Toadstool powder Magic wand Empty jar

#### **Becoming Invisible**

Jar of lard Cactus Toad spittle Magic wand

Just finding these items is not enough (and finding them isn't easy). You have to mix them exactly according to the formulas found in the great book and reprinted in the *King's Quest III*  booklet. You've lost that, too? OK, here are the directions, but take great care to type and spell everything exactly as it appears. Except for capitalization, everything must match, or strange things will happen.

First, you must type TURN TO PAGE *n,* where *n* is the page number of the spell in the original *Book of Spells.* The number is listed here after the spell name. One complication: You must type the page number in Roman numerals, and you'll have to figure those out for yourself because Llewdor College doesn't teach Latin. Then enter the recipe exactly.

Here are the directions for preparing each spell and the instructions for casting it. Don't type the text in parentheses. Remember that it must be entered *exactly* as it appears here.

#### **Understanding the Language of Creatures (Page 2)**

Put the small feather in a bowl Put the fur in the bowl Put the reptile skin in the bowl Add a spoonful of powdered fish bone Put a thimbleful of dew in the bowl Mix with hands Separate mixture into two pieces Put dough pieces into your ears

(Recite this verse)

Feather of fowl and bone of fish Molded together in this dish Give me wisdom to understand Creatures of air, sea, and land

Wave the magic wand

(This spell takes effect immediately. You'll be able to hear small creatures, but you won't be able to talk to them.)

#### **Flying Like an Eagle or a Fly (Page 4)**

Put a pinch of saffron in essence.

(Recite this verse)

Oh winged spirits, set me free Of earthly bindings, just like thee In this essence, behold the might To grant the precious gift of flight

Wave the magic wand

(To cast this spell, type either) DIP THE EAGLE FEATHER IN THE ESSENCE

(or)

DIP THE FLY WINGS IN THE ESSENCE

(Eventually the spell wears off, but you can end it early with a special chant. Unfortunately, that chant is missing. You should have bought the game.)

#### **Teleportation at Random (Page 7)**

Grind a spoon of salt in a mortar Grind the mistletoe in the mortar Rub the stone in the mixture Kiss the stone

(Recite this verse)

With this kiss, I thee impart Power most dear to my heart Take me now from this place hither To another place far thither

#### Chapter 6

Wave the magic wand

(To cast this spell, type)

RUB THE STONE

(You can't, however, choose your destination, and it may be no better than where you are-it may even be worse.)

#### **Causing a Deep Sleep (Page 14)**

Grind the acorns in a mortar Put the acorn powder in a bowl Put the nightshade juice in the bowl Stir the mixture with a spoon Light a charcoal brazier Heat the mixture on the brazier Spread the mixture on a table

(Recite this verse)

Acorn powder ground so fine Nightshade juice like bitter wine Silently in darkness you creep To bring a soporific sleep

Wave the magic wand Put the sleep powder in the pouch

(To cast this spell, which brings a deep sleep to all in the area, type)

POUR POWDER ON GROUND

(and then say)

SLUMBER, HENCEFORTH!

(The sleep spell can only be cast in a dark and damp place like a storage area.)

#### **Transforming Another into a Cat (Page** 25)

Put mandrake root powder in a bowl Put the cat hair in the bowl Put two spoons of fish oil in the bowl Stir the mixture with a spoon Put the dough on the table Pat the dough into a cookie

#### (Recite this verse)

Mandrake root and hair of cat Mix oil of fish and give a pat A feline from the one who eats This appetizing magic treat

Wave the magic wand

(This creates the famous Cat Cookie rumored to be even better than Famous Amos cookies. If you can't think of someone you want to eat this cookie, then you should give up the Quest. But he won't eat it unless you crumble it up in something else.)

#### **Brewing a Storm (Page** 84)

Put a cup of ocean water in a bowl Light a charcoal brazier Heat the bowl on the brazier Put a spoon of mud in the bowl Add a pinch of toadstool powder Blow into the hot brew

#### (Recite this verse)

Elements from the earth and sea Combine to set the heavens free When I stir this magic brew Great god Thor I call on you

Wave the magic wand Pour the storm brew into the jar

(To cause a terrifying storm, type) STIR THE BREW WITH MY FINGER (and then recite) BREW OF STORMS, CHURN IT UP! 91 (There is a way to cause the storm to stop early, but the paper on which it was written became wet and is now illegible.)

#### **Becoming Invisible (Page 169)**

Cut the cactus with a knife Squeeze the cactus juice on spoon Put the cactus juice in a bowl Put the lard in the bowl Add two drops of toad spittle Stir the mixture with a spoon

(Recite this verse)

Cactus plant and horny toad I now start down a dangerous road Combine with fire and mist to make Me disappear without a trace

Wave the magic wand Put ointment in the empty lard jar

(This vanishing cream can be used in only one place-in mist or fire. That's just as well because you have only enough for one application. To use it, type)

RUB OINTMENT ON BODY

(It lasts only a short time.)

## **Points Not of Interest**

Sometimes it's fun to live on the edge. Try some of these things, but only after you've saved the game.

**t** As you descend the lab steps, kick the cat.

**t** Go for a dip in the ocean maze, and try to return.

**t** Stroll through the Great Western Desert.

**t** Lie on your bed.

**t** Look behind the tapestry in the hall outside your bedroom.

**t** Take a long walk on a short plank (let the pirates get you).

**t** Prepare each spell incorrectly and watch how you die.

**t** Hug the snowman.

**t** Ignore Manannan's orders.

#### Other Points of Interest (Also known as scoring)

King's Quest awards points for finding and using items and for brewing and casting spells. The maximum number of points you can earn for *King's Quest III* is 210.

# Maps for *King's Quest* III

# Wizard's House

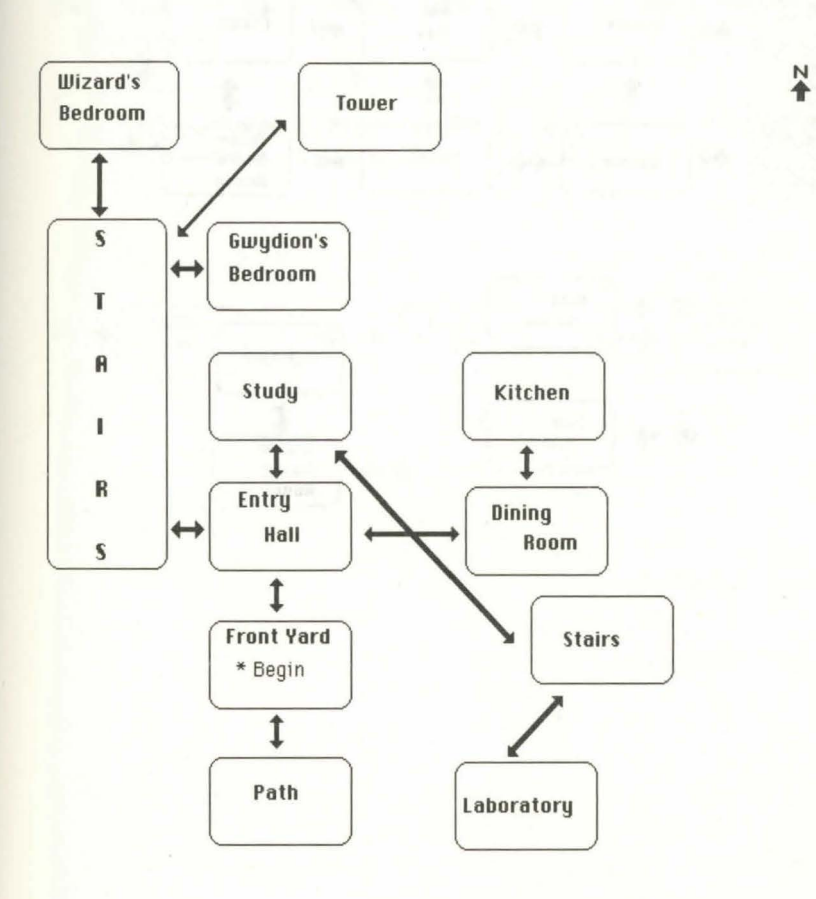

# **West Llewdor**

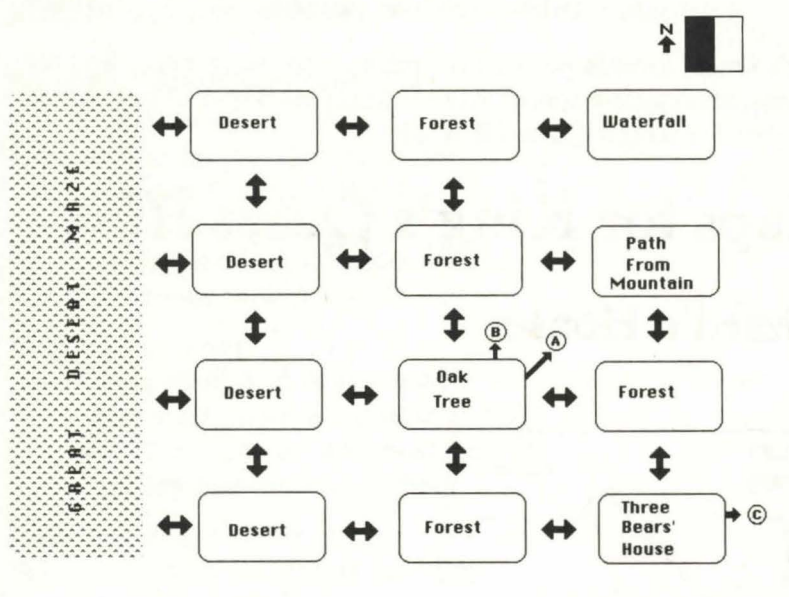

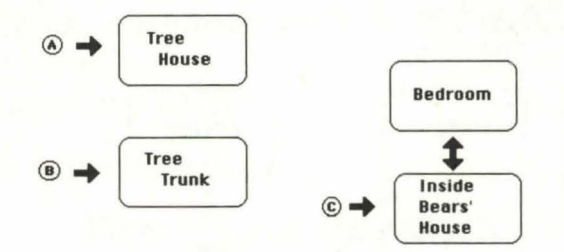

# East Llewdor

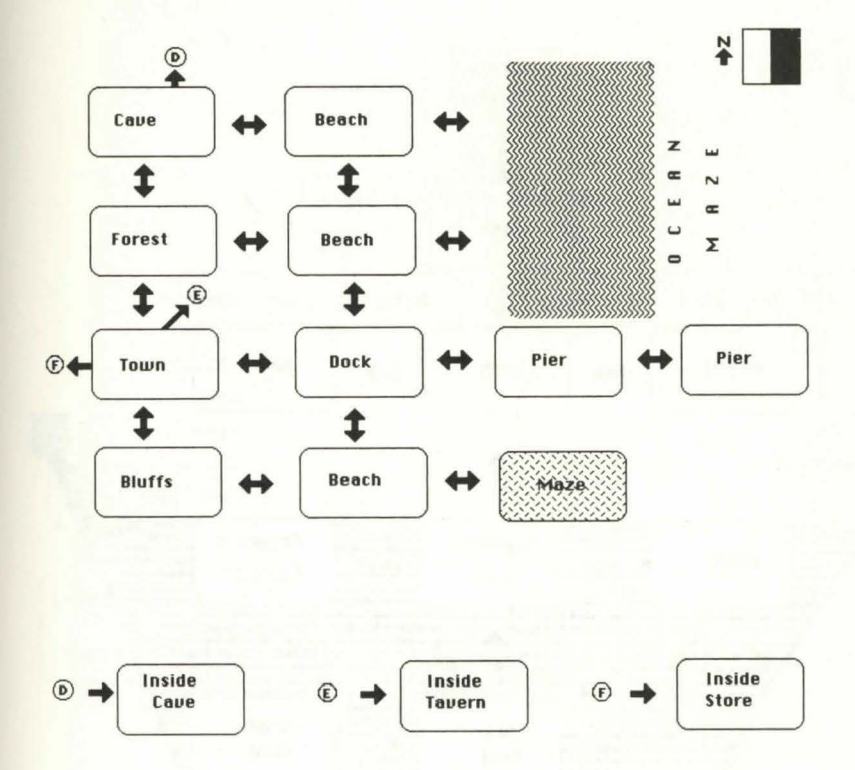

#### Chapter 6

# Ship

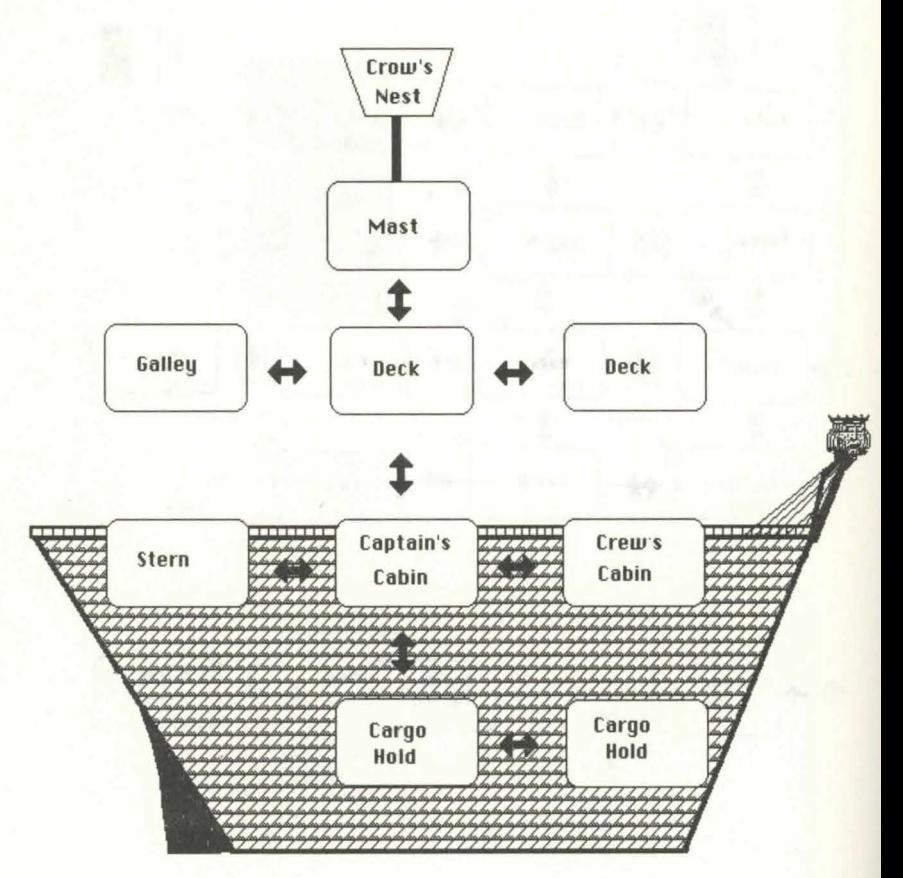
## Mountains

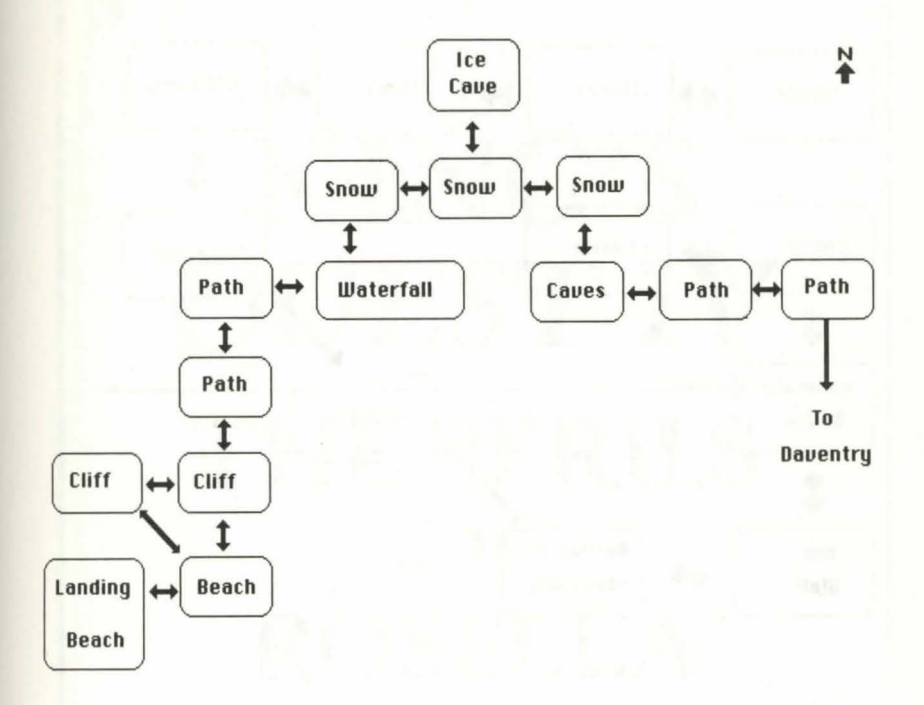

## **Kingdom of Daventry**

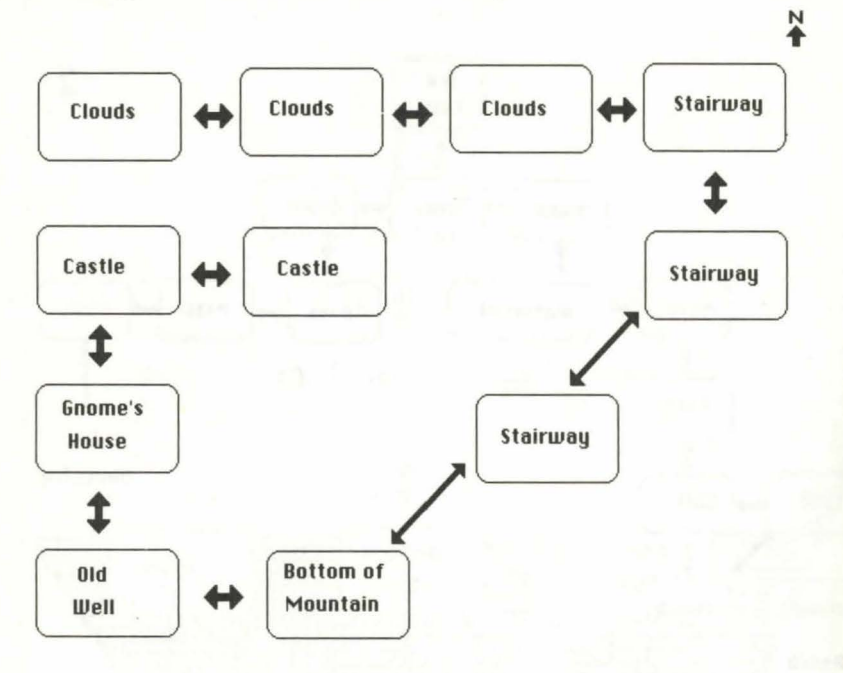

7 KING'S *QUEST* IV THE PERILS **OF** ROSELLA

MD)

# *King's* **Quest IV The Perils of Rosella**

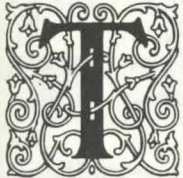

~~~1~1~~~ here is an animated opening sequence in *King's Quest IV.* To bypass it, press the Enter key. If you prefer to watch it, don't press any key until the introduction starts to repeat; then press Enter.

Prince Alexander (first known as Gwydion in *King's Quest III)*  and his sister, Princess Rosella, are in the Throne Room with their parents, King Graham and Queen Valanice. Suddenly King Graham clutches his chest and falls stricken to the floor.

\* \* \*

In *King's Quest IV,* you play the role of Rosella. You embark on a quest to find a magic fruit that will restore your father's health. It turns out that finding the fruit is just the first of five tasks you must complete that day.

In order to get an important talisman, you must also find and deliver three items to an evil witch named Genesta. Then you must try to save the good fairy who helped you. This all must be accomplished in just one Tamir day.

## **Traveler's Tips: Getting Started**

As the game begins, you find yourself deposited in the land of Tamir. Your first order of business is to explore the area, picking up whatever isn't nailed down. Look under bridges, do good deeds, and remember that it's OK to act like a girl in a fairy tale. You can kiss cute green things and do chores with a song in your heart.

The map of Tamir is divided into two parts: west Tamir and east Tamir. West of west Tamir, in the middle of the ocean, is a small island. East of east Tamir are high mountains, but there is a path through them. It's a good idea to keep track of where you are and what you find on the maps-you can never tell when you'll pass this way again.

*King's Quest IV* is a race against the clock, but the clock keeps Tamir time. Many things change when night falls. For example, you can't enter the fisherman's shack after the sun goes down. He and his wife are sleeping, and they don't appreciate being awakened. And the witch's hangout is no longer easy to visit. Your greatest challenge is doing as much during the day as you possibly can. You have just 24 Tamir hours to complete your Quest.

This adventure game has numerous animation sequences where the computer takes over the story. Be patient-you can't use the keyboard or joystick while the computer is talking.

There's no point in just standing on the beach looking helpless; start walking.

#### **Puzzle**

*King's Quest IV* wouldn't be half the fun if you knew all the answers. To help you a little without helping you a lot, this crossword puzzle provides some important clues. Complete what you can and come back to it as your Quest progresses. It may be the only way you learn what weapon to use on Lolotte.

There aren't any answers in the back of the book. They were there, but Rosella threw them out when she cleaned house.

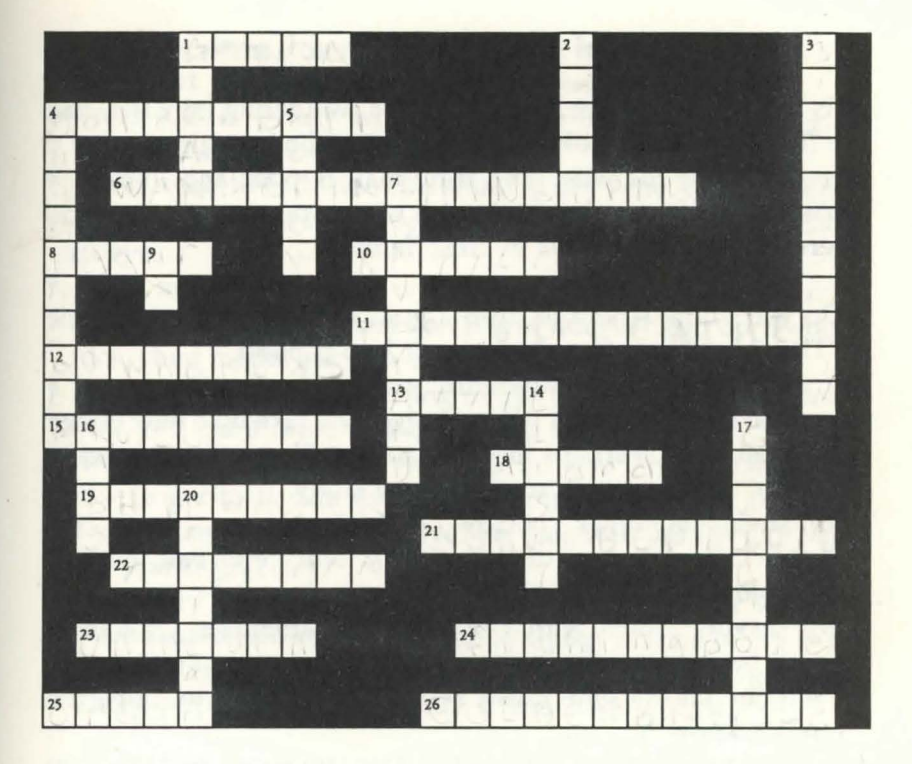

#### Across

- I. Lives on the swamp
- 4. Hidden under a bridge (two words)
- 6. Plays a lyre (two words)
- 8. Lolotte's son
- 10. Give to baby
- 11. Only way out of whale (two words)
- 12. Cupid's tool (two words)
- 13. Location of sheet music
- 15. Where the three witches live (two words)
- 18. Needed to get to the fruit tree
- 19. Location of bridle
- 21. Location of ax
- 22. Item needed to cure good fairy
- 23. A magic white horse
- 24. What you take from the fisherman's house (two words)
- 25 . Found in haunted house tower
- 26. Used to harness the unicorn down

#### Down

- I. What you must do for the seven dwarfs
- 2. Location of Pandora's box
- 3. Use on unicorn (two words)
- 4. What the hen lays (two words)
- 5. Used to kill Lolotte
- 7. Where you dig with shovel
- 9. Needed to escape grabbing trees
- 14. Hiding place in ogre's house
- 16. What you do to the frog
- 17. Used to quiet old man with chains (two words)
- 20. Likes to eat fish

## **Points of Interest in West Tamir**

This is a pleasant place populated by a wandering minstrel, Pan the flutist, a funny-looking white horse called a unicorn, and a fisherman and his wife. The fisherman is poor and lives in a broken-down house, but he is nice when you get to know him. There's not much to fear in west Tamir.

- **t** Do you know where to drop a gold ball? Read the fairy tale "The Frog Prince," or just toss it into a pond.
- **t** If you locate a man wandering around the woods playing a musical instrument out of key, suggest he take up a new line of entertainment. Perhaps he'd like to be a Shakespearean actor, but for that he needs something to study.
- **t** Minstrels sometimes "borrow" things.
- **t** Pan lives in this part of the country. Not Peter Pan, but the mythological Pan. He plays a flute or pipe.
- **t** Try playing a duet with Pan to get his attention. Of course, you'll have to get an instrument first.
- **t** Everyone knows flute music soothes reptiles. Better hope the reptiles know it.
- **t** Swimming west from the beach where you began will take you to the Good Fairy's island.
- **t** Sometimes Cupid hangs out around the Roman pool. If you surprise him, he may leave you something.
- **t** The fisherman is a kindly man, but he is often too busy to notice you.
- **t** You might try a little fishing from the pier if you can barter for a pole and if you have bait.

#### **Points of Interest in East Tamir**

This is the bad part of Tamir. Here live an ogre and his family, three ugly witches, an assortment of ghouls, and some wicked trees. The only good folks on the east side are the seven dwarfs. There's much to fear in this area, so take care, especially after dark. Oh, yes-a worm lives here, too.

- **t** There are some valuable things in the house of Mr. and Mrs. Ogre, but you'll have to hide if he comes home.
- **t** Knick-knack, paddy whack, give the dog a bone is a good lesson to remember.
- **t** Guess who lives inside the skull? It isn't the Three Bears.
- **t** As disgusting as it is, you're going to have to get your hands on an eye.
- **t** There are seven dwarfs who live in east Tamir. They are so industrious and busy they don't have time to clean up. If you're nice, they might ask you to dinner.
- **t** You might pick up something in the dwarfs' house that could help you get a lantern. It gets dark early in Tamir.
- **t** There's a cave behind the waterfall, but you'll have to figure out how to get to it. Not even Mark Spitz could swim there.
- **t** If you thought handling an eye was bad, wait until you dig up a few putrid graves.
- **t** You might have to prune a tree or two along your way.
- **t** The haunted house is full of creepy things that go bump in the night. After dark, you need something special just to get close.
- **t** Check out the crypt, but only if you have a light.

## **Points of Interest in the Haunted House**

- **t** Look at the picture in the parlor. Anyone you know?
- **t** There are lots of unhappy ghosts here. Each wants something that was buried with his or her body.
- **t** Playing the organ is a cryptic experience.
- **t** You've got to find a secret panel to get anywhere in this house.

### **Points of Interest in the Swamp**

- **t** Just getting to the swamp is dangerous.
- **t** The cave maze is fairly simple, but you have to avoid the troll, and that may be the most difficult task in this game. Patience pays off, but remember that you now have less than 24 hours.
- **t** There's only one way to get across the swamp; now hop to it.
- **t** Don't leave your bridges behind you.
- **t** You'll be sorry if you didn't take something from the troll cave.

## **Points of Interest on the Good Fairy's Island**

- **t** Actually, this island doesn't have much of interest. The only thing to see is a sick fairy.
- **t** You might pick up something outside the castle.
- **t** Swimming off this island can be an engulfing experience.
- **t** The only way back is to swim, so you'd better practice your backstroke and hope for the best.

## **Points of Interest in the Ocean**

- **t** Remember Jonah and the whale?
- **t** There's only one way to get out of a whale's belly: Tickle his fancy, or whatever is handy. If you don't have what it takes, you'll starve to death.
- **t** There's a one-palm desert island in this ocean. It has shipwrecks and some goodies.
- **t** Rosella! Are you still carrying that dead fish? It's beginning to stink.
- **t** You can't swim back to Tamir from the desert island. Others have tried and failed. You'll have to catch a ride back.
- **t** There's an important piece of gear on the island. Don't leave for home without it.

## **Points of Interest in Lolotte's Castle**

- **t** There's no way around it; you're going to have to kill Lolotte.
- **t** You have only one weapon, but it seems inappropriate.
- **t** Edgar is a buffoon and of no help just yet. You may change your mind about him later.
- **t** Once Lolotte is gone, you'll have no problem with the guards.
- **t** Remember to return the things you "borrowed."

## **Points Not of Interest**

Sometimes it's fun to live on the edge. Try some of these things, but only after you've saved the game.

- **t** Hug a witch.
- **t** Offer to take a zombie to dinner.
- **t** Try to swing in the scary trees.
- **t** Look for a bottle inside the whale.
- **t** Pet the cobra.
- **t** Change to a frog after you get through the troll's maze and hop across the tufts of grass.

#### **Other Points of Interest**

(Also known as scoring)

*King's Quest IV* gives you points for finding and using items and for delivering things to Lolotte. But the property you gave her was not yours, so you'll get bonus points for putting it back. If you do everything correctly, you'll get the maximum score of 230.

# **Maps of** *King's Quest* **IV**

## **West Tamir**

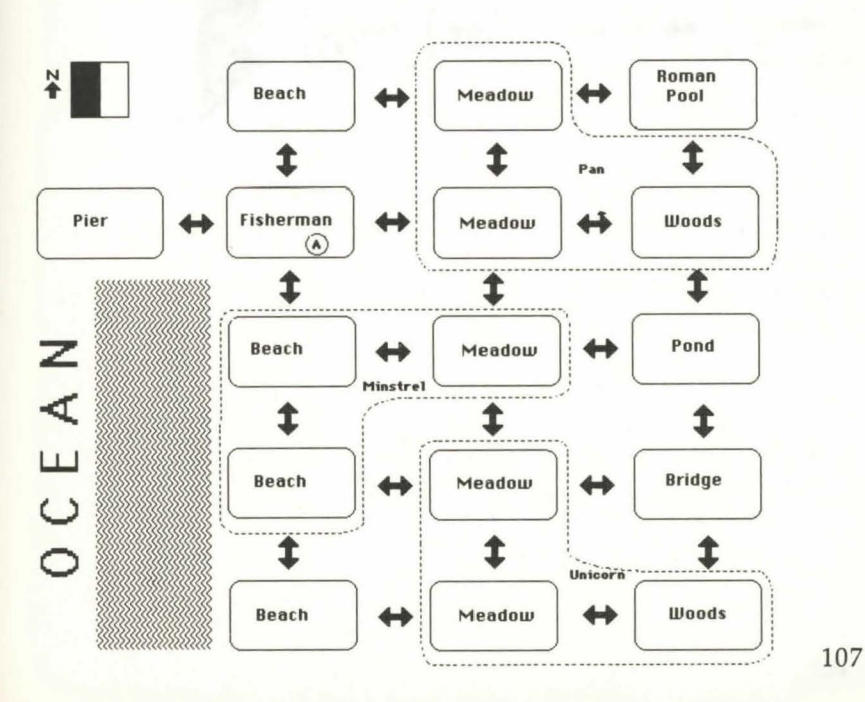

## **East Tamir**

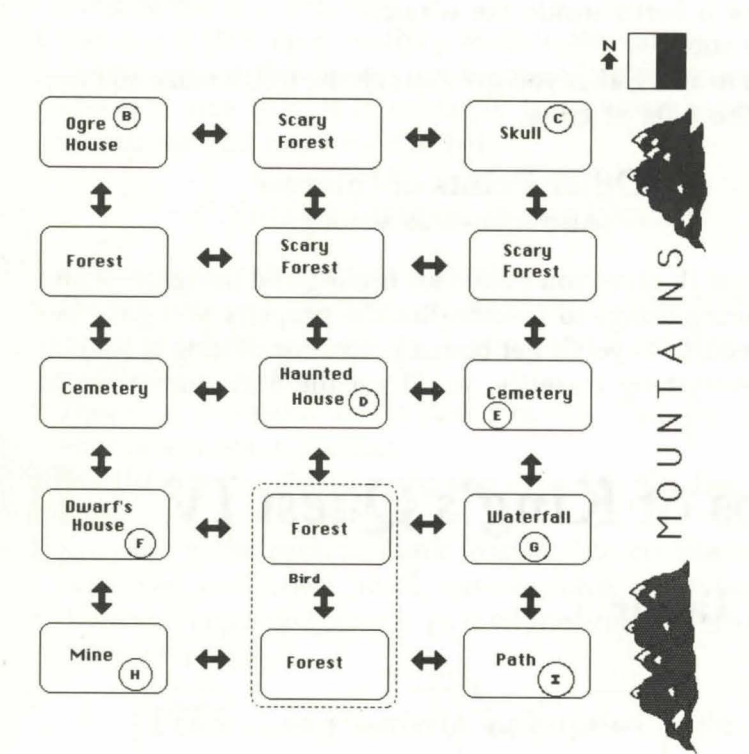

## **Inside Tamir**

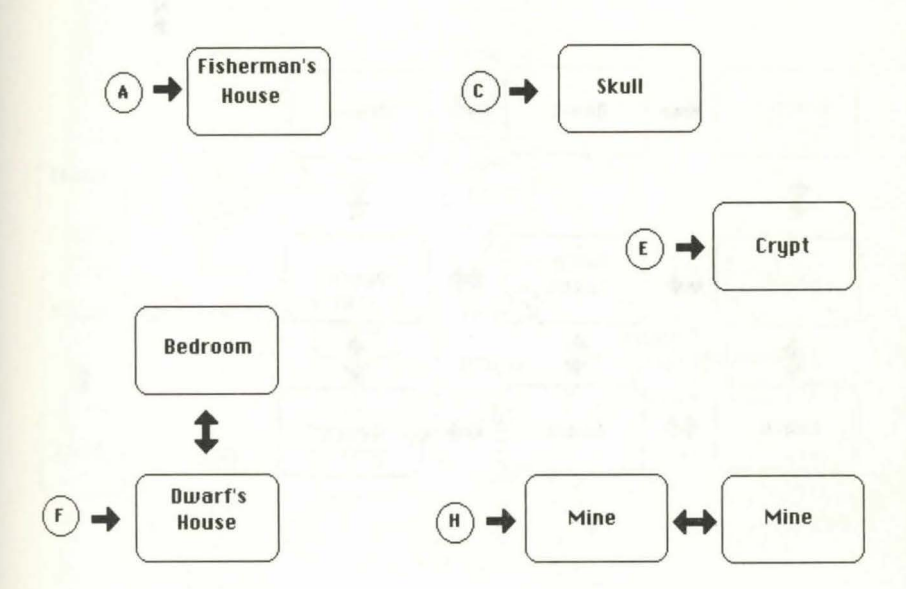

## Good Fairy Island

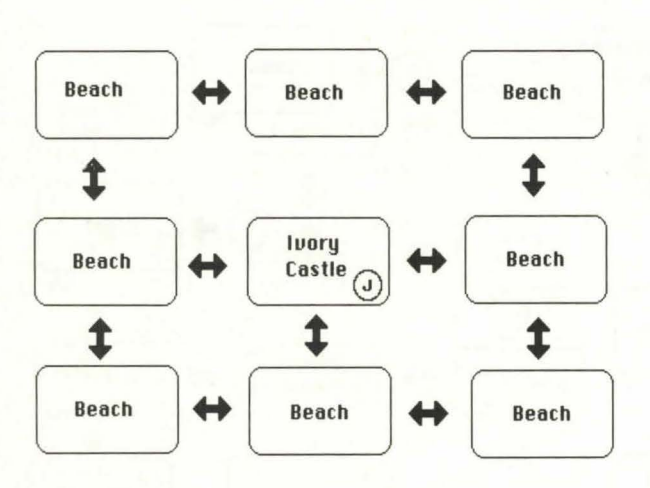

 $\frac{1}{2}$ 

## Inside Ivory Castle

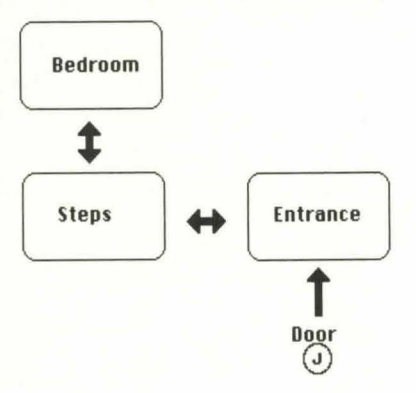

## **Haunted House**

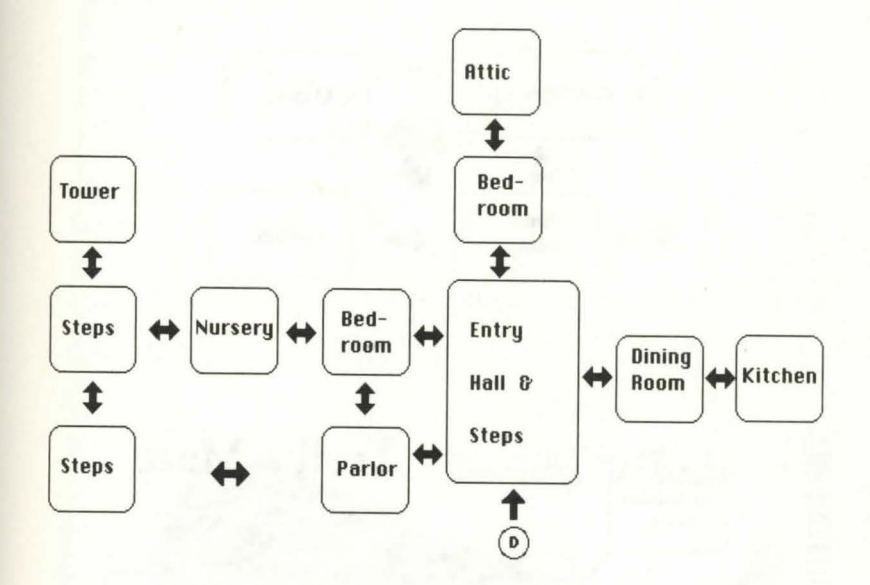

## Ogre Family House

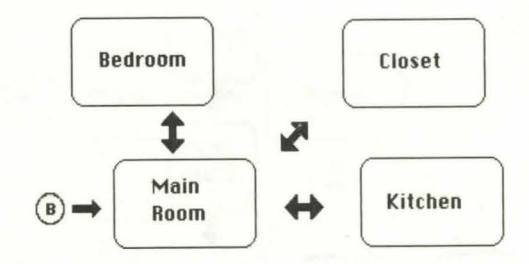

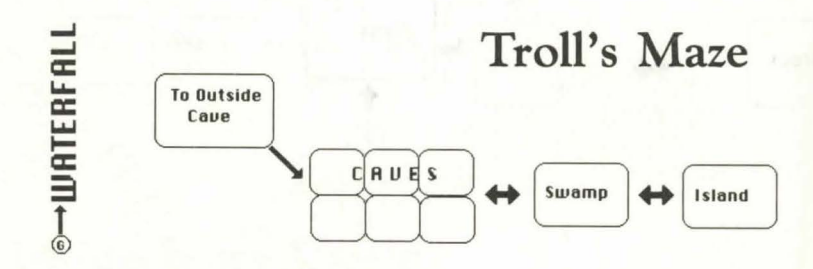

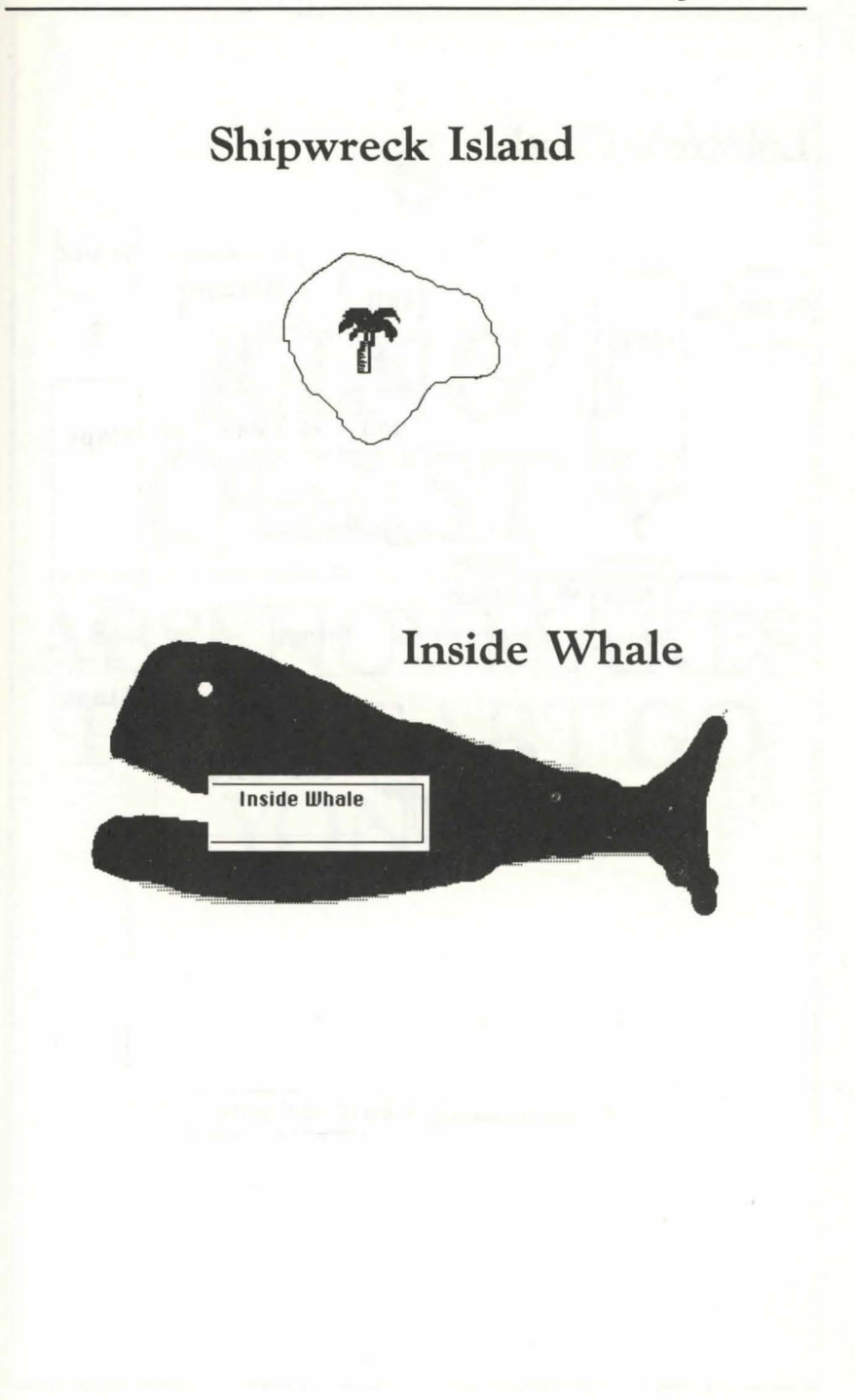

## Lolotte's Castle

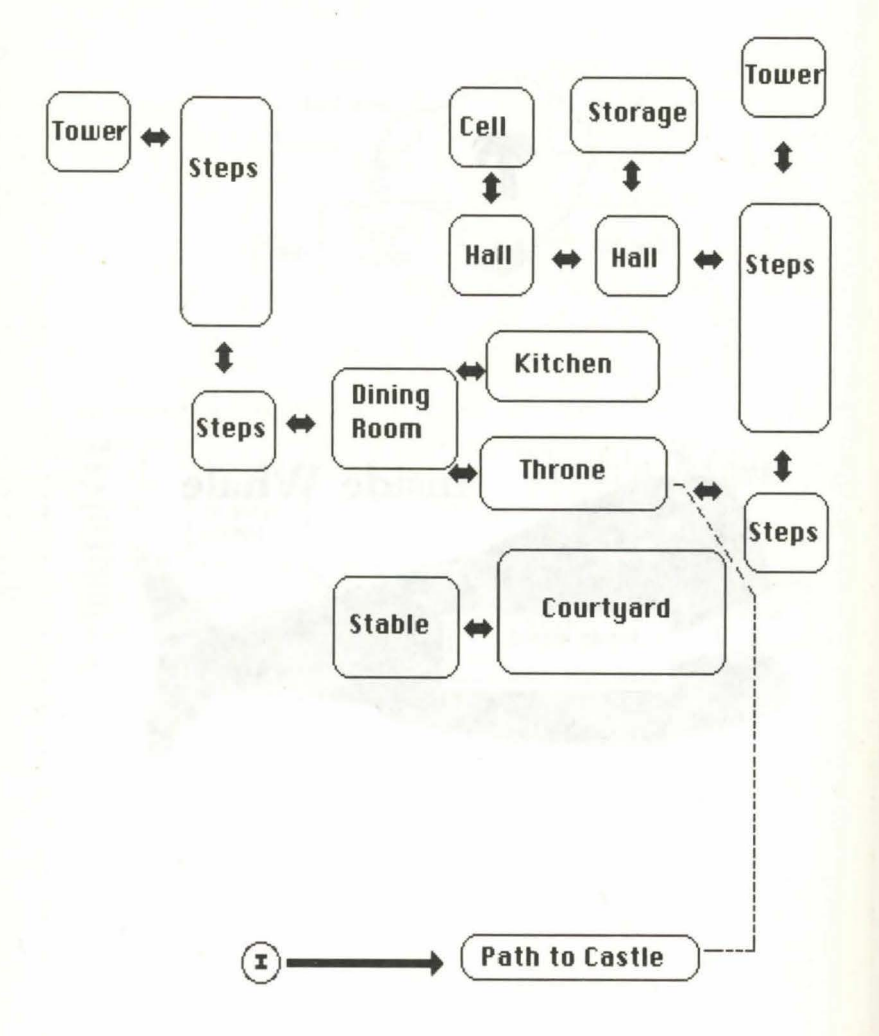

# 8 KING'S *QUESTV*  ABSENCE MAKES THE HEART GO YONDER

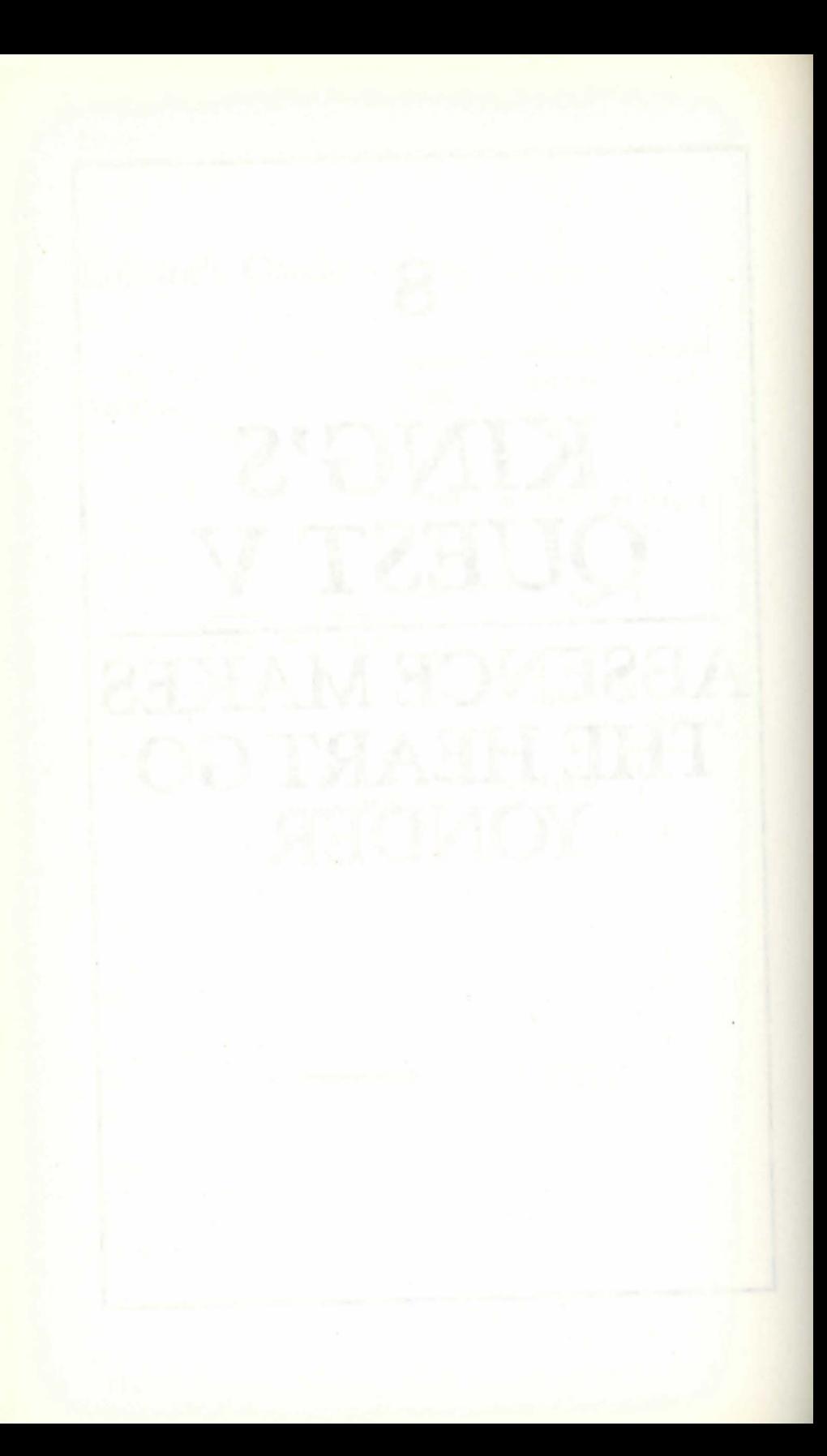

# *King's* **Qµest V Absence Makes the Heart Go Yonder**

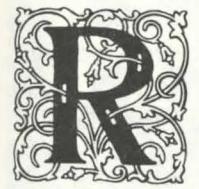

eturning from a walk in the woods one fine spring day, King Graham stepped into a clearing just in time to see his castle swirled away in a tornado. This was no weather phenomenon, but rather an  $~\rightarrow$  Gevel act by the evil wizard Mordack. Poor Graham was

so crazed by losing both family and castle that he let an owl named Cedric carry him off to a friendly wizard's house.

You play the part of King Graham and must search for your lost wife Valanice, son Alexander, and daughter Rosella. You'll get help from the forgetful old wizard named Crispin and lots of companionship-wanted or not-from Cedric, who accompanies you almost everywhere.

## **Traveler's Tips: Getting Started**

\* \* \*

Your Quest begins outside Crispin's house in the town and forest of Serenia. Since your sole questing tool is a dilapidated magic wand, you'll need to explore the countryside to collect other questing implements and paraphernalia like a honeycomb and a dead fish. Just because you're an important king, don't forget to show goodwill to less fortunates: A kind deed for a lowly rat or a downtrodden gnome will be richly rewarded.

The land of Serenia is even smaller and more compact than the land of Daventry in *King's Quest I.* It consists of just 12 exterior scenes (or rooms, as the developers call them), and in almost every scene there's something to do, get, or get done *to*  you.

To the west of Serenia is a vast desert, and to the north is a dark forest. On the east is the trail into the mountains; you can't go south because of the river. Spend some time in the town, and then check out the desert and forest. Once you've accomplished everything you need to do in these areas, you'll be able to climb the path to the forbidding mountains where the rest of the adventure begins.

There's an unfortunate new trend in computer adventure games to reduce or eliminate the ways the main character can die-the theory being that it's so much trouble to restore a saved game that the players might lose interest. This isn't one of those wimpy two-bit adventures: There are lots of gruesome ways to die in *King's Quest V.* Save often and quest carefully.

## **Puzzle**

\* \* \*

You wouldn't have nearly as much fun if we told you how to solve *King's Quest V,* so we won't; but work this puzzle, and you'll get a few clues-maybe just the ones you need. How else will you know what to use on a Blue Meanie?

Cedric promised to write the puzzle answers in the back of this book, but everyone knows owls can't write, so there are no answers.

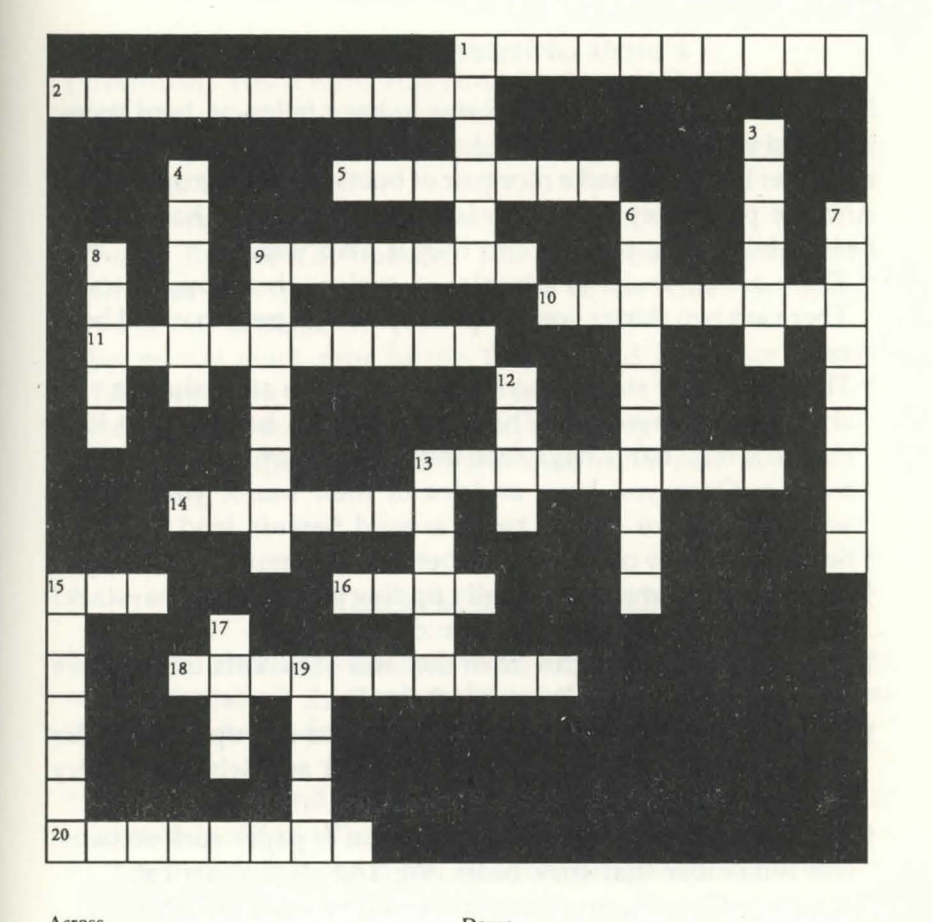

#### Across

- 1. Used to foil yeti (two words)
- 2. Found in temple (two words)
- 5. Used to open maze door
- 9. Name of evil wizard
- 10. Name of Graham's wife
- 11 . Found in a haystack (two words)
- 13. Squeeze in the forest
- 14. Name of Graham's daughter
- 15. Must capture in the Dark Forest
- 16. Type of meat eaten in mountains
- 18. Used to frighten snake
- 20. Found in a barrel (two words)

#### Down

- I. Name of owl
- 3. One of the spells
- 4. Located in desert
- 6. Give to scrub girl in kitchen
- 7. Name of Graham's son
- 8. One of the spells
- 9. One of the spells
- 12. Guardian of the maze
- 13. Get from cobbler
- 15. Used to lure elf
- 17. Play to soothe the Harpies
- 19. Throw at the Blue Meanie

(two words)

#### **Points of Interest in Serenia**

Serenia is a quaint land that seems to have fallen on hard times: It's filled with people who need a little help. Take the cobbler, for example: If only he had a nice pair of boots to sell, he could retire. And the poor weeping willow looks as though she has lost her heart. Help these people, and they'll help you.

- **t** There are no malls in Serenia, so explore the shops in town. There are two things you can pick up in the street that will be of use.
- **t** There are three stores open to the public-a shoe shop, a coat shop, and a Toys-Were-Them store-but it has been so long since the merchants have seen money you may have better luck trading. Once you have an idea of their wares, you'll know what to look for as you tread around Serenia land.
- **t** Bears like smelly old fish much better than a mushy custard pie.
- **t** Ever heard of anyone's actually finding a needle in a haystack? Better seek help from the Formicidae family.
- **t** There's not a lot you can do in the land of Serenia until you've quested through the Desert and the Dark Forest.
- **t** There's no way around it-you're going to end up in the cellar of the inn. The trick is how you get out and what you carry away from the experience.
- **t** People in Serenia play a strange version of paper-rock-scissors: Just remember that stick beats dog and shoe beats cat.
- **t** Visit the Gypsy camp even after you've seen the Madam.
- **t** By the way, the snake is afraid of rattlesnakes and has such poor eyesight that he can be easily fooled by a man making the right noise.

## **Points of Interest in the Endless Desert**

\* \* \*

It isn't really endless, because you'll dry up and die if you don't drink after eight scenes. Just to add a little suspense (and see if you really read these clues), our desert map is wrong. It shows one oasis that no longer exists. But don't worry; you have to go there anyway.

- **t** If you stray off the map, you'll likely get stung.
- **t** Eventually you'll want to get into the Temple that looks like it's left over from an Indiana Jones movie.
- **t** From a safe place watch how the bandits open the door-then find the bandits.
- **t** Don't waste your time on belly dancers.
- **t** Forget the piles of treasure. You should know by now that Graham isn't the type to mess with riches when his family's welfare is at stake.
- **t** Spend too much time in the Temple, and you'll get dusted.
- **t** Take only two things from the Temple.
- **t** Don't forget to drink at every opportunity.
- **t** Don't leave the desert with less than three new objects.

\* \* \*

### **Points of Interest in the Dark Forest**

Ignore the warning sign and enter anyway (only after you've saved, of course). It doesn't make any difference which fork you take; you'll be in danger either way.

- **t** You've got to find a way to distract the witch if you're to get anywhere. *(Hint: It's something you picked up in the desert.)*
- **t** Once the witch is out of the way, you can pillage her house for three valuables.
- **t** The way out of the Dark Forest isn't the same as the way in.
- **t** One of the stickiest points in *King's Quest Vis* how to capture an elf.
- **t** Is there something you could use to make a sticky mess on the forest floor?
- **t** Is there something you could toss out to attract an elf to the sticky mess? There are three elves; do you have three of anything?
- **t** Once you get back to Serenia from the Dark Forest-if you *do*you should play Santa and give your loot away.

\* \* \*

#### **Points of Interest in the Mountains**

These are perilous mountains with savage creatures and lots of dangers. Accidents happen. Fortunately, there are several animated cartoons where you can sit back and watch, being assured that nothing you do can have any effect.

- **t** It's cold up here, and you'll need some extra clothing and a bite or two to eat.
- **t** Brush up on your mountain climbing.
- **t** There's no jump key or jump command in *King's Quest V,* so you can't leap a chasm in a single bound. You can sort of hop from rock to rock.
- **t** Don't forget to talk to the critters.
- **t** How about a little skiing? No skis? Use something similar.
- **t** Only music has the power to melt an Ice Queen's heart.
- **t** When confronted by something big and ugly, try a little slapstick comedy and do what Soupy Sales would do.
- **t** There's something in the Crystal Cave worth taking, but you'll have to do a little work to break it loose.

\* \* \*

### **Points of Interest on the Coast**

- **t** Forget the hermit in the cool boathouse until you can get him a hearing aid.
- **t** The boat leaks a little-nothing that chewing gum can't fixbut if you are fresh out, use something else of a similar consistency.
- **t** There's one way to soothe a Harpie-the name says it all.
- **t** Venturing outside the known ocean can be harmful to your health.

\* \* \*

## **Points of Interest on the Wizard's Island**

- **t** This is where *King's Quest V* ends; you're almost home. If you believe that, stop saving games.
- **t** You aren't invited company, and you can't come in the front door. Try a side entrance.
- **t** The maze is difficult. The best way to find your way is by turning the map so you're always looking over Graham's shoulder. The maze is still difficult.
- **t** It takes a real maze-o-naut to get around the maze without a map. Try it.
- **t** There's only one way out of the maze, and it's not the way you came in.
- **t** You must find the Dink that lives in the maze, but be careful-it can hurt you.
- **t** A Oink can be overcome by using something you've used before.
- **t** The pantry has an object you don't need to finish the game, but you get points for it, and it helps to keep the cat out of your way.
- **t** Pay attention to the girl cleaning the kitchen floor; I'm betting she'll show up in the next King's Quest.
- **t** You can't escape the Blue Meanie all the time. Enjoy the walk and concentrate on getting out of the cell. *(Hint: Fish aren't the only things that can be hooked.)*
- **t** Ever beaned a foe or bagged a cat? You get extra points if you do.
- **t** If you wait long enough in Mordack's library, you'll see him when he goes to bed. Check out the reading material while you wait.
- **t** Look at the bust in the bedroom. It honors the man in charge of Sierra's quality assurance; it's his staff's responsibility to see that everything works like it's supposed to. If you can't complete this game, blame it on him.
- **t** The machine on the balcony in the lab performs transformations. If you had an old battery and a new battery, this machine could take the energy from the old and put it in the new.
- **t** You don't have any batteries, but you do have something else that's weak and needs to be recharged.
- **t** The most difficult part about using the transformation machine is figuring how to start it. Look at your inventory; what have you not yet used? *(Hint: It's organic.)*
- **t** You can put an end to Mordack by throwing a few spells (four to be exact), but you must use them in the proper order.

\* \* \*

### **Points Not of Interest**

Here are a few of the delightful things you may have done and wished you hadn't.

- **t** Swim in the river. In *King's Quest I,* Graham could swim like Mark Spitz, but he's out of shape now.
- **t** Make a date with the belly dancer in the bandit's tent.
- **t** Wake a sleeping bandit.
- **t** Go for the gold in the Temple.
- **t** Open the genie's bottle.
- **t** Stuff yourself with the whole leg of lamb.
- **t** Pet the baby Roe-either head will do.

\* \* \*

#### **Other Points of Interest**

(Also known as scoring)

*King's Quest V* gives you points for finding things and using them. Unlike some earlier Quests in the series, there aren't many bonus points-in fact, there are only two things that are optional, and they total just 7 points. If you finish *King's Quest V,* you'll have at least 253 points; the maximum is 260.

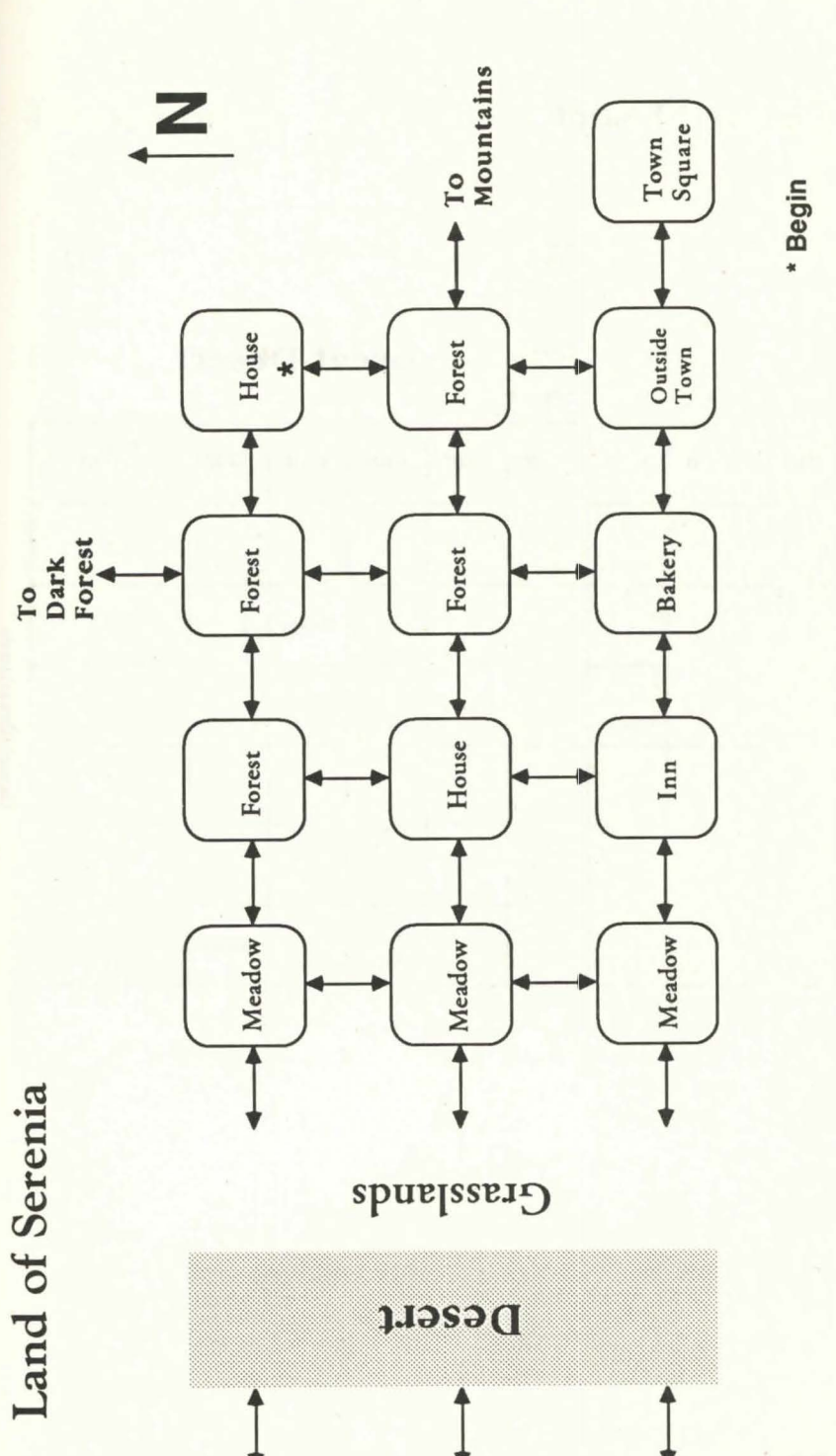

125

# **Great Desert**

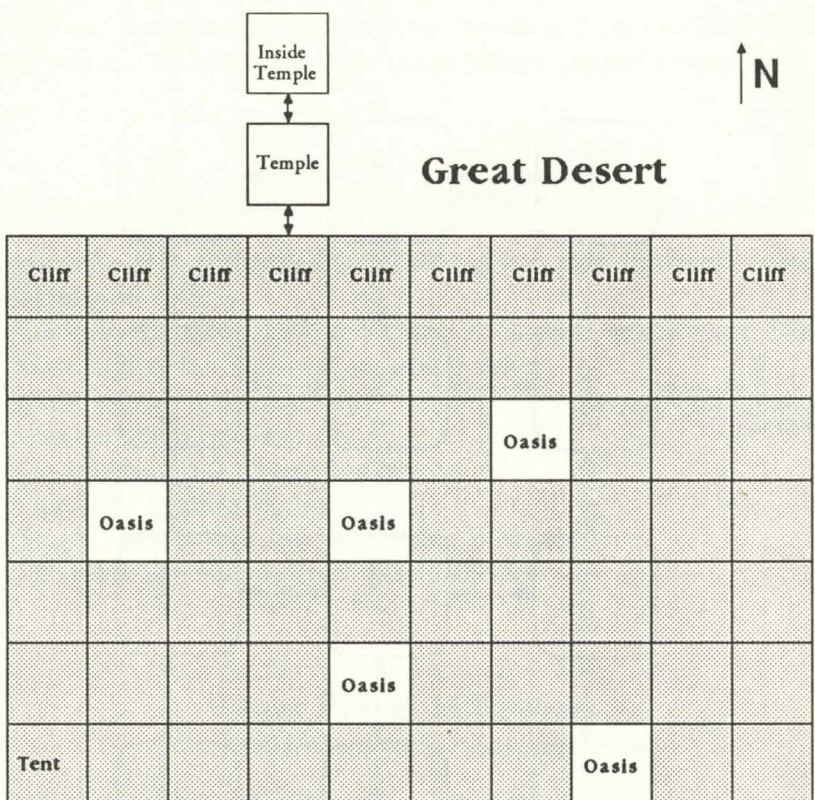

Desert/Grasslands

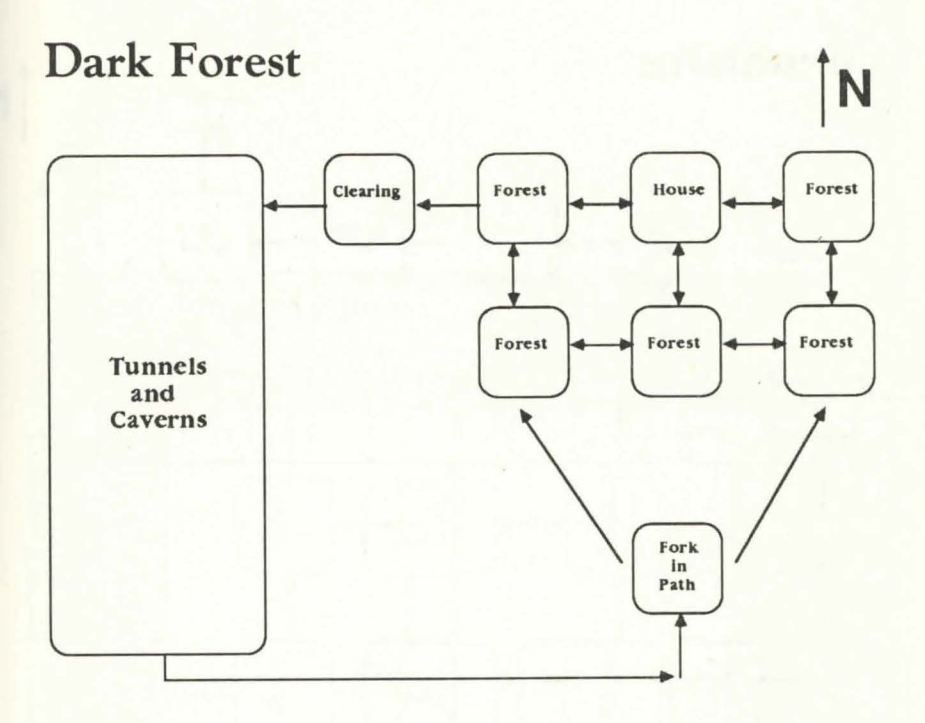

#### 127

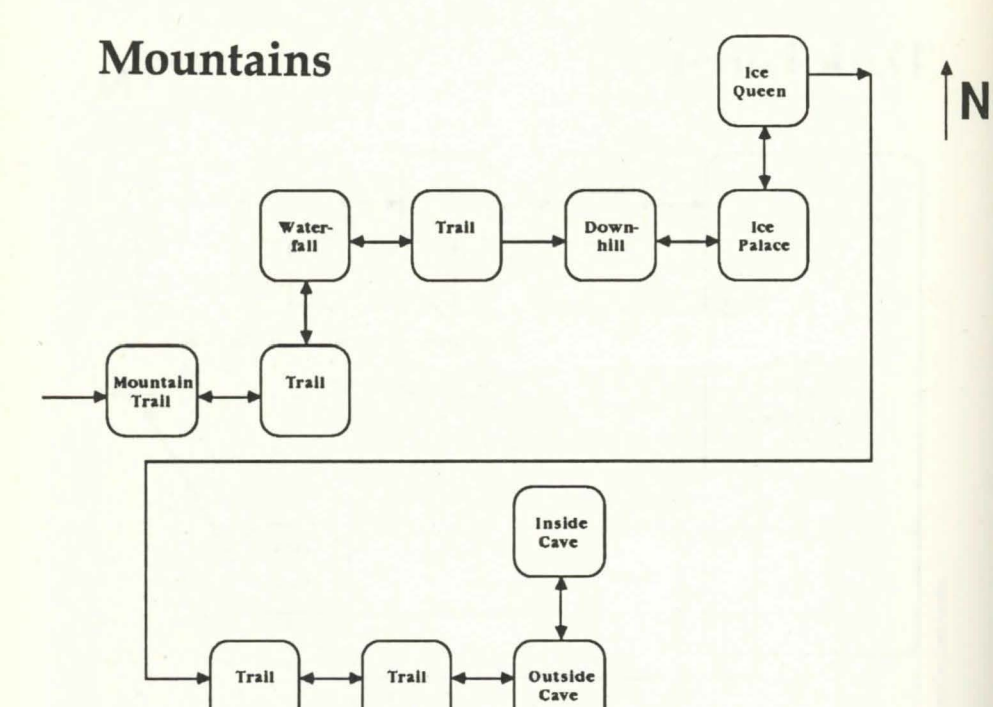

Path

Nest

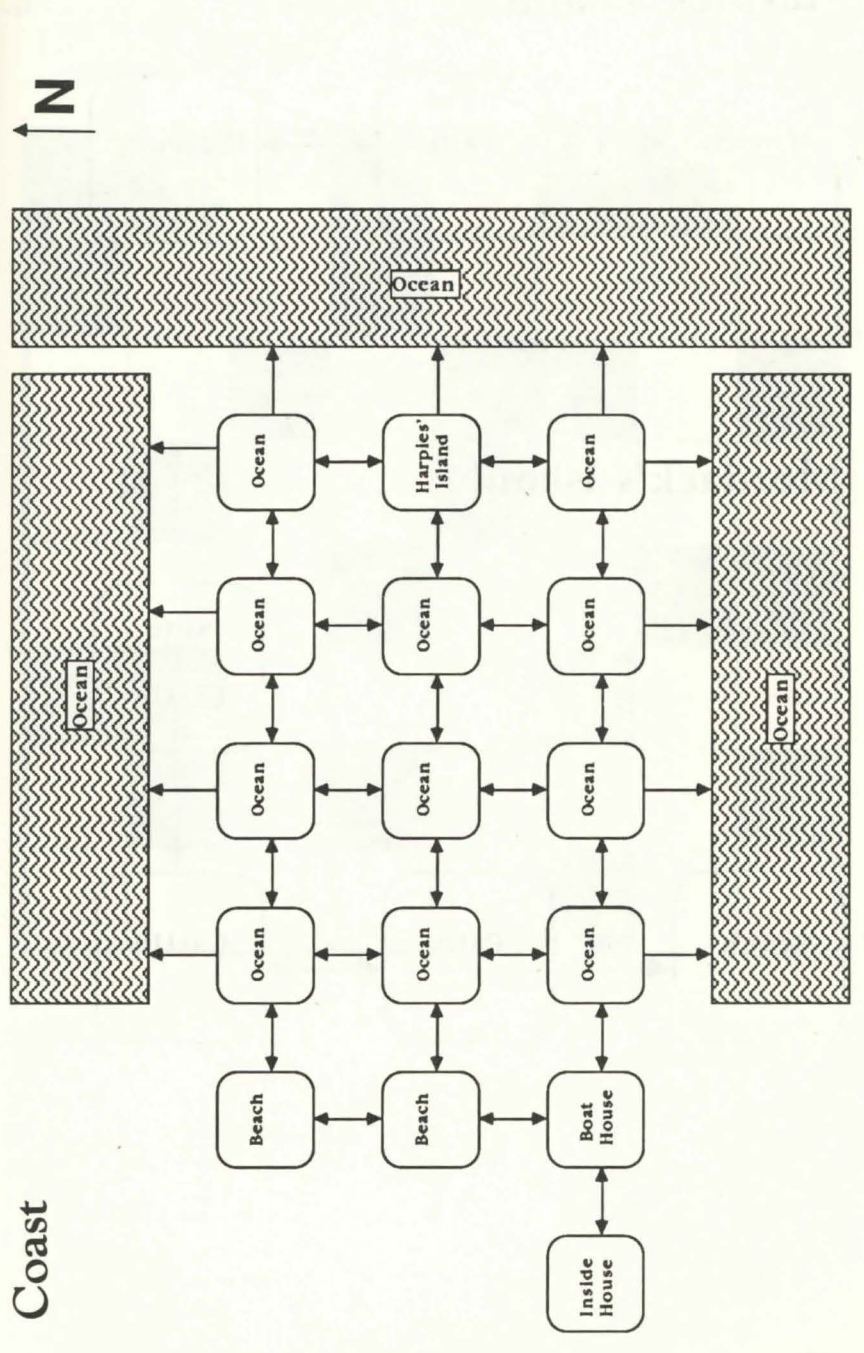

## Harpies' Island

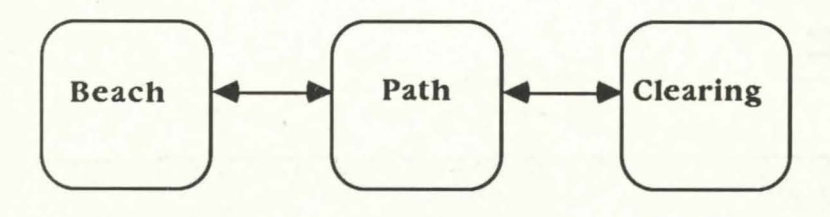

## Mordack's Island

 $\overline{M}$ 

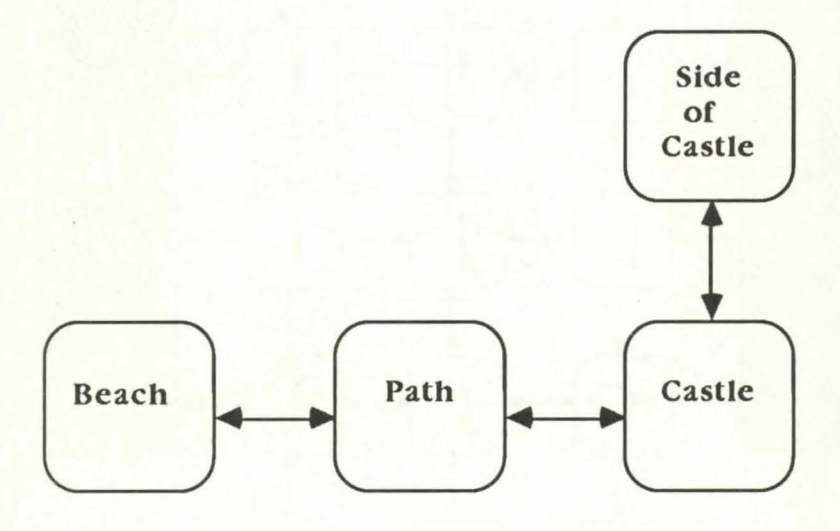

## **Mordack's Maze**  Basement of Castle

 $\upharpoonright$  N

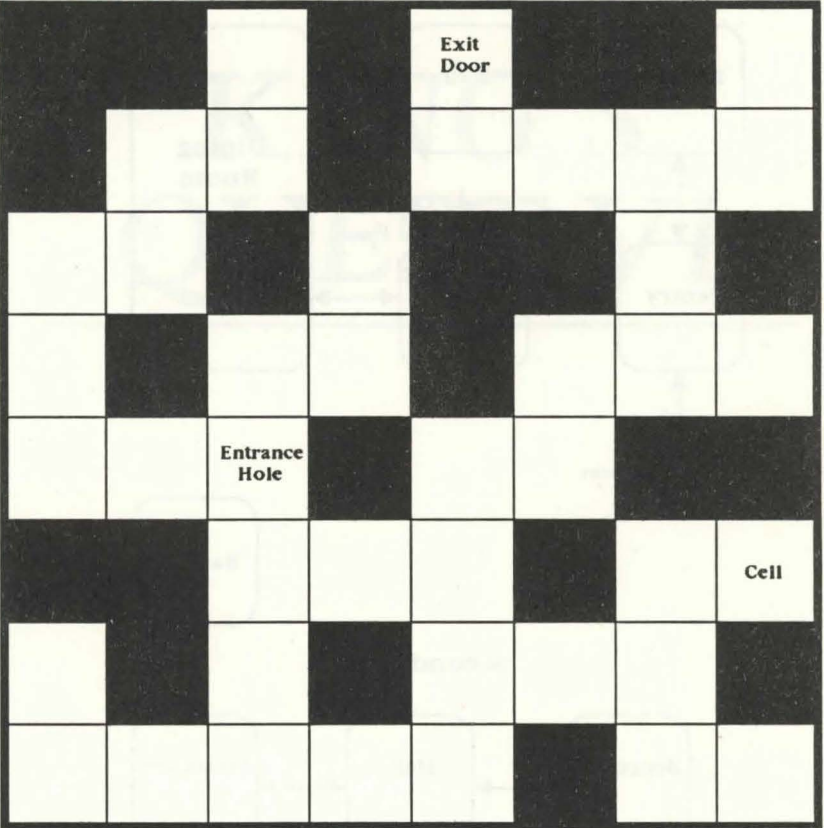

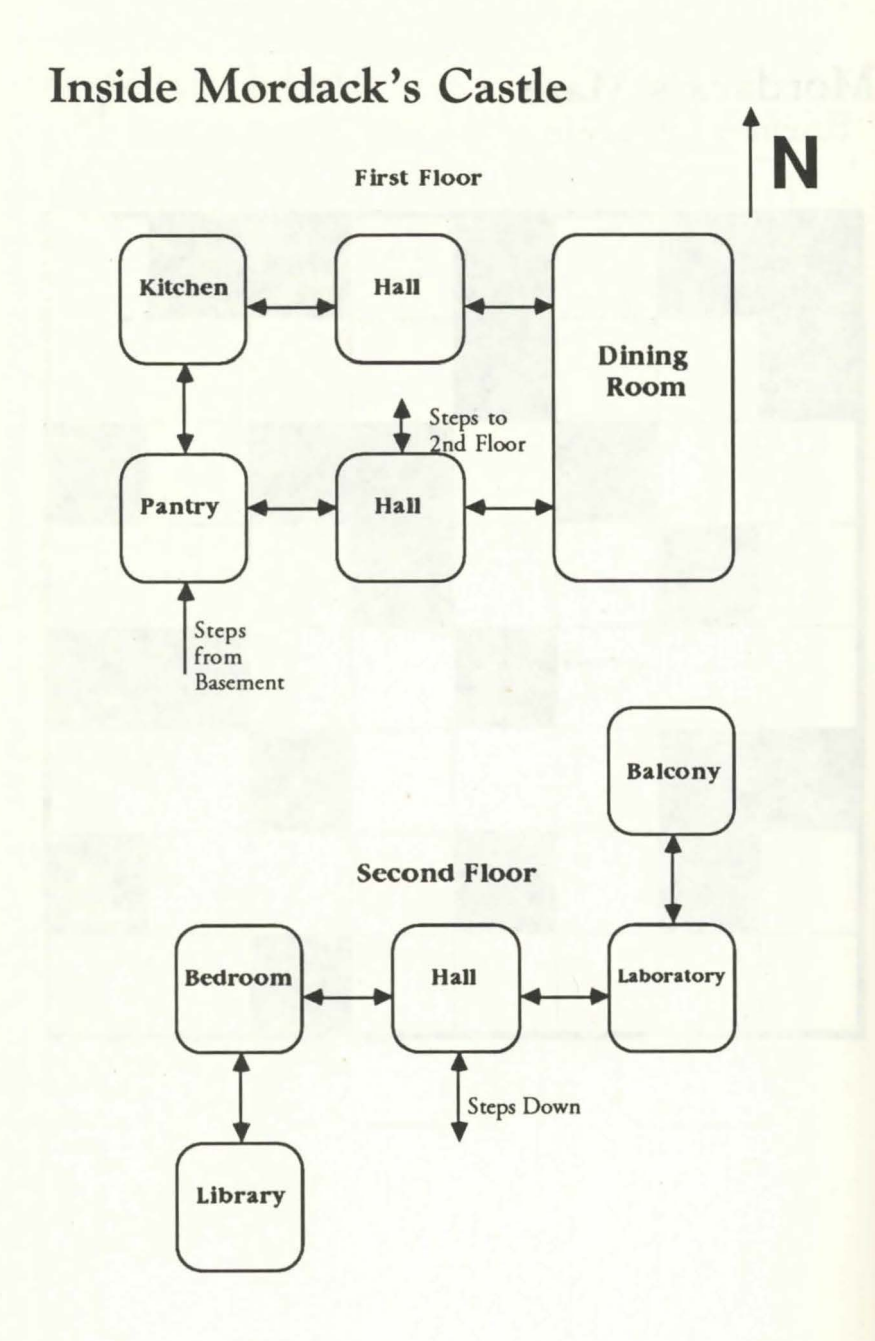
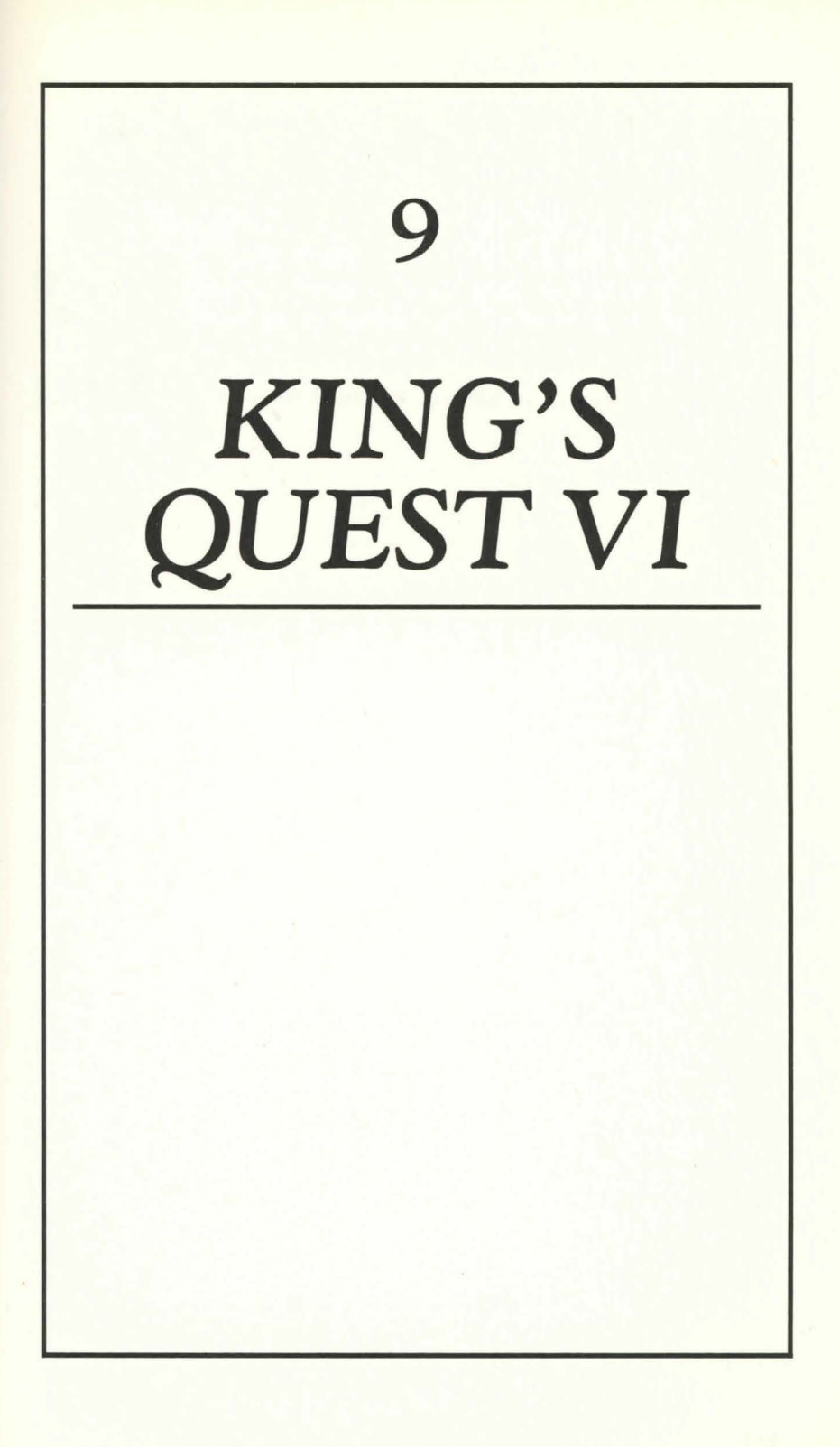

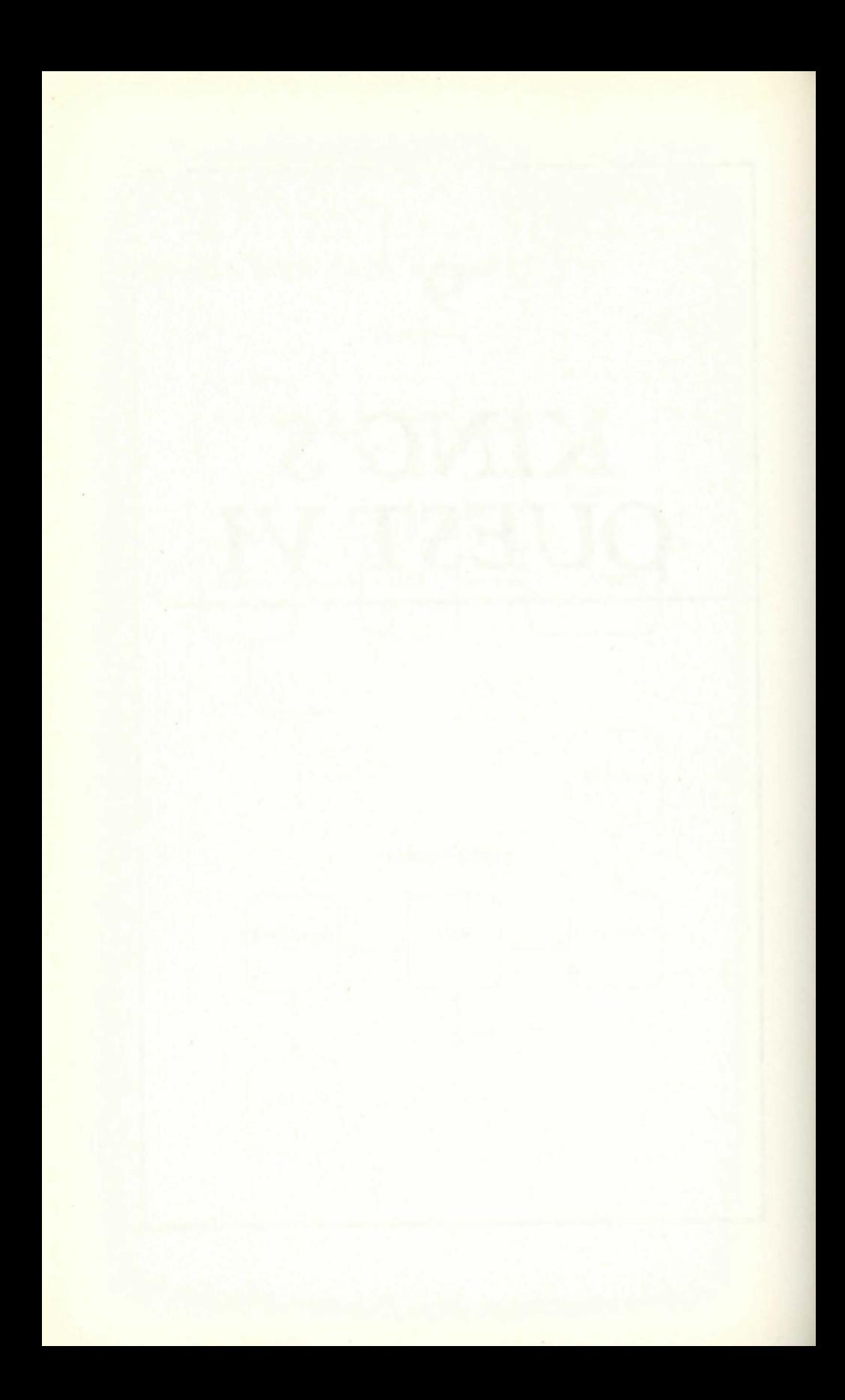

## *King's Quest* **VI**

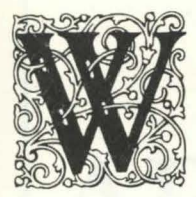

ill poor Graham *ever* live happily ever after? Roberta's still thinking, so I'm betting on an involvement between Prince Alexander and Princess Cassima, although it could be a match between Princess Rosella and Edgar.

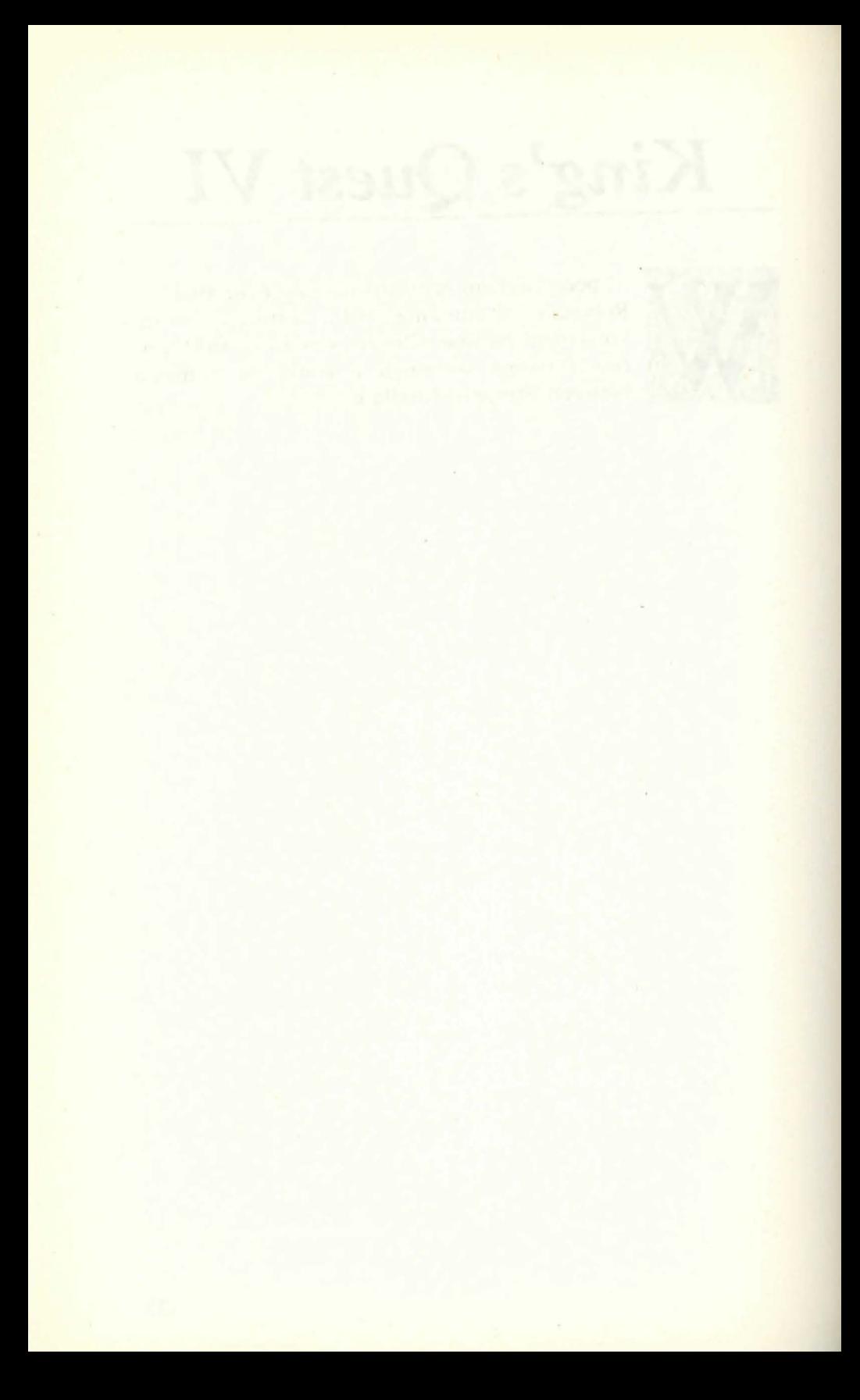

# APPENDICES

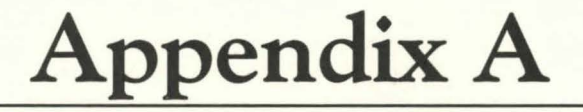

### **Price and Availability of King's Quest**

as of January 1, 1991

#### **MS DOS Machines**

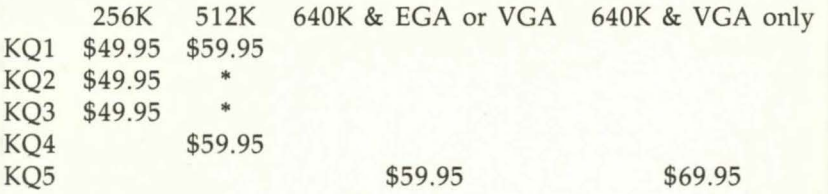

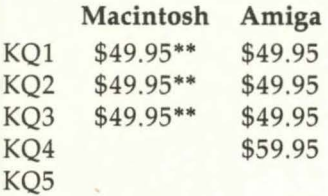

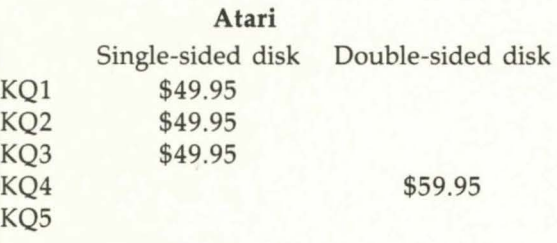

• 512K version due in 1992.

•• Available in a color version for the Macintosh II.

## **Appendix B**

### Pronunciation Guide to the **Characters and Places** of the Quests

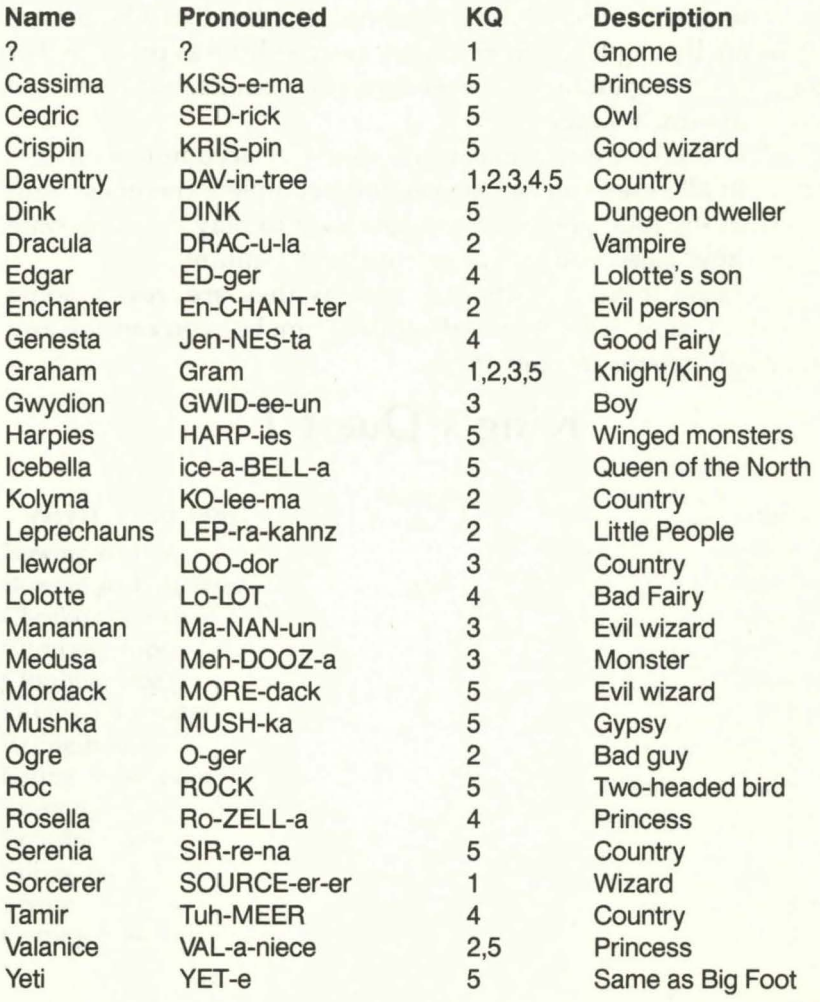

### **Appendix C Score Values**

Generally, points are earned for one of four reasons:

- † Finding or getting an item
- † Using an item
- † Giving or trading an item
- † Being polite

The descriptions of the items and activities listed below are intentionally vague, in order to give away as little as possible. For example, diving under the water earns four points, but I can't tell you into which water to dive.

The totals are the maximum you can accumulate in one game. In all cases you can successfully complete the quest with less than the total points. You might want to play a second time to see how close you can come to the maximum.

Because these descriptions, bare as they are, reveal some important clues, it's better to disguise them; but you can use any old magic mirror to read them.

#### King's Quest I

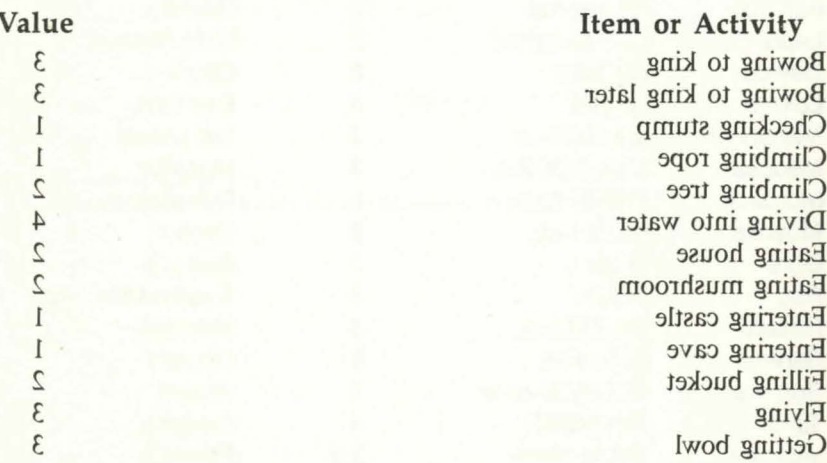

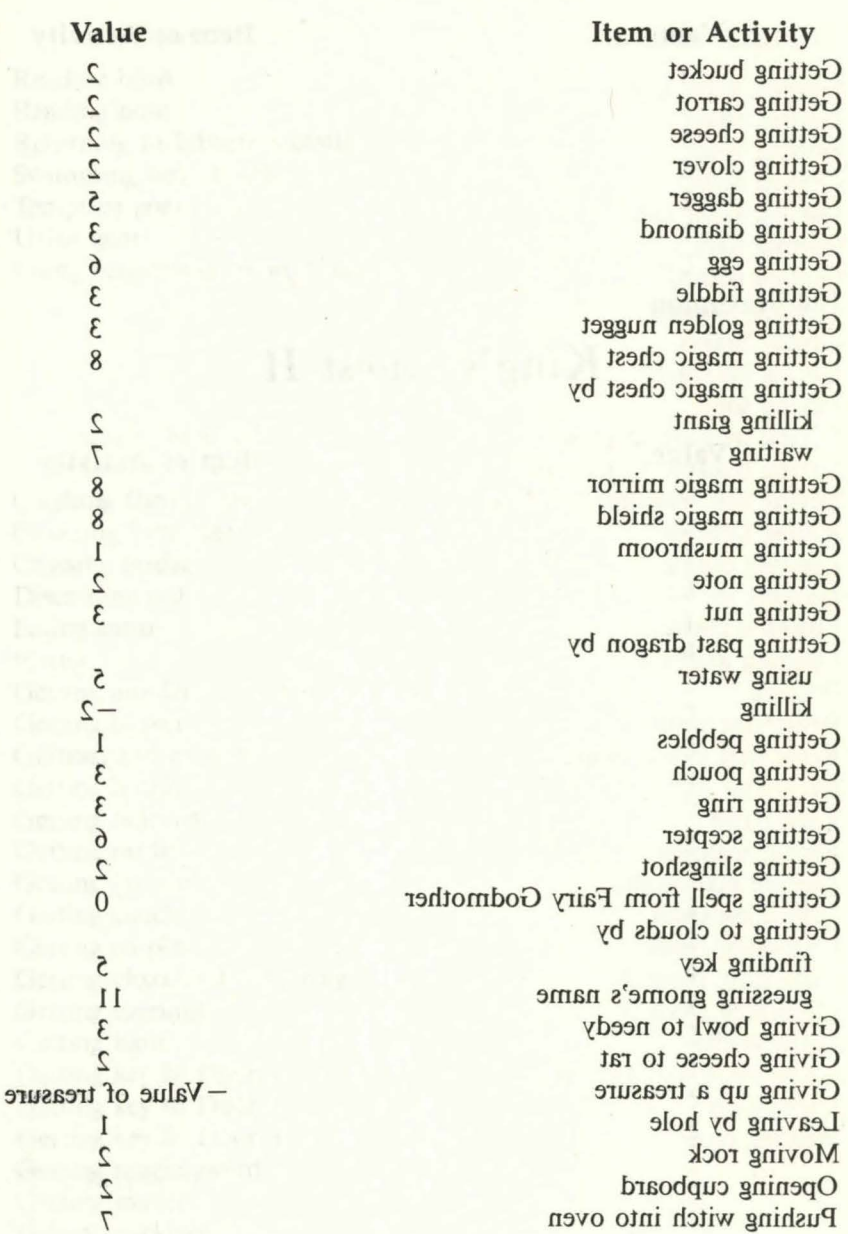

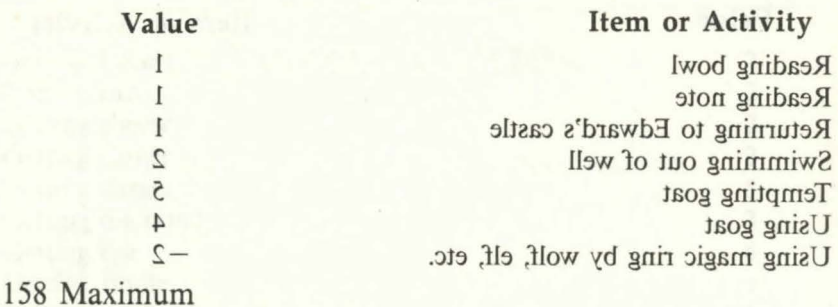

### King's Quest II

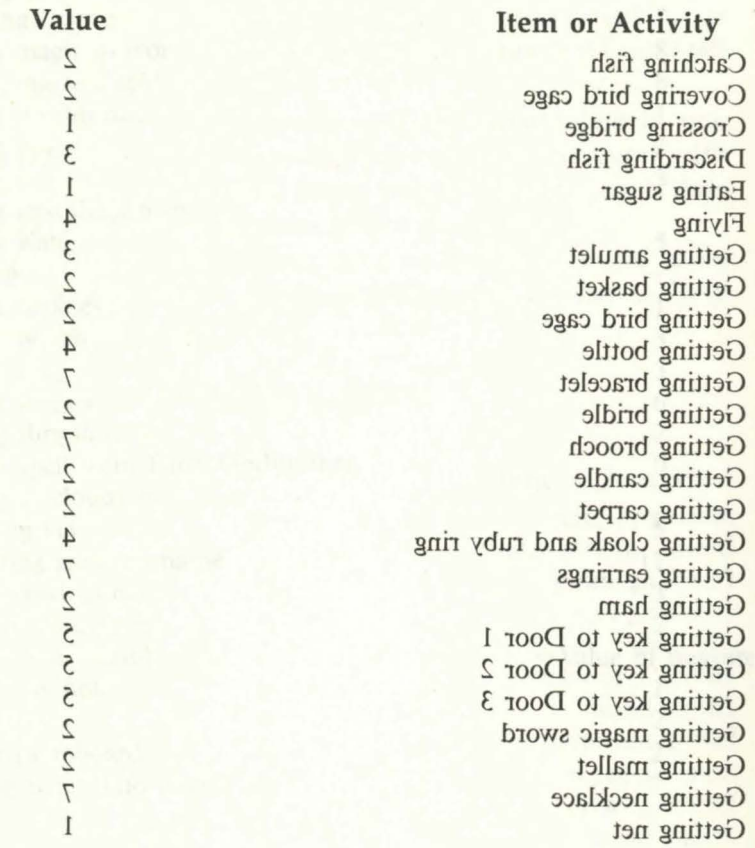

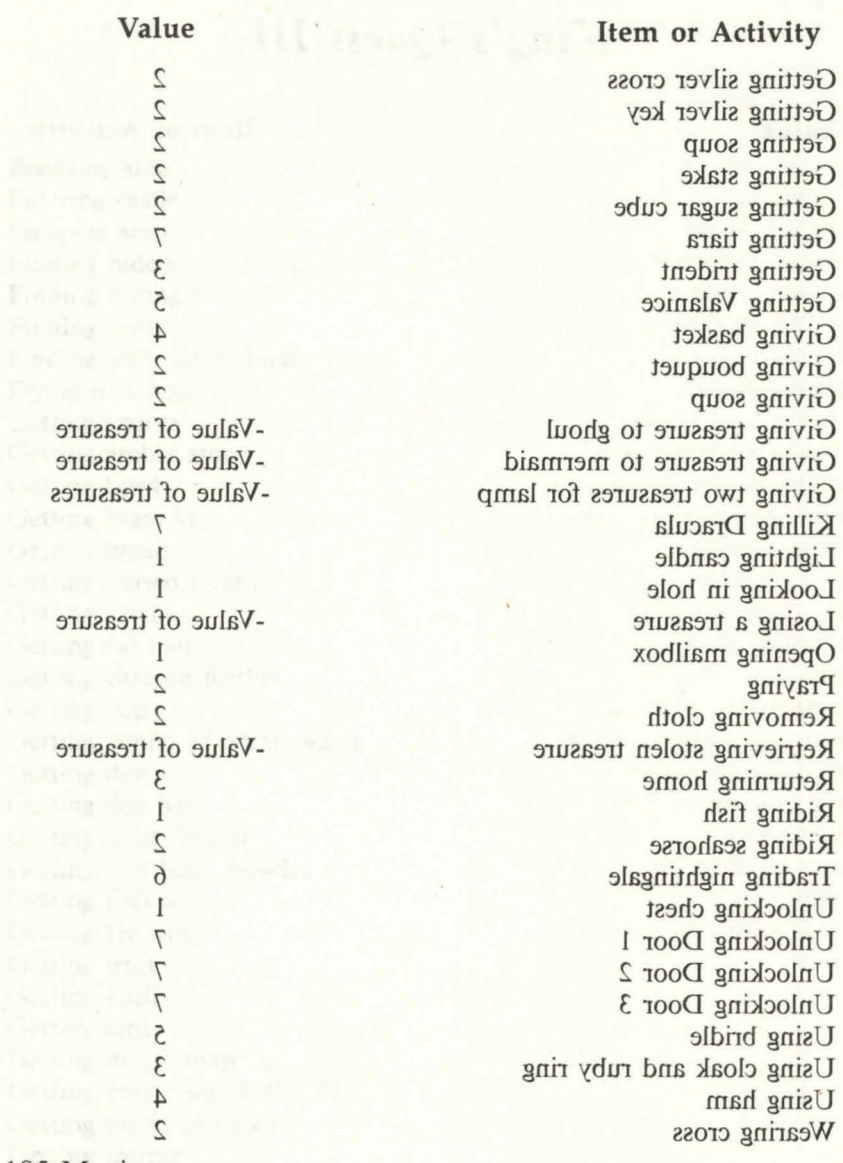

185 Maximum

### King's Quest III

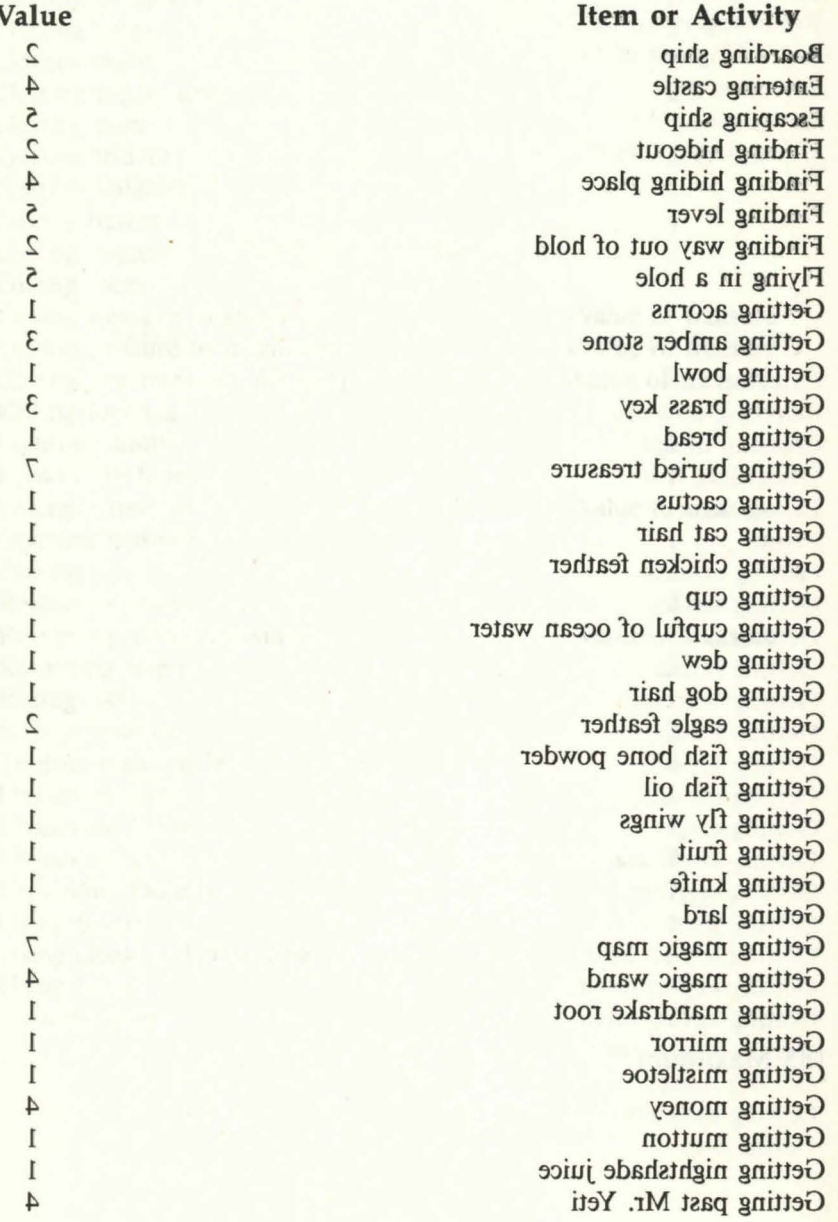

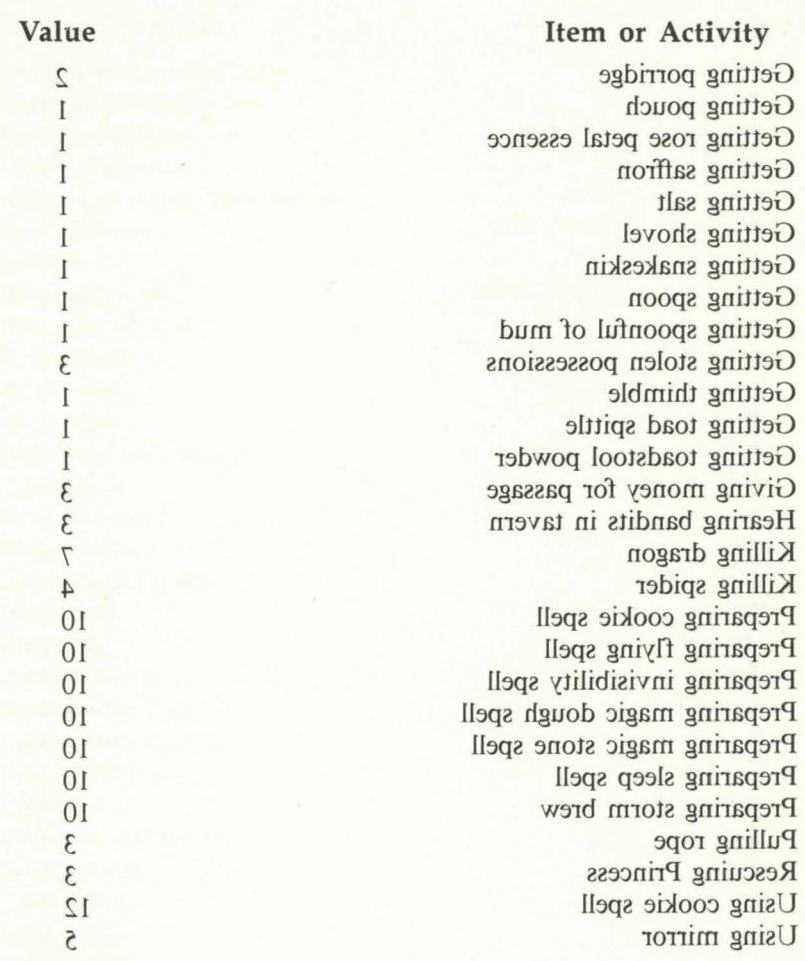

210 Maximum

### King's Quest IV

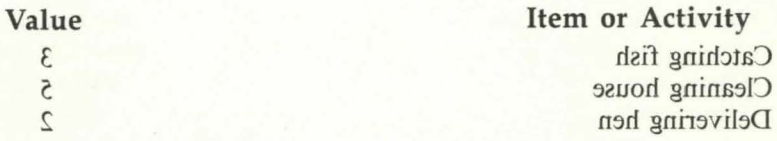

Appendix C

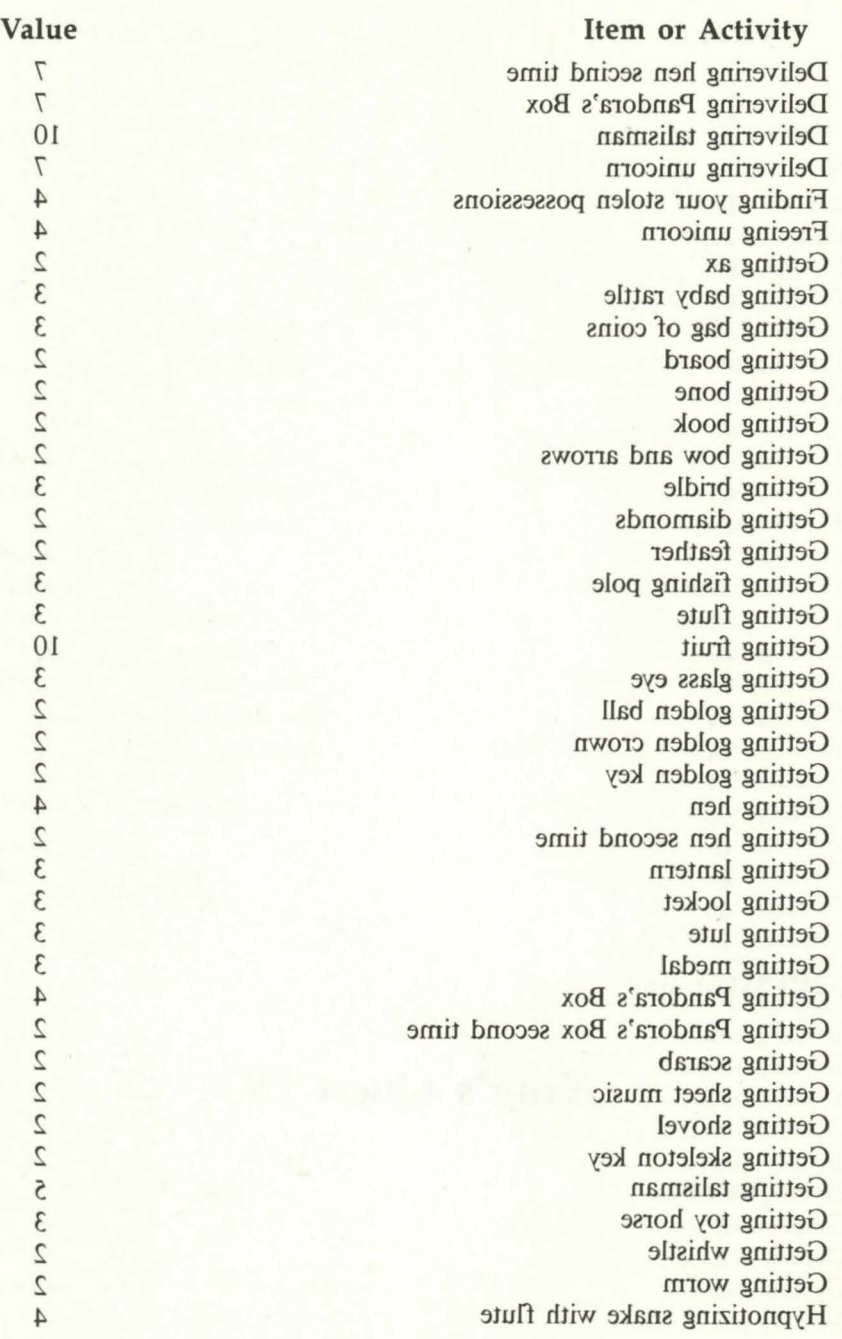

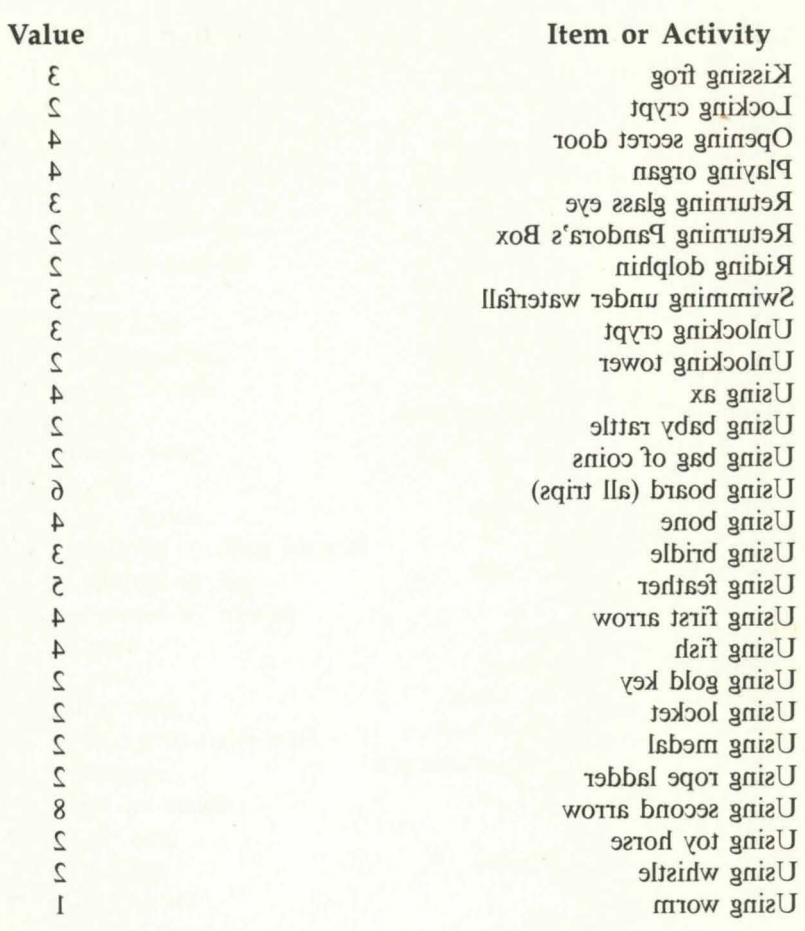

#### 230 Maximum

### King's Quest V

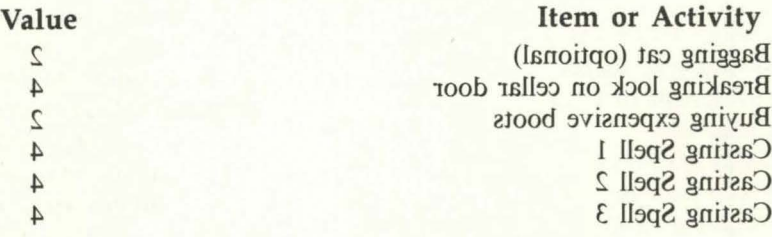

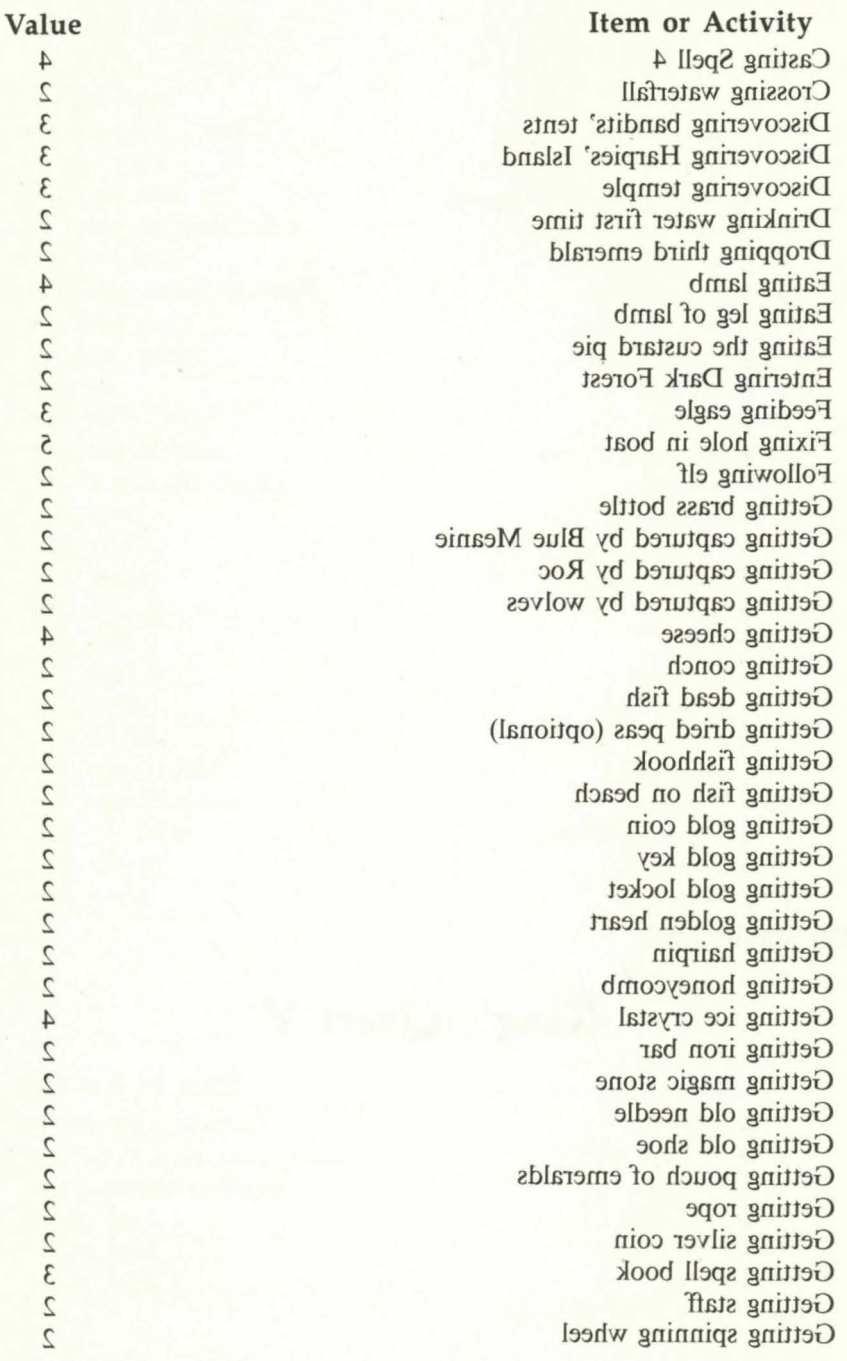

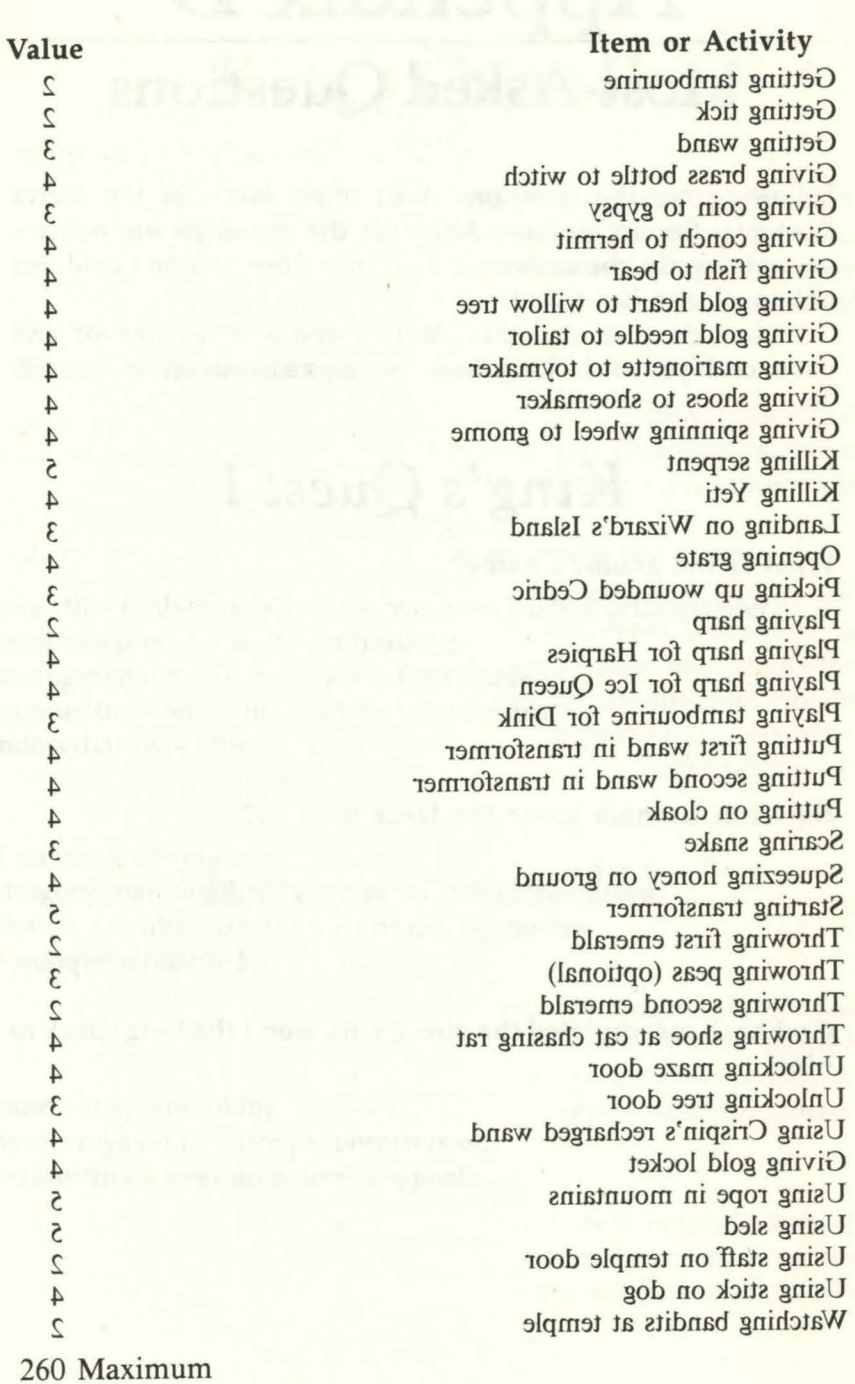

## **Appendix D Most-Asked Questions**

Following are the questions most often asked of the Sierra Customer Service hotline. Although the questions are not answered directly, the answers are awfully close, so don't read this unless all else has failed.

How do you read this? You'll need a magic mirror and patience. If you are lacking those, perhaps a bathroom mirror will  $d_{0}$ .

### King's Quest I

#### What is the gnome's name?

Countthenumberofspacesinthecrosswordpuzzleforthisanswer; thenameisprobablywhatyouthinkitis; turningthenamearoundbackwardisnotquiteit; youmustturnsomethingelsearoundbackward andusethattospellthename.

#### How can Graham move the large boulder?

Hecannot;nohumancan; adragoncanandmightifitweresufficientlyembarrassed; whatcouldembarrassafirebreathingdragonmore thantoquenchitsfire?

#### Graham has completed the quest; why won't the king speak to him?

Youmustbepolitetokings; theyareroyalandinsistonproperprotocol; youmustmakeagesturebeforeyouspeak.

### King's Quest II

#### Why won't the mermaid appear?

Themermaidtheantiqueshopandcrossingthepoison lakearetriggeredoneatatimewhengrahamdoessomething; thesomethinginvolvesreading; thinkletsmakeadeal.

Where is the winged horse?

Hisnameispegasus; helivesinthecloudsinadifferentform; athricerubbedlampgathersnodust.

#### How can Graham get Valanice to go down the steps?

Eveniftheygetdownthestepstheycannot getofftheisland;magicistheonlything thatwillgetthemhome;ifyoudidntpick upsomethingontheislandbeforeyouentered thetoweryouareintrouble; ifyoudidexamineit.

### King's Quest III

Where is the magic wand?

Itisinthestudy;itisnotinthedesk; itisnotinornearthebookshelf; youwillhavetohaveakeytounlocksomething; thekeyisontopofsomethinginthebedroom.

How does Gwydion make a spell?

Hegoestothelab;hestandsinfrontofthetable; heopensthebooktothepageheneeds; andthenhedoeswhatonedoeswithabook. How does the wizard know Gwydion has been in his laboratory?

> Youdidnothidewhatyoucollected;you forgottoputsomethingbackwhereyoufoundit; vouforgottoputabookbackwhereyoufoundit.

### King's Quest IV

#### How can I get off the shipwreck island?

Nousetotrytoswimbacktoshore; youmusthaveplannedinadvance;ifyou hadawhistleyoucouldcallforaseagoingcab; ifyouhadafishyoumighttradethatforawhistle.

#### How can I get to the haunted house at night?

Youmusthaveaspecialcharmtogetpasttheghouls; youshouldbeabletogetacharminaheadhouse.

#### Why won't the unicorn follow me?

Youmustdosomethingtomaketheunicornwanttobealwaysnearyou butthatsnotenough;youmustphysically capturehimwithsomethingyoufoundonanisland.

### King's Quest V

How can I get out of the Dark Forest? Youmustcapturesomeonetoshowyoutheway; ittakesbothhoneyandemeralds.

Why can't I get in the Temple?

Youneedthestaff;youmustfirst watchhowthebanditsdoit.

Where can I find a rope?

Thethugsintheinnwilltieyouup withoneandifyouhavebeenkind voumavgetuntied.

## **Appendix E**

### **Secret Commands**

The following is a discussion of debugging commands accidentally left in certain versions of the King's Quest series (see Chapter 2).

SIERRA CUSTOMER SERVICE DOES NOT HAVE DOCU-MENTATION ON THESE COMMANDS, AND THE REP-RESENTATIVES CANNOT ANSWER QUESTIONS ABOUT THEM. THEY MAY DENY THE COMMANDS EXIST. YOU CANNOT USE THESE COMMANDS IN ACTUAL PLAY. STRANGE THINGS CAN AND WILL HAPPEN; SOMETIMES THE COMPUTER WILL FREEZE OR TERMINATE THE GAME. USE THESE COMMANDS AT YOUR OWN RISK.

With that said, here are some of the special commands I've found for the old IBM version of *King's Quest I.* Some versions of *King's Quest II* and *III* have similar, but not identical, debug routines. I've tested debug on the IBM PC; it also works, I'm told, on Atari, Amiga, and the Macintosh. The Apple version of *King's Quest I* does not have the debug software, but the Apple version of *King's Quest II* does.

With Ego in any room, hold down the Alt key and press the D key. The Alt-D combination causes the version number to appear on your screen. Press the Enter key again, and you'll get another message. Press the Enter key a third time, and you'll return to the prompt at the bottom of the screen. The difference is that you've also enabled the debug mode for the room you are in, although there is no evidence of that. (On the Macintosh use the Open-Apple key and the D key; on the Amiga and Atari, use Ctrl-D.)

First try teleportation. Go through the Alt-D routine-you have to do that whenever you enter a room-and then, at the bottom of the screen, type *TP* and then press Enter. The computer will respond with WHAT ROOM:. Enter a room number, and Ego will be instantly transported there. This is known to the programmers as the ZAP command. A few words of caution: Ego will materialize in the new room in the same location he was in the last room, which may leave him walking in air. Or you may zap him right into a raging river or a deep canyon. You'll also zap anything that's with him to the new location-wait until you see Ego with a goat in the well. In my version, when Ego goes to a new room, he's trapped in the priority bands of the old room, so he often walks through walls and trees.

Without the programmers' maps, picking room numbers is more guesswork than science. Generally the numbers follow a pattern, but I'll leave discovering the pattern to you. Here's what I've located in *King's Quest I:* 

#### **Room What You'll Find**

- 1 First scene, outside the castle
- 12 Well
- 25 Troll bridge
- 44 Woodcutter's house
- 51 Dragon breathing down your neck
- 60 Clouds
- 73 Underground

If you use a more conventional method to enter a room, you can query the debug program about where you are. Once you have done the Alt-0 sequence, type SHOW *VAR* and press Enter; then press Enter again.

To look at the priority bands, press the F6 key on MS DOS computers; priority bands can't be displayed on Apple computers.

To get an object, type GET OBJECT, and then press Enter. Then enter the object number. Here are some I've worked out:

**Code** 

#### **number Object**

- 1 Dagger<br>9 Bowl
- **Bowl**
- 18 Cheese
- 20 Egg
- 24 Mushroom

Have fun, but remember these are unofficial commands and shouldn't be used to complete the Quest.

\* \* \*

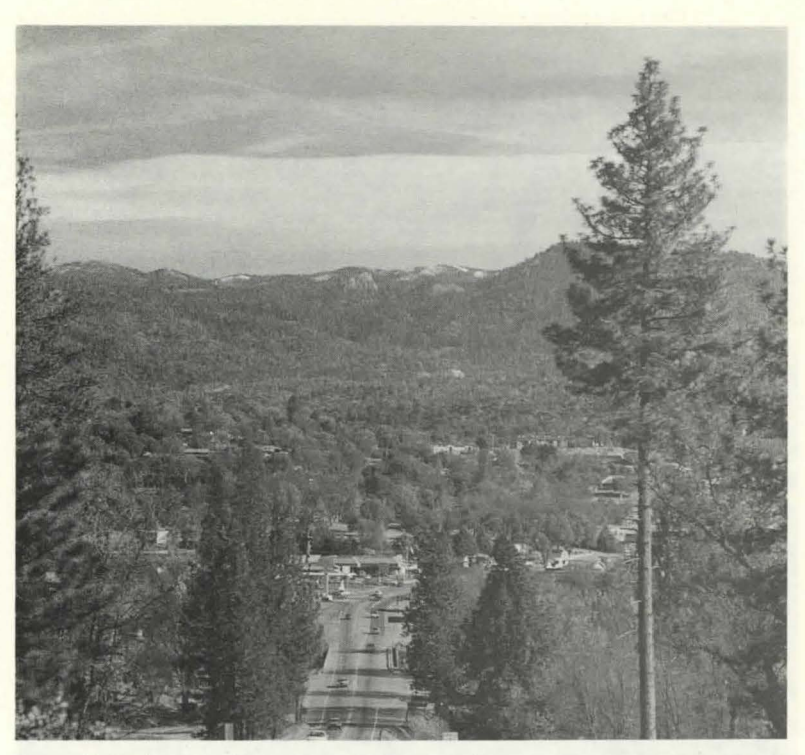

*Coarsegold, California, the home of Sierra On-Line,* is *just minutes from Yosemite National Park.* 

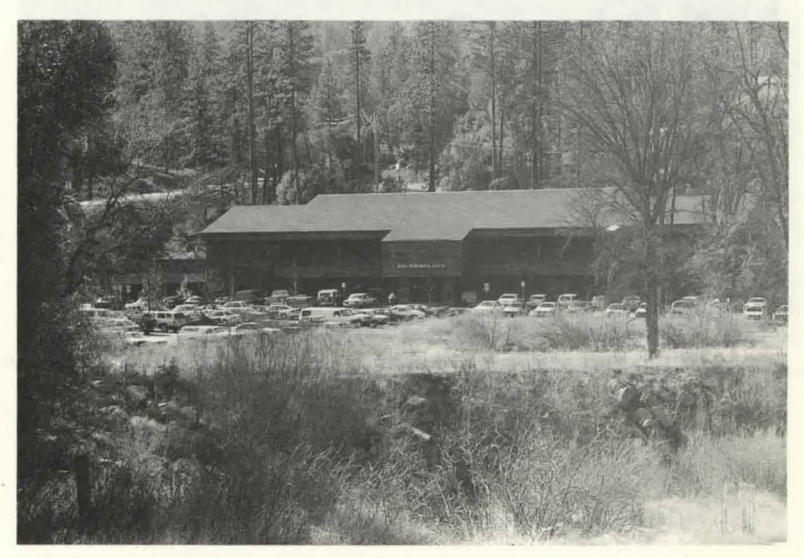

*The original Sierra building still houses some of the departments like Quality Assurance*  and Public Relations.

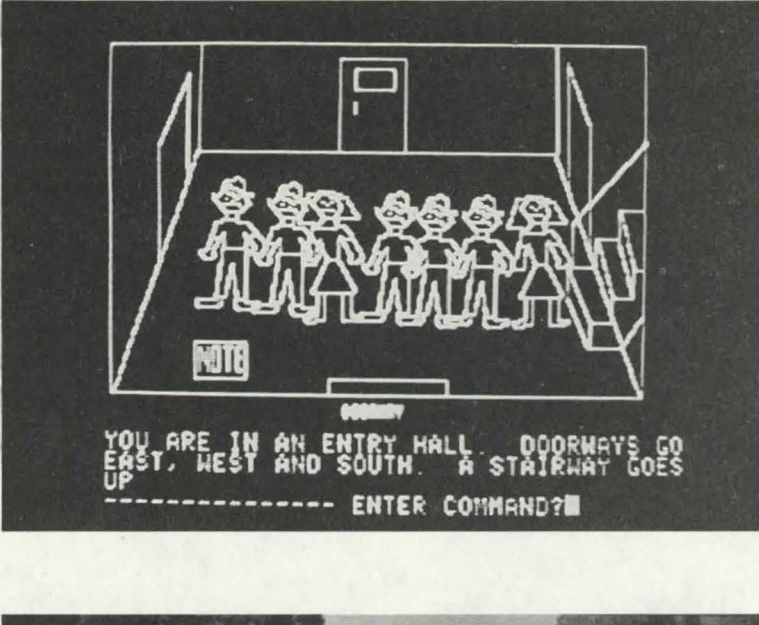

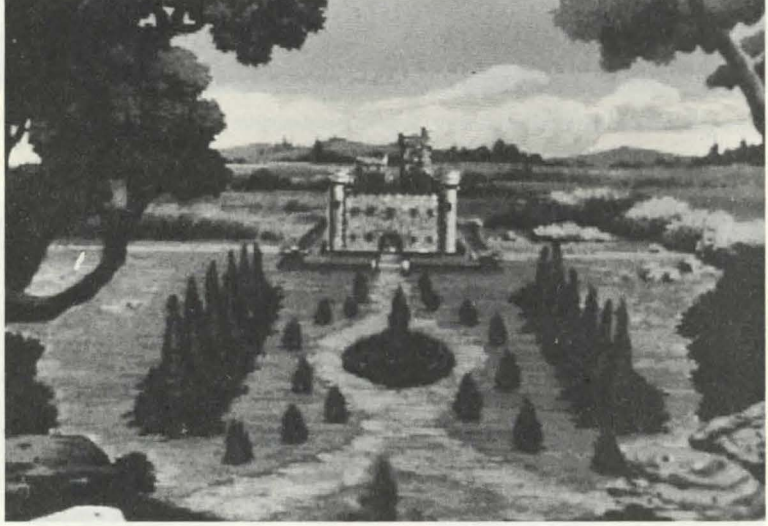

Mystery House *was Sierra's first 3-D adventure game, although it was primitive compared with games like* King's Quest V.

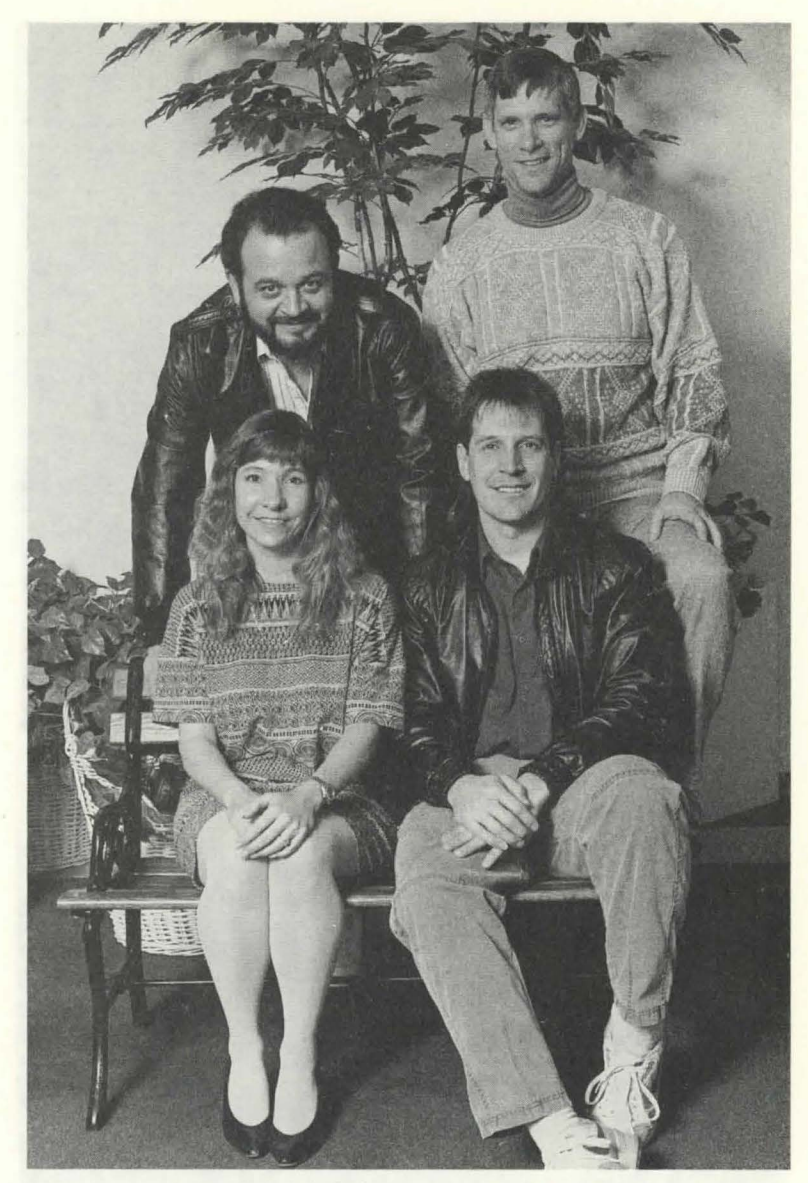

*The* King's Quest V *team included (clockwise) Roberta Williams, Andy Hoyos (art designer), Chris Iden (lead programmer), and Mark Siebert (music director).* 

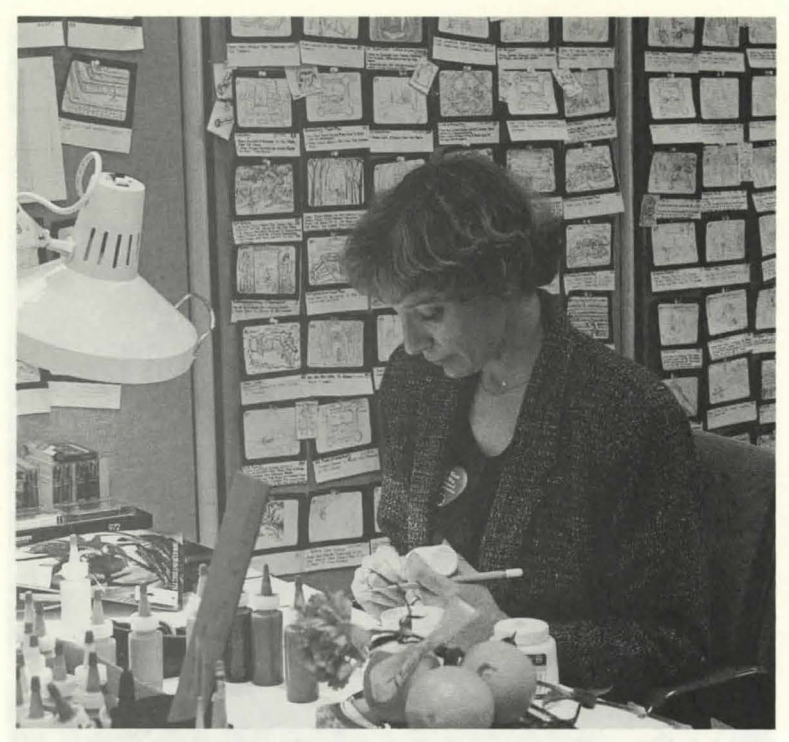

*Artist Susan Livengood works on the storyboard for a new adventure game.* 

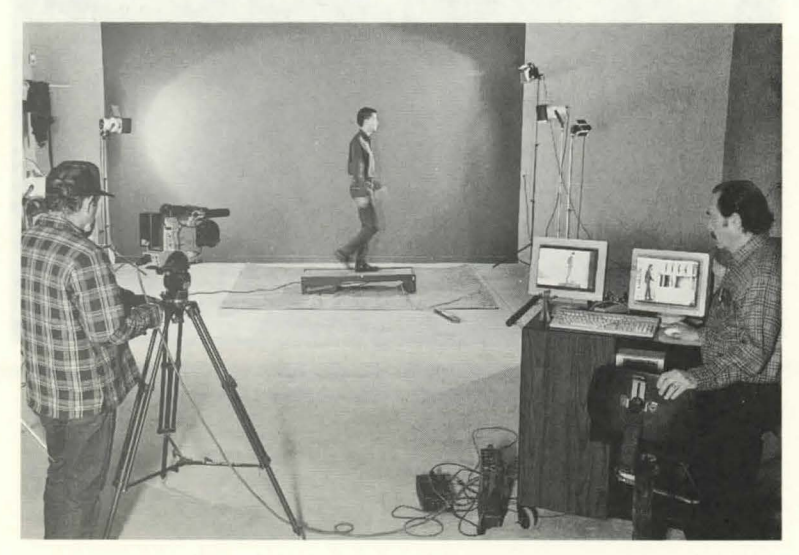

*Actions are captured on videotape to make the animation as realistic as possible.* 

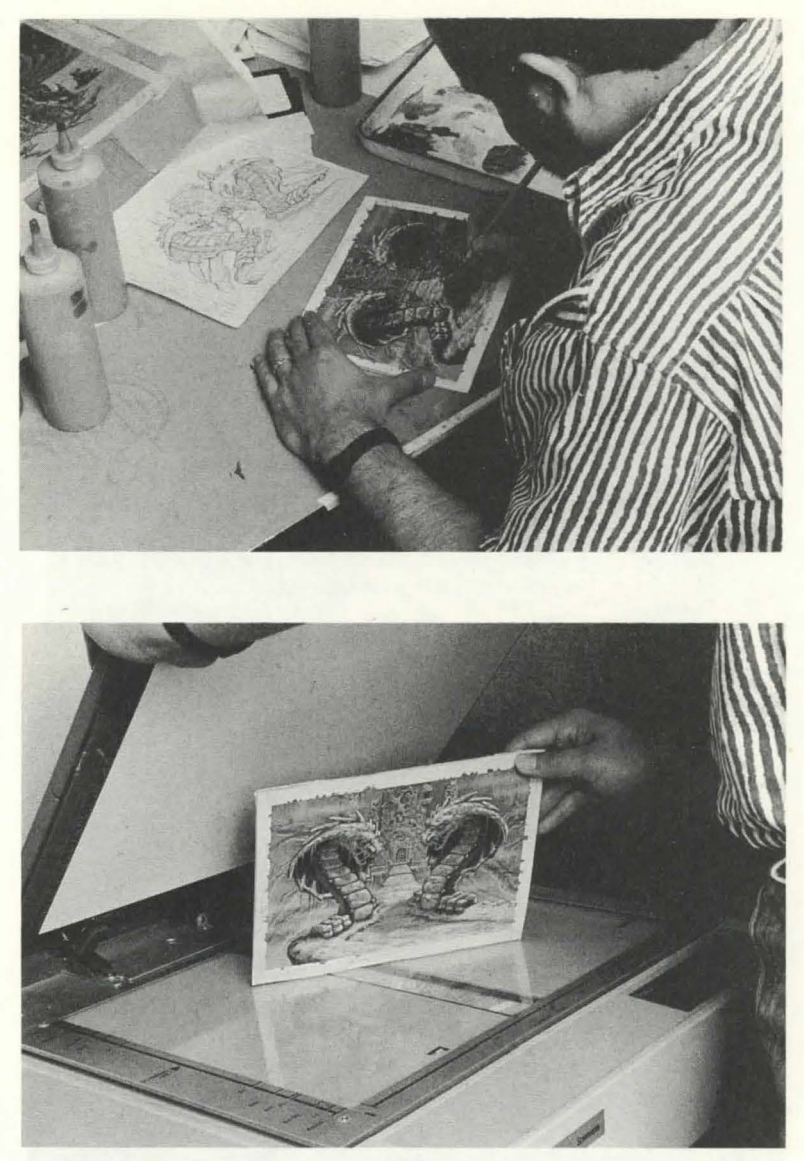

*This background for* King's Quest V *was first painted in acrylics on illustration board and then digitized-a process which maximizes detail and color.* 

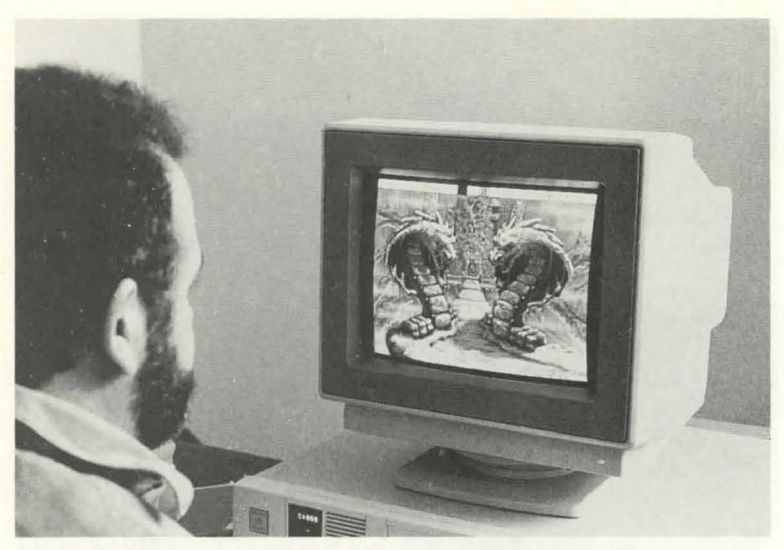

*Once the background has been stored in the computer's memory, an artist uses a paint program to make touch-ups.* 

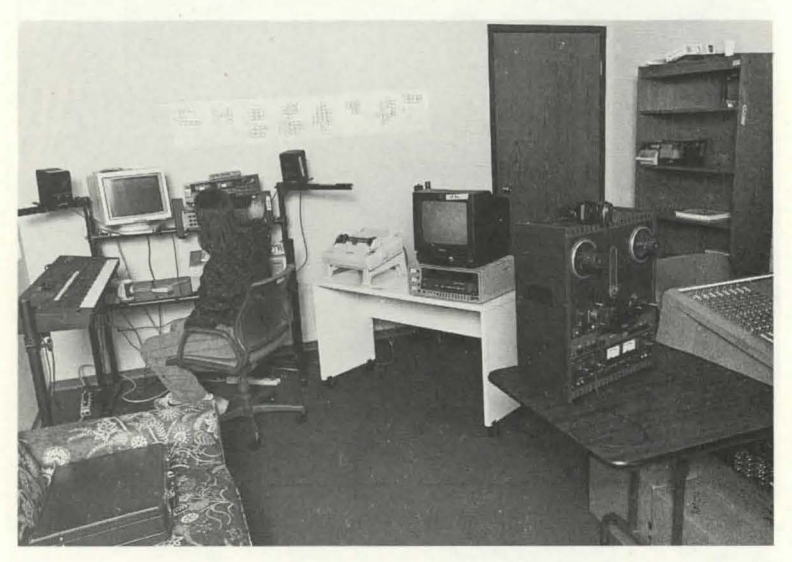

*Sierra was a pioneer in integrating sound effects and music into its adventure games. This* is *a part of the recording studio.* 

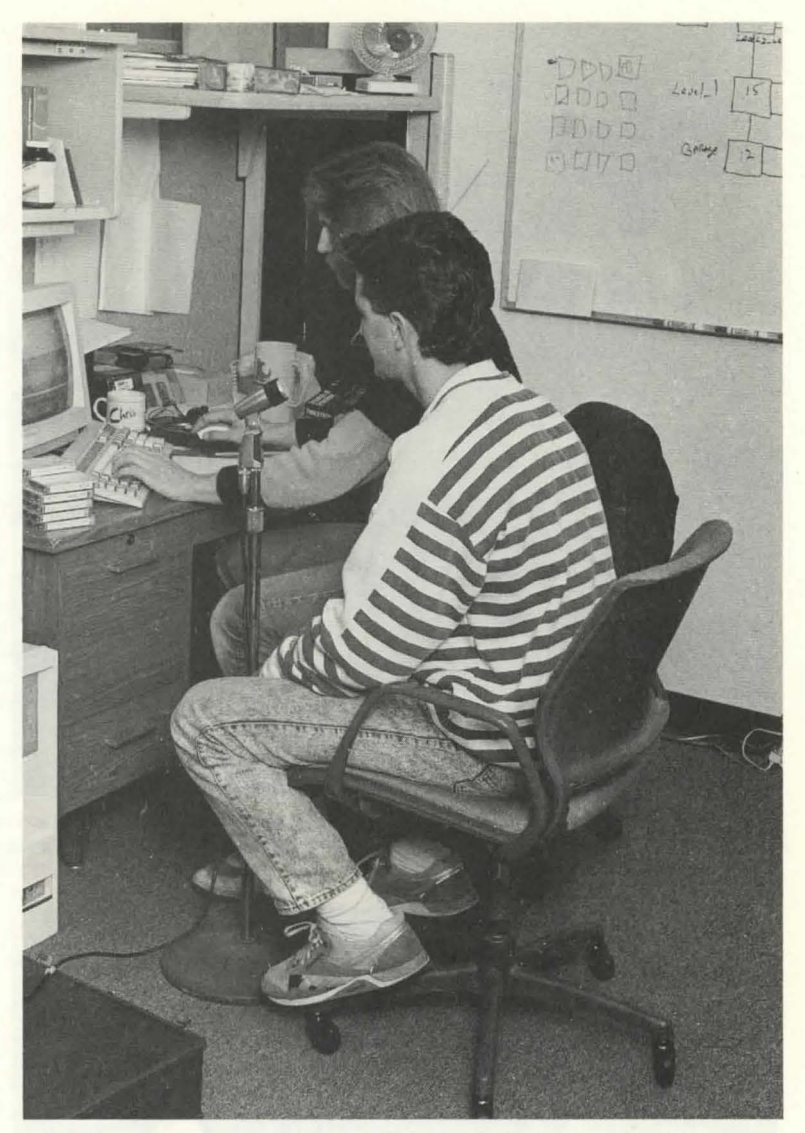

Raoul Said and Chris Hoyt record voices and dialog for the CD-ROM version of King's Quest V.

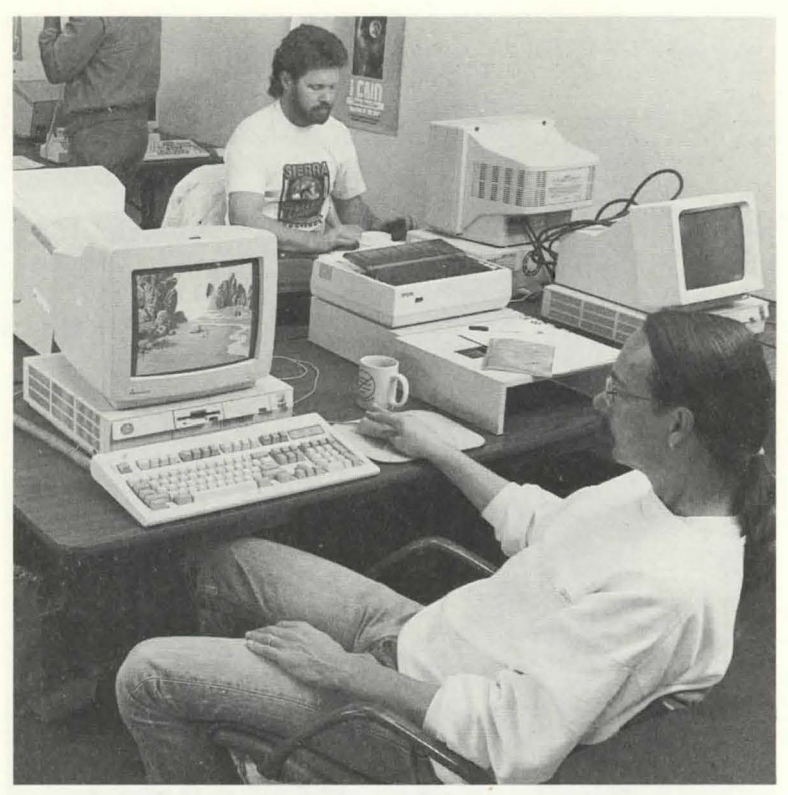

*Robin Bradley (front) and Mike Pickhinke, two members of the Quality Assurance Department, spend hours and hours looking far programming errors so you won't find any.* 

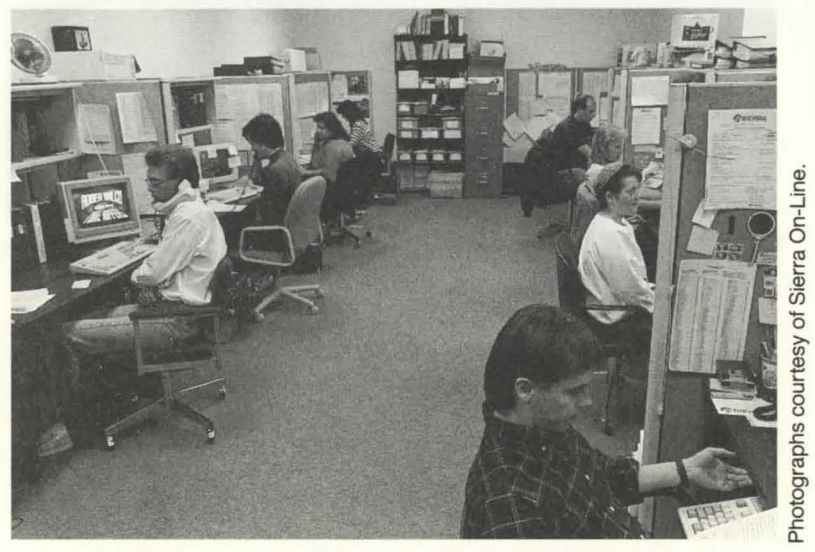

*Mare than* 25 *rnstamer service representatives are ready ta take your calls and answer your questions.* 

## **Index**

adventure games future of 8-9 multiplayer 9 animation 17-18 in *King's Quest IV* 99 *Apple's Original Adventure* 5 backgrounds making 17-18 bulletin board Sierra 35-37 CDJ and adventure games 8, 13, 27 Chase function 20 *Colonel's Bequest* 6 *Colossal Cave* 5 CompuServe 9 copy protection 33-34 customer support 34-37 Death function 20, 116 debugging software 24, 154-56 doors in *King's Quest II* 70 functions 20 *Hero's Quest* 8 icon commands 41 inventory use of icon commands on 41 *King's Quest I* 47-61 and copy protection 34 getting started 49-50 history of 7 Land of the Clouds in 55 Land of the Leprechauns in 55 maps for 57-61 most-asked questions in 150 Northeast Area in 53 Northwest Area in 53-54 puzzle 51-52 scoring in 55 Southeast Area in 54 Southwest Area in 54-55 testing 24 *King's Quest II* 7, 63-78 and copy protection 34 Castle of Dracula in 70-71 Clouds in 71 doors in 70 Enchanted Island in 71 getting started 65-66 Kingdom of Neptune in 71 maps for 73-78 most-asked questions in 151 Northeast Area in 68-69

Northwest Area in 68 puzzle 66-67 scoring in 72 Southeast Area in 70 Southwest Area in 69 testing 24 *King's Quest III* 7, 79-98 and copy protection 34 Cruise Ship in 85-86 Daventry in 86 East Llewdor in 85 getting started 81-82 maps for 93-98 most-asked questions in 150-53 puzzle 82-83 scoring in 93 Snowy Mountains in 86 testing 23-24 West Llewdor in 84-85 Wizard's House in 84 *King's Quest IV* 7, 99-114 and copy protection 34 East Tamir in 104-105 getting started 101-102 Good Fairy's Island in 106 Haunted House in 105 Lolotte's Castle in 106 maps for 107-14 most-asked questions in 152 Ocean in 106 puzzle 102-103 scoring in 107 Swamp in 105 West Tamir in 104 *King's Quest V* 7, 115-32 CD-ROM version of 27-29 Coast in 122 Dark Forest in 121 Endless Desert in 120-21 getting started 117-18 maps for 125-32 most-asked questions in 153 Mountains in 122 puzzle 118-19 scoring in 124 scripting 15-18 Serenia in 120 versions of 31-33 Wizard's Island in 123-25 *King's Quest VI* 133 *Leisure Suit Larry* 8, 9

maps for *King's Quest I* 57-61 for *King's Quest II* 73-78 for *King's Quest Ill* 93-98 for *King's Quest IV* 107-14 for *King's Quest V* 125-32 marketing 24-25 *Microsoft's Original Adventure* 5 *MidiQuest* 21 *Mission: Asteroid* 7 movement changing speed of 38 traveling mode 38 walking mode 38 music 21-22 adapting for different speeds 21 *Mystery House* 6 priority bands 17 viewing 155 Prodigy 9 saving 42-43 SCI (Sierra Creative Interpreter) 19 scoring 140-49 in *King's Quest I* 56 in *King's Quest II* 72 in *King's Quest lII* 93 in *King's Quest IV* 107 in *King's Quest V* 124

*Sequencer Plus* 21 *Sierra News* 24 Sierra On-Line history of 5-9 simultaneous sound 21 sound cards 21 spells 86-92 talking and taking in *King's Quest I-IV* 39-40 in *King's Quest V* 40-41 testing 22-24 *The Little Mermaid* 18 *The Wizard and the Princess* 7 *Time Zone* 7 versions of *King's Quest I-V* 138 Williams, John 8, 25 Williams, Ken 5 Williams, Roberta 5, 27 Zap command 155

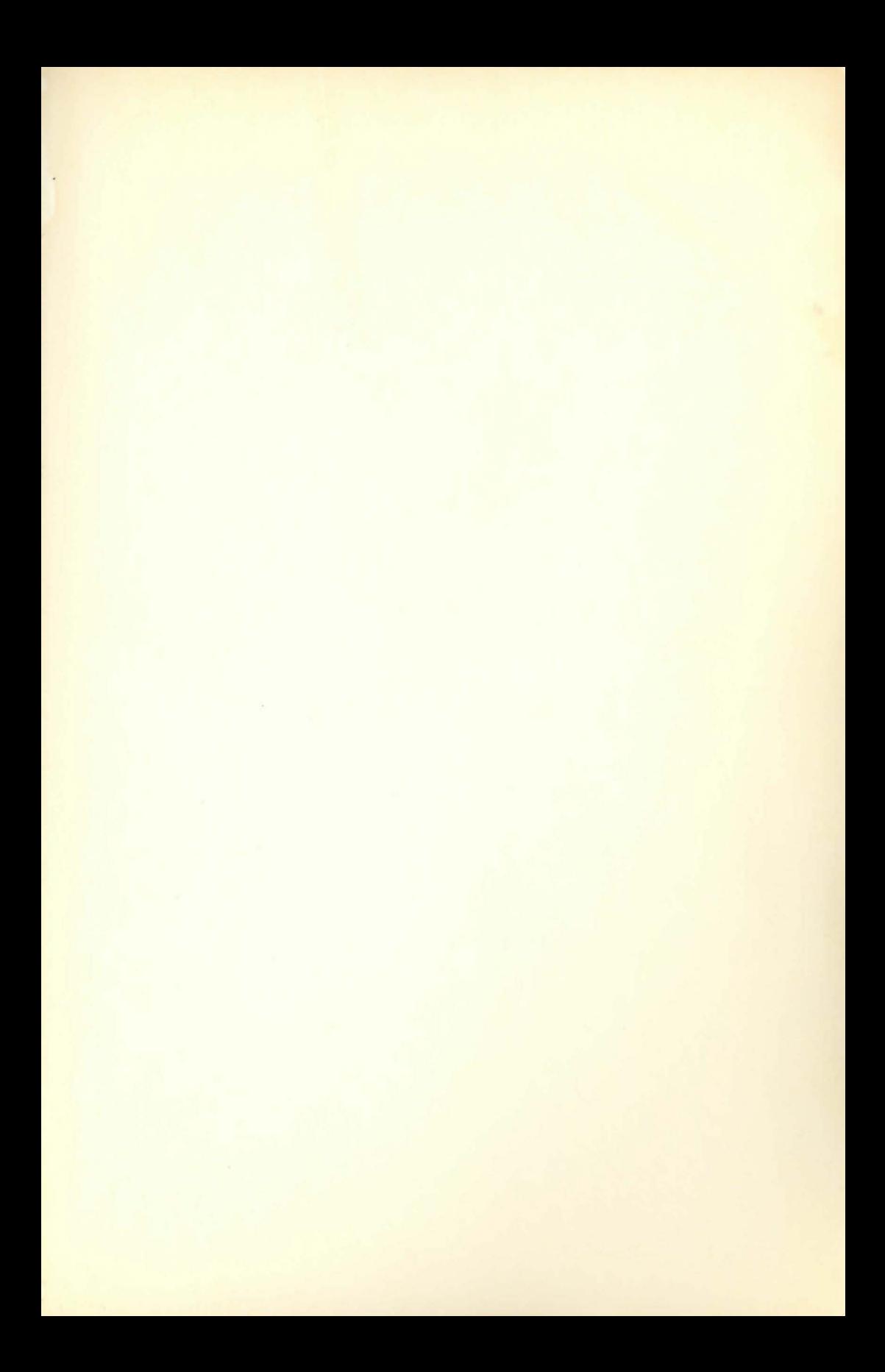

#### **The Royal Road** to

# **KING'S** QUEST.

inally, you'll be able to find the magic treasures, escape the wicked wizard Manannan, and rescue the royal family of Daventry-all with hints and tips from The *Official Book of King's Quest, Second Edition.* Here's the updated, authorized guide to King's Quest, America's most popular series of 3-D animated adventure games. In no time, you'll puzzle out the answers to some of the most nagging enigmas of this series of best-selling games, including the latest version, *King's Quest V.* 

Inside you'll take a close look at Sierra On-Line, the genius factory that produces King's Quest. Did you know, for example, that special software-hidden code and secret commands-was left in some versions of King's Quest?

- Learn the fascinating Sierra On-Line story.
- Get inside information on how the games are put together.
- Solve the Quests with hints, tips, and clues found nowhere else.
- Maneuver easily through Daventry with help from complete maps of *King's Quest I-V.*
- Find out the latest on Sierra's CD-ROM development.

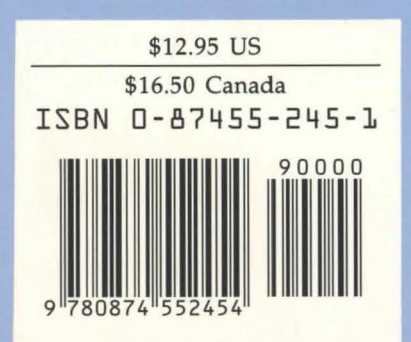